# Kapitel 4: Lineare Algebra 4.1 VektorrÄaume und Moduln 4.1.0 Vorbemerkung

(1.0.1) Die einleitende Überlegung soll verdeutlichen, wieso dem Vektorbegriff die zu beobachtende enorme Bedeutung innerhalb der Anwendungen der Mathematik zukommt.

- Bei der Naturbeschreibung treten neben skalaren Größen verbreitet auch vektorielle Größen auf, für die die quantitative Festlegung ihrer Werte mehr als eine Zahlangabe erfordert.
- In Anwendungssituationen unterschiedlichster Art entwickelt man zunächst Beziehungen zwischen vektoriellen Größen und möchte daraus auf die zulässigen Werte schließen. Man möchte also Gleichungen nach Vektoren auflösen. Ebenso möchte man Formeln für derartige Größen entwickeln, um Gesetze zu fassen.
- In Körpern (und teilweise Ringen) kann man weitgehend wie mit reellen Zahlen rechnen und insbesondere Gleichungen analog zum Vorgehen in IR auflösen. Naheliegend wäre daher, zu versuchen, die vektoriellen Größen als Elemente eines geeigneten Körpers zu interpretieren. Die mathematische Analyse dieses Problems zeigt jedoch, daß eine solche Interpretation fast nie möglich ist. Mehr dazu in Kapitel 9.
- Als Ersatz benötigt man eine (algebraische) Struktur, in der man einerseits die vektoriellen Größen unterbringen kann und in der man andererseits möglichst viele Bedingungen in Form lösbarer Gleichungen schreiben kann. Die Vektorraumstruktur leistet dies. Der Satz zugehöriger Rechenregeln ist einfach handhabbar, so daß sich Bedingungen meist gut formulieren und allgemein lösen lassen.
	- ${\bf -}$  Der Erfolg der Vektorraumstruktur ist so groß, daß man Bedingungen, die man in ihrem Rahmen zunächst nicht formulieren und behandeln kann, gerne so idealisiert und abändert, da¼ sie schlie¼lich doch in diese Struktur passen (Linearisierung von Problemen, Gleichungen ..).
- Von der Vektorraumstruktur noch nicht erfaßte Eigenschaften können in Form zusätzlicher Axiome in die Struktur integriert werden. (Winkel über ein Skalarprodukt, Längen über eine Norm usw.). Die Analyse dieser feineren Strukturen klÄart dann die logischen ZusammenhÄange.

(1.0.2) Welches sind nun die hauptsächlichen Unterschiede, die beim Rechnen mit Vektoren gegenüber dem Rechnen mit Zahlen auftreten und vom Lernenden verstanden und beachtet werden müssen? Wir führen vier Punkte an:

- 1. Erforderlich ist zunächst einmal das Auseinanderhalten von Größen aus dem Operatorbereich (Skalare) und dem Objektbereich (Vektoren). WÄahrend beim Äublichen Rechnen mit Zahlen nur Größen eines Typs auftreten, ist jetzt die begriffliche Trennung der beiden Typen erforderlich. Die multiplikative Gruppe K des KÄorpers operiert in Form einer LÄangenÄanderung auf den Vektoren.
- 2. Man benötigt im Bereich der Vektorrechnung ein neues grundlegendes Begriffssystem, das wir nebenstehend graphisch präsentieren und in 4.2 eingehend besprechen werden. Diese Größen besitzen im Bereich des Zahlrechnens nur unzulängliche Entsprechungen, so daß man sich ihre Bedeutung gründlich aneignen sollte.

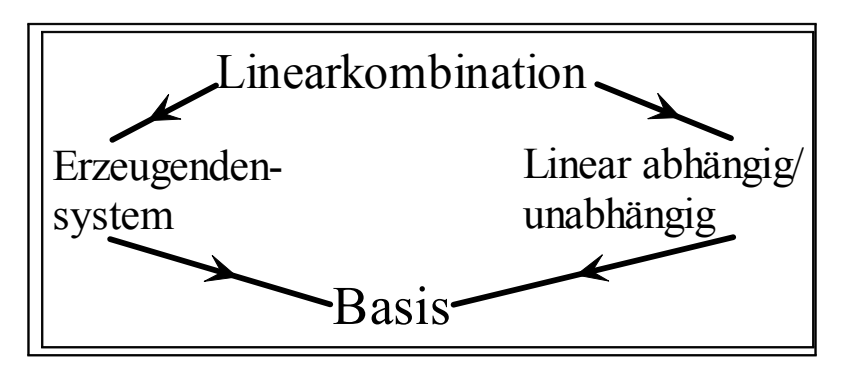

- 3. Bestimmte Rechnungen und Gleichungsumformungen, die man beim Rechnen mit Zahlgrößen beständig und automatisch benutzt, sind im vektoriellen Bereich nicht zulässig, also durch die Axiome nicht zu rechtfertigen. Hierzu gehört insbesondere die Division durch Vektoren. Man muß lernen, zu erkennen, ob ein Umformung durch die Axiome gerechtfertigt ist oder nicht.
- 4. Die strukturerhaltenden Abbildungen die Vektorraumhomomorphismen bilden ein überaus wichtiges Hilfsmittel. Beim üblichen Zahlrechnen findet sich hierzu keine ausreichende Entsprechung, so daß man die zugehörigen Konzepte und Begriffe neu erarbeiten muß. Hierauf gehen wir in 4.4 genauer ein. Uberdies haben manche traditionell formulierten naturwissenschaftliche Texte die Tendenz, Ä dieses fremde Begriffssystem zu meiden, was für ihre Effizienz und Verständlichkeit keineswegs immer vorteilhaft ist.

(1.0.3) Der Leser sollte sich unser allgemeines Einstiegsschema für algebraische Strukturen ins Gedächtnis rufen und es auf den Fall der Moduln und Vektorräume beziehen. Das Durcharbeiten dieses Kapitels wird dazu führen, dass die angdeuteten 6 übergeordneten Gesichtspunkte mit konkretem zugehörigen Inhalt gefüllt werden.

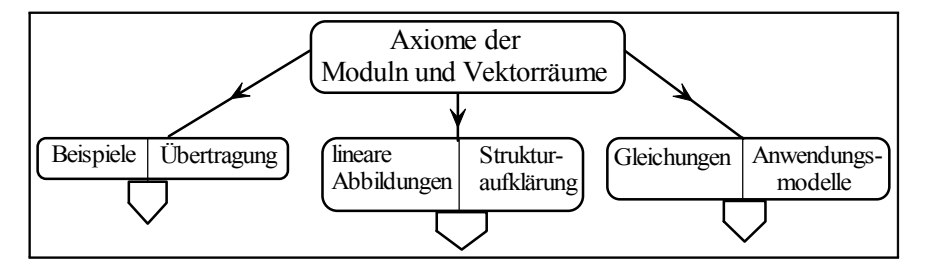

Was die Rollenzuweisung betrifft, so erhalten die Vektorräume je nach Situation alle drei Grundtypen: Sie übernehmen die Rolle eines Konfigurationsraumes, eines Werteraumes, aber durchaus auch die eines Parameterraumes.

# 4.1.1 Ubertragung der Vektorraumstruktur / Analytische Geometrie

(1.1.1) Wir beginnen mit dem Problem der Ubertragung einer vorhandenen Vektorraum- bzw. Ä Modulstruktur auf andere Mengen. Also: Wie lassen sich aus gegebenen VektorrÄaumen neue bilden? Die Behandlung dieser Frage wird zugleich unseren Fundus an verfügbaren Beispielen auffüllen. Wir versuchen, alle Uberlegungen auf der allgemeineren Ebene der Moduln durchzuführen. Die Resultate für Vektorräume folgen durch Spezialisierung. Sobald eine Körpereigenschaft für den Operatorbereich benötigt wird, werden wir darauf aufmerksam machen. Vgl. Kap. 3.2.2.

Wir behandeln nacheinander die Frage der

- ² Neukonstruktion einer Modulstruktur auf Teilmengen also das Teilraumproblem (4.1.1a)
- Produktmengen -also das Produktraumproblem  $(4.1.1b)$
- Strukturtransport auf den Wertebereich einer Abbildung (4.1.3a),
- $\bullet$  Abbildungsräume (4.1.6).
- $\bullet$  Klassenmengen (4.1.6b).

(1.1.2) Hinzu kommen zwei Einschübe: Der erste über die strukturerhaltenden Abbildungen, die Vektorraumhomomorphismen und die dazu gehörigen linearen Gleichungen und der zweite über das Programm der analytischen Geometrie.

(1.1.3) Nochmals zur Erinnerung: Im Modulfall sind alle Ringe assoziativ mit 1 vorausgesetzt. Weiter bezeichnen wir die Vektorräume und Moduln mit V anstelle von  $(V_{+,-})$ .

# 4.1.1a Untermoduln / TeilrÄaume.

(1.1.4) Sei also M ein Modul über dem Ring R und  $T \subset M$  eine Teilmenge dieses Moduls. Wie immer lassen sich die Verknüpfungen im Urbildbereich problemlos einschränken.  $+$  auf  $T \times T$  und o auf  $R \times T$ . D.h. der Operatorbereich R soll derselbe bleiben. Unser Problem:

### Wann wird T hierdurch zu einem Modul über R?

Entsteht tatsächlich ein Modul, so wird man diesen einen Teilmodul (Teilraum, Teilvektorraum, Unterraum usw.) von M nennen.

Die meisten Teilmengen bilden natürlich keinen Teilmodul. Nehmen wir als Beispiel einen zu besprechenden Vektorraum mit 25 Elementen. Er hat  $2^{25} = 3355443$  Teilmengen. Und darunter sind nur 8 Teilräume! . Vgl. (1.5.13).

(1.1.5) Inspektion der Axiome zeigt, dass folgende Bedingungen ausreichen:

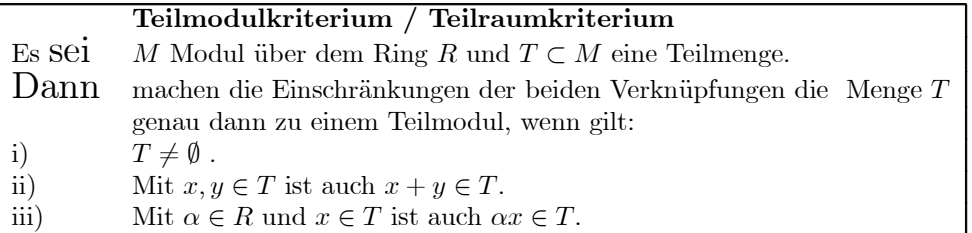

D.h. im wesentlichen ist nur die Abgeschlossenheit der beiden Restriktionen zu fordern. Diese läßt sich meist leicht überprüfen.

(1.1.6) Man kann die Bedingungen ii) und iii) auch gleichwertig wie folgt formulieren:

ii') mit  $\alpha, \beta \in \mathbb{R}$  und  $x, y \in T$  ist stets auch  $(\alpha x + \beta y) \in T$ "Jede Linearkombination von zwei Vektoren aus  $T$  liegt wieder in  $T$ 

(1.1.7) Nochmals: Wie wendet man ein solches Kriterium an? Und wie sieht ein mathematischer Text aus, der die Anwendung des Kriteriums beschreibt? Wir wählen dazu die zweite Form des Kriteriums, die manchmal einfacher zu handhaben ist.

Das Szenenbild: Ausgangssituation: Man hat einen Vektorraum V über K vorliegen und dazu eine Teilmenge  $T \subset V$  von Vektoren. D.h. die Aussage  $x \in T$  besitzt jetzt eine ganz bestimmte inhaltliche Bedeutung ! Es besteht ein Bedürfnis, zu klären, ob T Teilraum ist oder nicht. Unnötige Arbeit sollte möglichst nicht aufgewandt werden.

Man beginnt:

T ist nicht leer, weil....." und fährt fort:" Seien  $x, y \in T$ . D.h. ..... (und jetzt die ausgeschriebene Bedeutung, sowie daran anschließende Argumentation, bis man sagen kann:)"...D.h.  $(\alpha x + \beta y) \in T$  für alle  $\alpha, \beta \in K...$ ." (Das ist der zweite Tunneleingang! Schließlich die Formulierung des Resultates:) "T ist Teilraum von V.". (Dies Resultat steht dann zur Nutzung zur Verfügung.)

(1.1.8) Beispiel: Sei  $\vec{x}_E = (\mathbb{R}^2 \cdot (\alpha, \beta) \mapsto \alpha \vec{d} + \beta \vec{e}$ , V<sub>0</sub><sup>3</sup>) Parametrisierung einer Ebene E durch den Ursprung. Wir wählen  $T = \text{Bild}(\vec{x}_E) = E$ . Ist das ein Teilraum? Kurz: Ist die Ebene E ein Teilraum von  $V_0^3$  ?

Und jetzt die Ausführung der soeben beschriebenen Argumentation:

Bild $\vec{x}_E \neq \emptyset$ , da  $0 = \vec{x}_E(0,0) \in \text{Bild}(\vec{x}_E)$ . Sei  $\vec{x}, \vec{y} \in \text{Bild}(\vec{x}_E)$ . D.h es gibt reelle Zahlen, so daß  $x = \alpha \vec{d} + \beta \vec{e}$  und  $\vec{y} = \gamma \vec{d} + \delta \vec{e}$  ist. Sei nun  $\lambda, \mu \in \mathbb{R}$  beliebig. Dann folgt (über die Distributivgesetze)  $\lambda \vec{x} + \mu \vec{y} = (\lambda \alpha + \mu \gamma) \vec{d} + (\lambda \beta + \mu \delta) \vec{e}$ . Da beide Koeffizienten in R liegen, gilt  $(\lambda \vec{x} + \mu \vec{y}) \in T$ . Also ist  $T = \text{Bild}(\vec{x}_E)$  Teilraum von  $V_0^3$ .

 $(1.1.9)$  Ergebnis: Jede Ebene durch den Ursprung bildet einen Teilraum von  $V_0^3$ . Natürlich ist ein solcher Beweis reine Routine - trivial, so daß man ihn nach erster Übung kürzen oder nur andeuten sollte.

Unser Resultat regt an, zu fragen: Gibt es noch weitere Teilräume in  $V_0^3$ ? Offenbar gilt ebenso: Jede Ursprungsgerade liefert einen Teilraum von  $V_0^3$ . Hinzu kommen die beiden trivialen Teilräume  $\{\vec{0}\}$ und V, Wir werden später sehen, dass dies bereits alle Teilräume von  $V_0^3$  sind. Jede andere Teilmenge bildet keinen Teilraum.

(1.1.10) Beispiel: Sei  $\mathcal P$  der Vektorraum der reellen Polynomabbildungen  $\mathbb R \to \mathbb R$ . Wir betrachten die Menge  $\mathfrak G$  aller geraden Polynome, d.h. aller Polynome, die stets  $p(x) = p(-x)$  erfüllen. Das sind die Polynome, in denen nur gerade Potenzen von x auftreten. Typische Beispiele sind  $2h_4 + 3h_2, -h_0$ . Also  $\mathfrak{G} \neq \emptyset$ . Ist  $\mathfrak{G}$  Teilraum?

Seien  $p, q \in \mathfrak{G}$ . D.h.  $p(-x) = p(x)$  und  $q(-x) = q(x)$  für alle  $x \in \mathbb{R}$ . Für  $\alpha, \beta \in \mathbb{R}$  bilde  $\alpha p + \beta q$ . Über die punktweise Verknüpfung folgt  $(\alpha p + \beta q)(-x) = \alpha p(-x) + \beta q(-x)$  $\alpha p(x) + \beta q(x) = (\alpha p + \beta q)(x)$ . Also  $\alpha p + \beta q \in \mathfrak{G}$ . Mithin ist  $\mathfrak{G}$  Teilraum von P.

 $(1.1.11)$  In P gibt es sehr viel mehr Typen von Teilräumen als in V. Aber natürlich liegt auch dort keineswegs immer ein Teilraum vor. Betrachten wir als Beispiel die Menge aller Polynome, deren höchster Term den Koeffizienten 1 hat. Etwa  $p(x) = x^4 - 3x^3 + 2x - 5$ . Das ergibt offensichtlich keinen Teilraum, da bereits  $2p$  mit  $(2p)(x) = 2x^3 - 6x^3...$  nicht mehr dazu gehört. Das Teilraumkriterium ist nicht erfüllt.

 $(1.1.12)$  Was ist, wenn eine Teilmenge keinen Teilraum bildet? Die wichtige Frage des von T erzeugten Teilraumes, also des kleinsten Teilraumes, der T enthält, besprechen wir in 4.2.3 ausführlich.

# 4.1.1b Produktmengen / Produkträume

(1.1.13) Es seien M und N Moduln über demselben Ring R. Wir bilden die Produktmenge  $M \times N$ und fragen: Kann man  $M \times N$  (auf kanonische Weise) zu einem Modul über R machen?

 $(1.1.14)$   $M \times N$  ist sicher eine nichtleere Menge.

Gibt es Verknüpfungen? Das die Idee liefernde Stichwort lautet

$$
komponentenweise \ Verkn\"upfung.
$$

Für unseren Fall besagt das:

für  $x_1, y_1 \in M$ und $x_2, y_2 \in N$  $(x_1, x_2) + (y_1, y_2) = (x_1 + x_2, y_1 + y_2)$  $\alpha(x, y) = (\alpha x, \alpha y)$  für  $\alpha \in R$  und  $x \in M$ ,  $y \in N$ .

Es entsteht offensichtlich je eine Verknüpfung der gewünschten Art. Dabei wird die neue Verknüpfung auf die entsprechenden Verknüpfungen in  $M$  und  $N$  zurückgeführt. Dies macht ersichtlich, wieso  $M$  und  $N$  beide zu demselben Ring  $R$  gehören müssen.

(1.1.15) Jetzt ist es elementar, die Gültigkeit der Modul- bzw. Vektorraumaxiome zu überprüfen. Sie sind erfüllt.

Durch komponentenweise Verknüpfung wird die Produktmenge  $M \times N$ zu einem Modul bzw. Vektorraum über  $R$ .

Man nennt diesen Modul das direkte Produkt der Moduln M und N

In der Regel werden wir unter  $M \times N$  immer diesen Modul verstehen.

 $(1.1.17)$  Verallgemeinerungen und Bemerkungen: Mehr als zwei Faktoren sind zulässig. Etwa  $M \times$  $M \times M$ . Hierfür schreibt man abkürzend  $M^3$ . Manchmal ist es zweckmäßig, zwischen  $(M \times M) \times M$  und  $M \times (M \times M)$  und  $M \times M \times M$  zu unterscheiden. Diese Moduln sind kanonisch isomorph, aber nicht gleich. Dasselbe gilt für  $M \times N$  und  $N \times M$ . Aber wie steht es mit unendlich vielen Faktoren? Auf diese Frage werden wir zurückkommen.

(1.1.18) Beispiele: Der Konfigurationsraum zweier Massenpunkte  $V_0^3 \times V_0^3$  oder der Phasenraum  $V_0^3\times V^3$  eines Massenpunktes sind hiernach automatisch wieder Vektorräume über R.

## 4.1.2 Der Beispielfundus für Moduln und Vektorräume

(1.2.1) Die beiden bisher eingeführten Verfahren sind nicht eigentlich schöpferisch, sie sind nur rekursiv produktiv. Solange man noch keine konkreten Beispiele von Moduln oder Vektorräumen zur Verfügung hat, produzieren sie auch keine. Wir müssen uns zuerst daran machen, unseren Fundus an konkreten Beispielen zu vergrößern, damit wir eine induktiv rekursive Struktur im Sinne von Kap.1.3.12 erhalten.

 $(1.2.2)$  Dazu stellen wir uns auf den Standpunkt, dass der zugehörige Ring R bzw. Körper K bereits verfügbar sei. Können wir dann wenigstens ein Beispiel eines Moduls über  $R$  - also einen zugehörigen Objektbereich - finden? Entscheidend ist, daß der Ring  $R$  beliebig sein darf bzw. soll.

(1.2.3) Es gibt eine einfache Lösung, die typisch ist für mathematisches Vorgehen: Man wählt als Objektmenge dieselbe Menge, die als Operatormenge vorgesehen ist. Also  $R$  oder  $K$ . Sobald  $R$  in die Rolle der Objektmenge schlüpft, schreiben wir  $R^1$  bzw.  $K^1$ , und die Elemente setzen wir in Klammern, schreiben also  $(r) \in \mathbb{R}^{\mathbb{Z}}$ usw. Wenn man will, kann man dies über eine bijektive Abbildung  $(R, r \mapsto (r), R)$ vom Parametrisierungstyp formalisieren.

Jetzt ist es leicht,  $R^1$  zu einem Modul über R zu machen. Etwas ungenau formuliert: R wird zu einem Modul über sich selbst. Als Verknüpfungen wählen wir die komponentenweise Verknüpfung für den einkomponentigen Fall. Also

$$
(r) + (s) = (r + s) \quad \text{und} \quad r(s) = (rs) \quad r, s \in R
$$

 $(1.2.4)$  Das Überprüfen der Axiome ist elementar. Ergebnis:  $\mathbb{R}^1$  ist Modul über R und entsprechend ist  $K^1$  Vektorraum über K.

(1.2.5) Unsere Konstruktion formalisiert etwas durchaus Vertrautes, nämlich das Rechnen mit Größen, die eine Maßeinheit tragen. Bei "2 mal 7 cm ist 14 cm" trennen wir auch zwischen der Objektgröße 7cm und der Operatorgröße 2.

Nochmals formalisiert:  $2^*(7cm) = (14cm)$ . Dagegen gehört  $(3cm)(5cm) = 15cm^2$  offensichtlich weder zu einer inneren noch zu einer äußeren Verknüpfung.

(1.2.6) Damit haben wir unseren Beispielfundus enorm aufgefüllt. Zu jedem Ring (Körper) besitzen wir mit  $R^1$  bzw  $K^1$  einen Modul (Vektorraum). Mit diesen können wir dann Produkträume bilden und erhalten  $\mathbb{R}^n$  bzw.  $\mathbb{K}^n$  für  $n = 2, 3, \dots$  In diesen Räumen können wir wieder nach Teiträumen suchen und so eine typische induktive Konstruktion in Gang setzen. Alle diese Räume erweisen sich allerdings als endlichdimensional!.

Bevor wir Beispiele und Anwendungen bringen, ist es zweckmäßig, auf die strukturerhaltenden Abbildungen einzugehen.

# 4.1.3 Strukturerhaltende Abbildungen 4.1.3a Die Übertragung der Struktur auf den Wertebereich einer Abbildung.

 $(1.3.1)$  Gegeben sei also ein Modul M über einem Ring R, eine zweite Menge N sowie eine Abbildung  $\Phi: M \to N$ . Mit Hilfe der beiden Modulverknüpfungen können wir die folgenden Diagramme bilden.  $(Vgl. 3.1.5)$ 

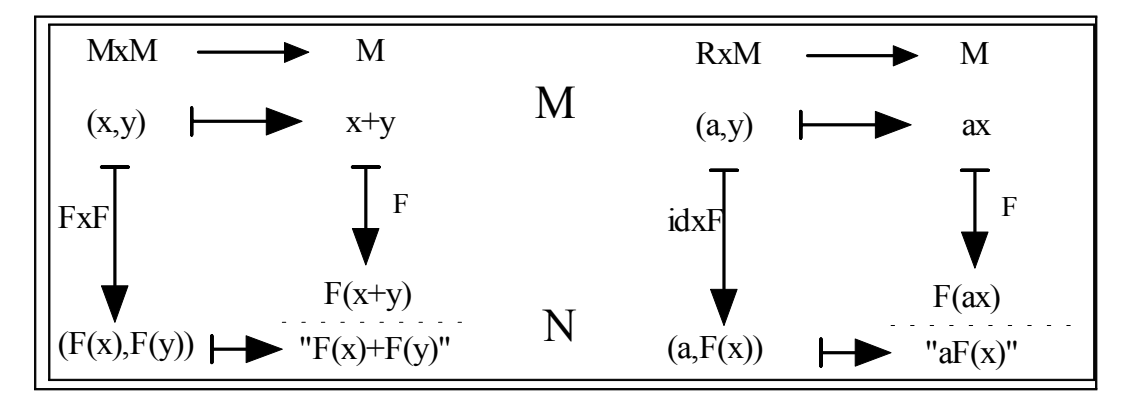

(1.3.2) Sofern  $F = \Phi$  bijektiv ist, wird auf diese Weise auf N eine Modulstruktur erzeugt. Durch Gleichsetzen der Wege erhält man für N zwei wohldefinierte Verknüpfungen  $(a, b \in N, \alpha \in R)$ :

 $a+b = \Phi(\Phi^{-1}(a) + \Phi^{-1}(b))$   $\alpha \cdot a = \Phi(\alpha \Phi^{-1}(a))$ 

Die Verifikation der Axiome ist erneut Routine.

(1.3.3) Anmerkung: Mit Hilfe der beschriebenen Konstruktion fällt es leicht, beispielsweise in  $\mathbb{R}^2$ absondertich erscheinende Vektorraumstrukturen einzuführen.

Wähle  $\Phi = (\mathbb{R}^2, (x, y) \mapsto (x^3, y^5), \mathbb{R}^2)$ . Diese Abbildung ist bijektiv. Wir erhalten als neue Addition

$$
(a,b) + (x,y) = \Phi(\sqrt[3]{a}, \sqrt[5]{b}) + \Phi(\sqrt[3]{x}, \sqrt[5]{y}) = ((\sqrt[3]{a} + \sqrt[3]{x})^3, (\sqrt[5]{b} + \sqrt[5]{y})^5)
$$
  

$$
\alpha(x,y) = (\alpha^3 x, \alpha^5 y)
$$

 $\mathbb R$  ist mit diesen beiden Verknüpfungen Vektorraum! Berechnen Sie einmal  $(1,2) + (2,1)$  und  $2\cdot(x,y)$ .

(1.3.4) Der Eingeweihte ist so in der Lage, zahlreiche schöne Beispiele zur Einübung der Vektorraumstruktur zu erfinden! Er formuliert Aufgaben des Typs : "Zeigen Sie, daß der  $\mathbb{R}^n$  mit den folgenden Verknüpfungen zu einem Vektorraum wird..... ". Der nicht eingeweihte Bearbeiter einer solchen Aufgabe fasst sich an den Kopf und fragt: Wie kommt man nur auf diese verrückten Kompositionen, die wundersamerweise alle Axiome erfüllen? Natürlich handelt es sich bei diesen Beispielen nicht um ernsthaft neue Vektorräume! Nur die Bezeichnungen für die einzelnen Objekte sind permutiert, und dadurch wirken vertraute Rechenregeln plötzlich exotisch. Alte und neue Struktur sind kanonisch isomorph! Unser eigentliches Interesse geht dahin, neue Beispiel zu finden, die zu den alten gerade nicht isomorph sind.

# 4.1.3b Vektorraumhomomorphismen

 $(1.3.5)$  Nun zur zweiten Interpretation unserer Diagramme. Wir nehmen an, daß M und N beide bereits eine Modulstruktur besitzen, und zwar über ein und demselben Ring R.  $\Phi : M \to N$  muß nicht mehr bijektiv sein. Die Frage, die sich stellt, lautet: Sind die beiden Diagramme aus (1.3.1) unter diesen Umständen kommutativ, oder sind sie es nicht? Falls sie es sind, liegt eine mit den Verknüpfungen verträgliche Abbildung vor, die in diesem Fall wieder strukturerhaltend ist. Vgl. 3.2.1b.

(1.3.6) In Gestalt von Formeln besagt die Kommutativität:

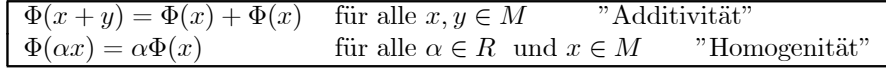

(1.3.7) Abbildungen mit dieser Eigenschaft sind von größter Bedeutung. Man bezeichnet sie

als lineare Abbildungen oder Modul- bzw. Vektorraumhomomorphismen oder auch als lineare Operatoren.

Wir werden diese linearen Abbildungen immer wieder und von immer neuen Gesichtspunkten aus studieren. Natürlich sind die beiden Bedingungen Additivität und Homogenität unbhängig. Man kann Abbildungen finden, die nur eine von ihnen erfüllen.

(1.3.8) Wird eine Abbildung vorgegeben, so sollte man zunächst prüfen, ob sie linear ist oder nicht. Und natürlich gibt es wie immer enorm viele nicht lineare Abbildungen!

(1.3.9) Typische Beispiele (linearer Abbildungen) kann man am Fall  $\mathbb{R}^2 \to V_0^3$  studieren. Etwa  $f:(x,y)\mapsto y\vec{a}+(x+2y)\vec{b}$ . Dabei sollen  $\vec{a},\vec{b}\in V_0^3$  fest gewählt sein. f ist manifest linear. Betrachtet man dagegen  $q:(x,y)\mapsto x^2\vec{a}+x\vec{w}+2y+1\vec{c}+sin(x)\vec{d}$ , so zerstört jeder Summand für sich die Linearität.

(1.3.10) Was die Eigenschaften linearer Abbildungen betrifft, so nennen wir zunächst einige grundlegende, die vollständig den ersten Eigenschaften der Gruppenhomomorphismen entsprechen. Denken Sie daran: Für die Addition hat man es ja mit einer Gruppenstruktur zu tun, so daß ein Vektorraumhomomorphismus immer auch ein Gruppenhomomorphismus ist.

(1.3.11) Wie steht es mit den elementaren Eigenschaften linearer Abbildungen? Vornehmlich geht es um das Analogon von Satz (2.4.19) aus Kap.3. Die Beweise für den Gruppenfall lassen sich auf den Modulfall erweitern und ergeben:

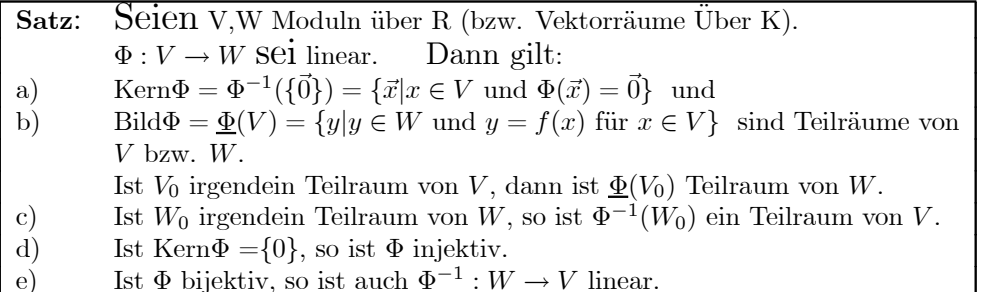

Diese Resultate erweisen sich als ausgesprochen nützlich.

(1.3.12) Punkt e) rechtfertigt die folgende zu Kap.3(2.3.10) analoge

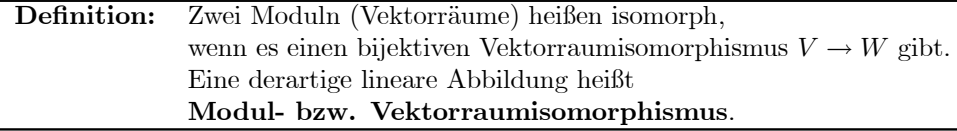

(1.3.13) Zwischen zwei isomorphen Moduln wird es i.a. mehrere - besser sehr viele! - vermittelnde Isomorphismen geben. Dabei kann es vorkommen, daß ein Isomorphismus kanonisch ausgezeichnet ist. Dann ist zu überlegen, ob die Räume zu identifizieren sind. Im Falle der Produkträume ist etwa

$$
((V \times V) \times V), ((x, y), z) \mapsto (x, y, z), V \times V \times V = V^{3})
$$

ein solcher Identifikationsisomorphismus. Oder aber es gibt einen solchen ausgezeichneten Isomorphismus nicht. Dann sollte man die RÄaume in der Regel auseinander halten! Der in Kapitel 5 zu besprechende Dualraum bildet das Paradebeispiel für die letztere Situation.

(1.3.14) Mit d) aus dem Satz folgt: Ist Kern $\Phi = {\vec{0}}$ , so sind V und Bild $\Phi$  zueinander isomorph! Ist beispielsweise  $\vec{x}_g = (\mathbb{R}^1, (\alpha) \mapsto \alpha \vec{d}, V_0^3)$  eine Parametrisierung einer Geraden g durch den Ursprung, so sind  $\mathbb{R}^1$  und diese Gerade (genauer der zu g gehörige Teilraum von  $V_0^3$ ) zueinander isomorph. Wir bezeichnen  $\Phi = \vec{x}_g$  dann auch als "Einbettung (von  $\mathbb{R}^1$  in  $V_0^3$ )". Allgemein: "V wird durch  $\Phi$  in W eingebettet."

# 4.1.4 Lineare Gleichungen

(1.4.1) Zu den linearen Abbildungen gehört ein gewisser Tgp von Bestimmungsgleichungen. Ist  $\Phi: V \to W$  linear, so nennt man jede zugehörige Gleichung  $\Phi(\vec{x}) = \vec{b}$  mit  $\vec{b} \in W$  und  $\vec{x} \in V$  gesucht, eine lineare Gleichung. Umgekehrt gehört jede Gleichung, die man als linear bezeichnet, zu einem geeigneten Vektorraum- oder Modulhomomorphismus. Vgl. Kap.1.2.9.

(1.4.2) Die zugehörigen Lösungsmengen haben eine weitestgehend festgelegte Struktur, die durch den folgenden Satz beschrieben wird:

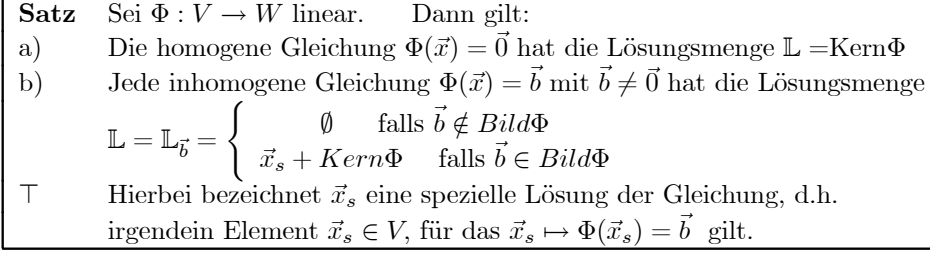

Der Satz bewirkt - wie wir immer wieder feststellen werden - eine starke EinschrÄankung der in Frage kommenden Lösungsmenge ihrer jeweiligen Art. Und dafür ist nur die Linearität Voraussetzung. Gleichgültig, wie  $\Phi$  gebaut ist, immer haben die Lösungsmengen die angegebene Struktur!

(1.4.3) Unser in (1.1.4) erwÄahnter Beispielraum verdeutlicht den Zugewinn an Information: WÄahrend man L zunÄachst unter 2<sup>25</sup> Kandidaten zu suchen hat, verbleiben wegen des Satzes im homogenen Fall gerade noch 8 Kandidaten.

In Kapitel 5 werden wir die linearen Gleichungen für endlichdimensionale Räume genauer analysieren.  $(1.4.4)$  Beweis: a) ist trivial laut Definition des Kerns.

b) Der Fall  $\mathbb{L} = \emptyset$  ist erneut trivial. Andernfalls gäbe es eine Lösung  $\vec{x}_s$  mit  $\Phi(\vec{x}_s) = \vec{b}$  Sei  $\vec{x}_0 \in \text{Kern}\Phi$ . Dann rechnet man:

$$
\Phi(\vec{x}_s + \vec{x}_0) = \Phi(\vec{x}_s) + \Phi(\vec{x}_0) = \vec{b} + \vec{0} \quad \text{Also } \vec{x}_s + \text{Kern}\Phi \subset \mathbb{L}.
$$

Sei umgekehrt  $\vec{x}_1 \in \mathbb{L}$  Also  $\Phi(\vec{x}_1) = \vec{b}$ . Schreibe (mit Modulstruktur möglich)

$$
\vec{x}_1 = \vec{x}_s + (\vec{x}_1 - \vec{x}_s).
$$
 Es folgt  $\Phi(\vec{x}_1 - \vec{x}_s) = \Phi(\vec{x}_1) - \Phi(\vec{x}_0) = \vec{b} - \vec{b} = \vec{0}.$ 

Mithin ist  $(\vec{x}_1 - \vec{x}_0) \in \text{Kern}\Phi$ . Und insgesamt  $\mathbb{L} = \vec{x}_s + \text{Kern}\Phi$  wie behauptet. (Beachten Sie, wie uns wo mehrfach entscheidend die Linearität eingeht!)

 $(1.4.5)$  In geometrischer Interpretation können wir sagen: Die Lösungsmenge einer linearen Gleichung ist entweder leer, oder aber sie entsteht durch geeignete Parallelverschiebung des Teilraumes Kern $\Phi$ . (Auch hier tritt daher der Operationsbegriff auf!)

(1.4.6) Eine Anwendung aus dem Bereich der linearen Differentialgleichungen: Dort ist die homogene Gleichung vielfach relativ leicht und schematisch zu lösen. Die inhomogenen Gleichungen sind oft sehr viel mühsamer zu behandeln. Daher versucht man, eine einzige Lösung zu raten- was häufig ohne Aufwand möglich ist - und addiert diese dann zur Lösung der homogenen Gleichung hinzu. Als Folge des Satzes ist das Problem damit gelöst. Vgl. Kap.7.

## 4.1.5 Das Programm der analytischen Geometrie

(1.5.1) Wir unterbrechen die formalen, aber wichtigen Ubertragungskonstruktionen (der Struktur) Ä und schieben ein interessantes Anwendungsbeispiel ein. Wir tun dies, damit die Behandlung der formalen elementaren und letztlich langweiligen Konstruktionen nicht zu sehr ausufert und auch, um einige nichtriviale Beispiele für unsere bisherigen Uberlegungen anführen zu können. Und zwar besprechen wir das

## Programm der analytischen Geometrie:

(1.5.2) Spricht man StudienanfÄanger auf Dinge wie Geometrie im vierdimensionalen Raum an, so erlebt man nicht selten eine zwiespältige Reaktion: Eine gewisse Faszination ist schon zu verspüren, aber hinzu kommt doch immer wieder Abwehr. ,,Das ist doch schrecklich kompliziert. Wo ich mich schon mit der normalen Mathematik so plagen mu¼, wie soll es da erst im Vierdimensionalen werden?"

Eine solche Einstellung sollte man rasch Äuberwinden. Nicht nur, weil man sich selbst von faszinierenden geistigen Erfahrungen abkapselt, sondern auch, weil sie - infolge der Verfügbarkeit der modernen Mathematik- einfach falsch ist. Die analytische Geometrie, die man mit Hilfe der Vektorraumtheorie entwickelt, liefert einen einfachen und sicheren Zugang zu all diesen Welten! Wobei zumindest zunächst zugegebenermaßen auch etwas von der geheimnisvollen Aura solcher Welten höherer Dimension verloren geht.

(1.5.3) Wie so häufig in der Mathematik besteht das Programm aus einer Reihe einzeln banal wirkender Schritte, deren gemeinsame Realisierung sich dann allerdings als sehr erfolgreich und weittragend erweist:

- 1. Schritt: Im Anschauungsraum E<sup>3</sup> gegebene geometrische Probleme werden mit Hilfe der elementaren Vektorrechnung für V<sub>0</sub> bzw.  $\mathbb{R}^3$  formuliert und behandelt. Beachten Sie: Auf den Raum  $E^3$  der geometrischen Punkte können wir die Vektorraumstruktur nicht übertragen. Statt dessen verwenden wir Abbildungen wie  $(E^3, P \mapsto \vec{x}_P, V_0^3)$  vom Darstellungstyp, welche die Punkte im Vektorraum darstellen.
- 2. Schritt: Jetzt versucht man, die benötigten Begriffe, Rechnungen und Resultate (im  $V_0^3$  bzw.  $V_0^2$ ) ausschließlich mit Hilfe des Begriffssystems der Vektorraumaxiome zu formulieren. Gewisse geometrische Probleme werden auf diese Weise zu rein algebraischen und auch algebraisch lösbar. Für Fragen, für die der Formalismus zunächst nicht greift, wird der algebraische Apparat durch Hinzufügen weiterer Axiome entsprechend erweitert. (Ein Beispiel bildet die Winkelbeschreibung mit Hilfe des Skalarproduktes.) Ein wichtiges Hilfsmittel dieser Algebraisierung bilden die verschiedenen Gruppenoperationen.
- 3. Schritt: Gelingt der Schritt der Algebraisierung in  $V_0^3$ , so versucht man die Resultate auf andere - eventuell beliebige - Vektorräume zu verallgemeinern. Es dürfen nur noch mit Hilfe der Vektorraumaxiome beweisbare Resultate benutzt werden.

Bei diesem Versuch kommt dann heraus, welche Eigenschaften in den allgemeinen RÄaumen gelten und welche nicht oder was stattdessen gilt. (Gerade für diesen Punkt sind die Moduln hilfreich.)

4. Schritt: Die mit Hilfe der Vektorraumstruktur algebraisch gewonnenen Resultate versucht man schließlich wieder geometrisch rückzuinterpretieren. So entsteht Einsicht in die geometrische Struktur allgemeiner Vektorräume.

(1.5.4) Als Konkretisierungsbeispiel für das Programm betrachten wir den Begriff der Geraden. Jeder wird in einer Geraden zunächst etwas Geometrisches sehen. Kann man die damit verbundenen anschaulichen Vorstellungen auf höhere Dimensionen und nicht anschauliche Vektorräume übertragen?

(1.5.5) Der aktive und mitdenkende Leser sollte sich jetzt Äuberlegen, welche Eigenschaften von Geraden er fÄur besonders wichtig hÄalt, um dann zu sehen, ob sie tatsÄachlich im Rahmen des Programmes übertragbar sind.

2. Schritt: Wir kennen die Algebraisierung des Geradenbegriffs bereits. Er erfolgt durch die vektoriellen Parameterdarstellungen der Geraden im  $\mathrm{V}^3_0$ . Also durch eine Abbildung

$$
\vec{x}_g = (\mathbb{R}, \alpha \mapsto \vec{a} + \alpha \vec{d}, V_0^3) \quad \text{mit} \quad g = Bild \vec{x}_g \subset V_0^3.
$$

Mit Hilfe derartiger Abbildungen konnten wir die Geraden und damit verbundene Probleme ja algebraisch behandeln.

3.Schritt: Parametrisierungsabbildungen dieser Form lassen sich problemlos auf beliebige VektorrÄaume, zunächst über R, dann über beliebige Körper und schließlich auch auf Moduln verallgemeinern:

$$
\vec{x}_g = (\mathbb{K}, \alpha \mapsto \vec{a} + \alpha \vec{d}, V).....\vec{a}, \vec{d} \in V.
$$

Nun interpretieren wir die Menge  $Bild(\vec{x}_q) \subset V$  als Gerade im Vektorraum V. **Unabhängig davon,** was für ein Vektorraum V ist. Und umgekehrt soll sich natürlich jede Gerade in  $V$  auf diese Weise parametrisieren lassen.

Zwei Geraden sind gleich, wenn sie als Teilmengen von V übereinstimmen. Ein und dieselbe Gerade kann unterschiedliche Parametrisierungen besitzen.

4. Schritt: Jetzt kann man untersuchen, ob sich die geometrischen Eigenschaften unserer anschaulichen Geraden auf den allgemeinen Fall ausdehnen lassen. Gehen wir einige Beispiele durch.

Zwei Geraden sind parallel, wenn sie dieselbe Richtung haben, d.h. wenn es  $\lambda \in K$ ,  $\lambda \neq 0$  gibt, so daß  $\vec{d}_1 = \lambda \vec{d}_2$ . (Hier ist bei bei der Begriffserweiterung auf Moduln zum ersten Mal Vorsicht geboten. Wieso? Beachten Sie:  $\lambda \in \mathbb{R}$  wird zu  $\lambda \in R$ .)

"g und h sind parallel" erzeugt eine Aquivalenzrelation in der Menge aller Geraden eines Vektorraumes Ä V über K. Das gilt erneut für jeden Körper...

Durch zwei verschiedene Punkte von V verläuft immer eine Gerade, wie die (rein algebraisch formulierbare) Zweipunkteformel zeigt. Ist es aber auch immer genau eine? Ja, wenn ein Vektorraum vorliegt. Bei Moduln muß dies erneut nicht der Fall sein. Die Beweise sind leicht zu führen.

 $(1.5.6)$  Betrachten wir zwei weitere Eigenschaften, die beide als charakteristisch für das Verhalten von Geraden im Raum anzusehen sind. Zunächst das klassische Parallelenaxiom der Geometrie:

> Gegeben eine Gerade g und ein Punkt P. Dann gibt es im Vektorraum genau eine zu g parallele Gerade durch P.

(1.5.7) Beweis: Laut unserer Definition existiert zu g ein Parametrisierung

 $\vec{x}_g = (K, \alpha \mapsto \vec{a} + \alpha \vec{d}, V)$ . Dann hat  $\vec{x}_{\pi} = (K, \alpha \mapsto \vec{x}_P + \alpha \vec{d}, V)$  die erwünschten Eigenschaften. Dabei ist  $\vec{x}_P$  Ortsvektor von P.

Sei umgekehrt  $\vec{x}_h = (K, \beta \mapsto \vec{x}_1 + \beta \vec{e}, V)$  Parametrisierung einer Geraden h, die auch P enthält und die parallel zu g ist. Dann gibt es  $\beta_0 \in K$  mit  $\vec{x}_h(\beta_0) = \vec{x}_P$  und  $\varphi \neq 0$  mit  $\vec{e} = \varphi \vec{d}$ . Einsetzen zeigt  $\vec{x}_0 = (K, \beta \mapsto \vec{x}_P + (\beta - \beta_0)\varphi \vec{d}, V)$ . Nun ist aber **für einen Körper**  $\beta \mapsto \varphi(\beta - \beta_0)$  für  $\varphi \neq 0$  eine bijektive Abbildung. Daher haben  $\vec{x}_g$  und  $\vec{x}_h$  dieselben Bilder.

?? FÄur Moduln gilt der Beweis so nicht. Wieso?

(1.5.8) Und jetzt die zweite Eigenschaft:

### Zwei verschiedene Geraden haben höchstens einen Schnittpunkt.

(1.5.9) Überlegen Sie selbst, wie man bei der Lösung des anstehenden Problems weiter vorzugehen hat. Sind wir bereits ausreichend gerüstet, um diese Frage algebraisch, d.h. nur mit Hilfe der Vektorraumaxiome zu beantworten? Klar ist: Unser (ursprünglich geometrisches) Problem nimmt jetzt eine rein algebraische Form an:

Welche Lösungen in K hat  $\vec{a} + \alpha \vec{d} = \vec{b} + \beta \vec{e}$  ?

(1.5.10) Leider reichen unsere algebraischen Kenntnisse noch nicht, diese Frage allgemein mit erträglichem Aufwand zu beantworten. Später - mit dem richtigen Formalismus wird es kein Problem mehr sein. (Vgl. Kap. 4.2.2c). Anstelle der allgemeinen Lösung diskutieren wir das Problem für einen konkret gegebenen Vektorraum. Allerdings für einen solchen, welcher der üblichen anschaulichen Vorstellung recht fern steht.

4.1.5a Ein Vektorraum mit endlich vielen Punkten  $(1.5.11)$  Wir wählen den Körper  $K =$  $\mathbb{Z}/(5)$  und bilden den zugehörigen Produktraum  $V = K^2$ . Nach unseren allgemeinen Vorüberlegungen ist dies ein Vektorraum über  $K$ .  $V$  hat offensichtlich 25 Elemente, die man graphisch wie üblich darstellen kann. Nachfolgend deuten wir die Elemente immer als Punkte an. Dieser Vektorraum hat 2<sup>25</sup> Teilmengen. Darunter sind nur 30 Geraden.

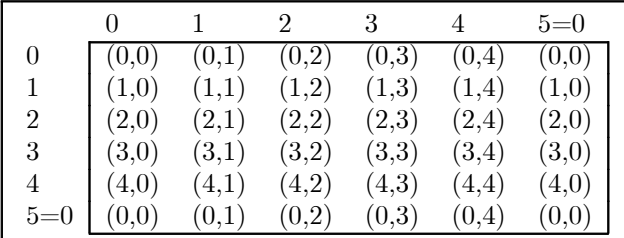

Beispiele von Geraden in diesem Raum sind:

$$
\begin{aligned}\n\vec{x}_g &= (K, x \mapsto (1, 0) + x(1, 1), V) \\
\vec{x}_h &= (K, x \mapsto (3, 1) + x(1, 1), V) \\
\vec{x}_k &= (K, x \mapsto (3, 1) + x(2, 1), V)\n\end{aligned}
$$

g und h sind parallel, k hat eine andere Richtung.

 $(1.5.12)$  Diese Geraden lassen sich sofort durch graphisches Aufzählen ihrer Elemente beschreiben (\* heißt: gehört zur Teilmenge, o heißt: doppelt gezeichnetes Randelement):

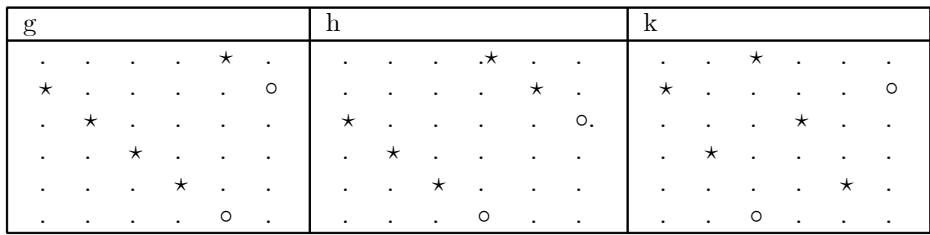

Inspektion (oder algebraische Rechnung) zeigt: Zu jeder gegebenen Richtung in V gibt es genau 5 parallele Geraden, davon eine durch den Ursprung. Parallele, aber verschiedene Geraden besitzen keinen Schnittpunkt. Jede Gerade hat genau 5 Punkte.

Und weiter: Jede Schar paralleler Geraden gibt eine Partition von V.

(1.5.13) Wieviele unterschiedliche Richtungen gibt es?

Sei  $(m, n) \neq 0$  ein beliebiger Richtungsvektor. Ist  $n = 0$ , so haben wir  $(m, 0) = m(1, 0)$ . Ist  $n \neq 0$ , so folgt  $(m, n) = n(m/n, 1)$ . Damit gibt es genau 6 veschiedene Richtungen, die durch die Vektoren  $(1,0), (0,1), (1,1), (2,1), (3,1)$  und  $(4,1)$  festgelegt werden.

Zusammen mit den Aufpunkten gibt das 30 unterschiedliche Geraden, davon 6 durch den Ursprung. Mit den beiden trivialen Teilräumen erhält man die bereits mehrfach genannten 8 Teilräume.

(1.5.14) Nicht parallele Geraden besitzen einen eindeutigen Schnittpunkt, h und k schneiden sich beispielsweise in  $(3,1)$  und k und g in  $(1,0)$ . (Das beantwortet die oben gestellte Frage für das konkrete Beispiel!)

(1.5.15) Es sieht tatsächlich so aus, als verhielten sich die Geraden in V genauso wie die uns geometrisch vertrauten anschaulichen Geraden in der Ebene! Aber das ist nicht ganz richtig. Versuchen wir einmal Begriffe wie Strecke oder Dreieck auf unsere neue Situation zu übertragen. In  $V_0^3$  haben wir:

```
Eine Strecke s ist eine Teilmenge einer Geraden,
die sich wie folgt parametrisieren läßt:
\vec{x}_s = (J, x \mapsto \vec{a} + x\vec{d}, V_0^3) mit J = \{ \alpha \in \mathbb{R} | a \leq \alpha \leq b \}Intervall!
Dann folgt s = BildJ.
```
(1.5.16) Auf beliebige Vektorräume, insbesondere auf  $K = \mathbb{Z}/(5)$  und  $V = K^2$  ist diese Definition nicht ausdehnbar. Der Grund: Wir wissen nicht, wie man für  $K \neq \mathbb{R}$  ein Intervall erklärt! Ungleichungen wie  $a \leq \alpha \leq b$  werden durch die Körperaxiome allein nicht zu sinnvollen Beziehungen. Sie werden erst sinnvoll, wen man eine zusätzliche Ordnungsrelation zur Verfügung hat, wie in  $\mathbb{R}$ .

(1.5.17) Auch  $\mathbb C$  besitzt eine derartige Ordnungsrelation nicht. Eine Ungleichung wie  $l \leq 1+2i$  ist nicht erklärt.

(1.5.18) Betrachten wir diese Problematik in unserem Beispiel einmal etwas genauer.

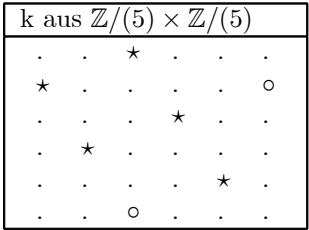

Welche Punkte könnten hier die "Strecke zwischen (0,2) und (4,4) auf der Geraden k" bilden? Vielleicht läßt sich ja die Ordnung von  $\mathbb Z$  in konsistenter Weise hinübertransportieren? Gehen wir von  $(0,2)$  aus. Dann zeigt sowohl  $(2,1)$  als auch  $(-2,-1)$  auf den zweiten Punkt  $(4,4)$ .

Bildet man $(0,2)+x(2,1)$  so erhält man als Streckenkandidaten  $\{(0,2),(2,3),(4,4)\}$ . Bildet man  $(0,2)+$  $x(-2,-1)$  so folgt  $\{0,2),(3,1),(1,0),(4,4)\}\$ . Man hat in 2 nichts Entsprechendes und kein vernünftiges Kriterium, welche der beiden Mengen man als Strecke zwischen den beiden Punkten wählen soll.

4.1.5b Nutzen der analytischen Geometrie (1.5.19) Die Methoden und Resultate der analytischen Geometrie erweisen sich für zahlreiche Probleme und Fragestellungen als nützlich. Wir nennen zwei Problemtypen:

\* Die effiziente quantitative Lösung geometrischer Probleme. Wir erinnern hier an die Schnittmengenbestimmung, wie sie im Vorkurs besprochen wird.

\* Die Förderung des Verständnisses komplexer Sachverhalte.

(1.5.20) Den ersten Punkt kann man als analytische Geometrie im engeren Sinne charakterisieren. Geometrische Probleme werden mit Hilfe von Darstellungsabbildungen in Probleme der Vektorrechnung umgewandelt und analytisch - als Zahlwertprobleme gelöst. Die Methode geht auf Fermat und Descartes - 1. Hälfte des 17. Jahrhunderts - zurück: Ihre Einführung hat sich als enorm erfolgreich erwiesen. Man denke nur an das Beispiel der reellen Funktionen und in welchem Umfang und welchem Nutzen man dort zwischen der Geometrie der Graphen und der Algebra der Rechenausdrücke wechselt.

(1.5.21) Zum zweiten Punkt wollen wir ein für uns wichtiges Beispiel besprechen. Es geht dabei um die Frage: Was beinhaltet die Linearität einer Abbildung genauer? Was bedeutet sie? Dies ist infolge der Allgemeinheit der damit verbundenen Begriffsbildungen eine für viele Menschen zunächst nur schwer zugängliche Frage, die natürlich nicht durch einfache Nennung der Linearitätsbedingung beantwortet wird.

(1.5.22) Was leistet der Standpunkt der analytischen Geometrie zur Klärung? Wichtig ist der dritte Schritt des Programms, in dem allgemeine algebraische Rechnungen mit Vektoren wieder geometrisch interpretiert werden.

(1.5.23) Dazu überlegen wir: Jede Abbildung ordnet zunächst einmal jedem  $x \in V$  ein  $q \in W$ zu. Gegenstand geometrischer Überlegungen sind aber weniger die Punkte selbst, als daraus gebildete Figuren wie Strecken, Dreiecke, Parallelepipede usw. Werden diese durch  $\Phi: V \to W$  auch abgebildet? Aber natürlich! Jede solche Figur läßt sich als Teilmenge  $T \subset V$  beschreiben.

Wir müssen zur Potenzmengenerweiterung  $\underline{\Phi}: \mathcal{P}(V) \to \mathcal{P}(W)$  übergehen, die jeder Figur  $F \in \mathcal{P}(V)$ eine Teilmenge  $G = \underline{\Phi}(F)$  aus W zuordnet. Bei beliebigen Abbildungen wird man in G keine geometrische Eigenschaft von F wiedererkennen. Bei linearen ist dies anders. Hier werden ganz bestimmte Figurtgpen wieder in ganz bestimmte Typen abgebildet. Und dies Bewahren gewisser geometrischer Formen ist charakteristisch für die linearen Abbildungen.

 $(1.5.24)$  Um den behaupteten Sachverhalt genauer zu sehen, beginnen wir mit b) aus Satz  $(1.3.11)$ . Hiernach ist das Bild jedes Teilraumes wieder ein Teilraum. Angenommen  $U \subset V$  beschreibt eine Gerade durch den Ursprung von V. Was ist  $\Phi(U)$ ? Nun sei  $\vec{d} \in V$  ein Richtungsvektor von U. Angenommen  $\Phi(\vec{d}) = \vec{b} \neq \vec{0}$ . Dann ist wegen  $\Phi(\alpha \vec{d}) = \alpha \Phi(\vec{d}) = \alpha \vec{b}$  aber  $\Phi(U)$  nichts anderes als die von  $\vec{b} = \Phi(\vec{d})$  in W

erzeugte Gerade! Das liegt klar an der Linearität, genauer der Homogenität. Ist dagegen  $\Phi(\vec{d}) = \vec{0}$ , so wird die gesamte Gerade auf den Ursprung abgebildet. Zusammen:

> Das lineare Bild einer Ursprungsgeraden ist stets erneut eine Ursprungsgerade oder aber der Nullraum.

(1.5.25) Wie steht es jetzt mit Geraden, die nicht durch den Ursprung gehen? In  $V_0^3$  sind dies parallel verschobene Ursprungsgeraden. Parallelverschiebung ist ein typisch geometrischer Begriff. Läßt sich unser Programm der analytischen Geometrie darauf anwenden? Ja, problemlos.

 $(1.5.26)$  in  $V_0^3$  wird jede Parallelverschiebung durch Hinzuaddieren eines Vektors a beschrieben. Dies ist eine Gruppenoperation der additiven Gruppe von  $V_0^3$  auf  $V_0^3$ . Nennen wir diese additive Gruppe  $T(V_0^3)$  (=Translationsgruppe), so haben wir die Gruppenoperation  $(T(V_0^3) \times V_0^3, (\vec{a}, \vec{x}) \mapsto \vec{x} + \vec{a}, V_0^3)$ . Das ist offensichtlich eine Gruppenoperation, und sie beschreibt das, was wir unter "Parallelverschiebung" verstehen.

Diese Gruppenoperation ist nun auf jeden Vektorraum, ja auf jeden Modul verallgemeinerbar. Sei M Modul über R und  $T(M)$  die additive Gruppe von M. Dann haben wir die Gruppenoperation  $(T(M) \times$  $M, (a, m) \mapsto m + a, M$ , die wir generell jetzt generell als Parallelverschiebung (in M) interpretieren. Vergleichen Sie: Wir sind die Programmschritte aus (1.5.3) für die konkrete Frage durchgegangen, und haben sie problemlos beantwortet! .

(1.5.27) Damit ist eine Nichtursprungsgerade immer eine Parallelverschiebung einer Ursprungsgeraden. Für eine Nichtursprungsgerade finden wir:

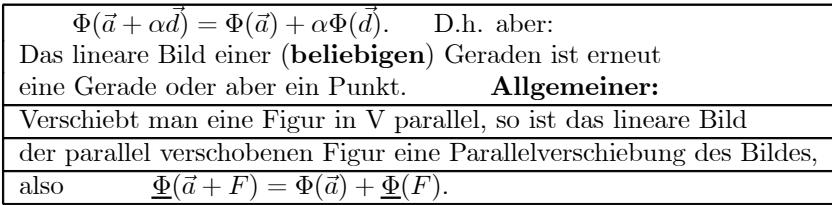

(1.5.28) Insgesamt abstrahieren wir die folgende grundlegende Charakterisierung linearer Abbildungen von VektorrÄaumen:

Es sei  $f: V \to W$  lineare Abbildung zweier Vektorräume. Dann ist das Bild eines beliebig verschobenen Teilraumes von V erneut ein eventuell verschobener Teilraum.

 $(\square.1)$  Zeigen Sie am Beispiel  $\mathbb{R}^1 \to \mathbb{R}^1$ , daß die Umkehrung von (1.5.28) nicht gilt.

 $(\square.2)$  Was ist eine konvexe Figur ? Überzeugen Sie sich, daß sich das "konvex" der ebenen und räumlichen Anschauung wie folgt vektoriell formulieren läßt: Eine Figur F heißt konvex, wenn gilt: Gehören  $\vec{a}$  und  $\vec{b}$  zu F, dann gehören auch alle Punkte der Verbindungsstrecke  $\vec{a}+\beta(\vec{b}-\vec{a})$  mit  $0 \leq \beta \leq 1$ zu F. Machen sie eine Skizze, die das verdeutlicht. Wie steht es mit der Verallgemeinerbarkeit?

 $(\Box 3)$  Es sei V reeller Vektorraum und  $F \subset V$  eine Teilmenge. Bilden sie die folgende neue Teilmenge:

$$
K_V(r) = \{ \vec{x} | \vec{x} = \lambda \vec{a}, \vec{a} \in F, \lambda \in \mathbb{R}, 0 \le \lambda \le r \}
$$

Welche geometrische Interpretation haben diese Mengen in der Ebene und im Raum? Wie wird man diese Mengen allgemein bezeichnen? Was kann man tun, wenn ein anderer Körper als R vorliegt?

 $(\Box 3)$  Läßt sich der Begriff des Schwerpunktes verallgemeinern? Der Begriff der Parabel? Und wie steht es mit der Tangente an eine Parabel? Wie steht es mit Kreisen?

### 0.0.1 4.1.6 Abbildungsräume mit Wertemengenverknüpfung,

(1.6.1) Wir kehren jetzt zur Diskussion der formalen Konstruktionen zurück, mit deren Hilfe man Moduln und Vektorräume aus bereits vorhandenen produziert. Vgl. (1.1.1). Den nächsten zu behandelnden Typ bilden die in der Uberschrift genannten Abbildungsmengen. Diese Konstruktion erweist sich für die Anwendungen als besonders wichtig.

(1.6.2) Sei dazu  $A \neq \emptyset$  irgendeine Menge und M ein Modul (bzw. Vektorraum) über R. Dann betrachten wir die Menge  $\mathcal{F}(A, M)$  aller Abbildungen  $A \to M$ . Die vorgegebene Modulstruktur steckt in der Wertemenge  $M$  und das genügt.

(1.6.3) Das Stichwort "punktweise Verknüpfung" liefert uns zwei Kompositionen für die Abbildungen aus  $\mathcal{F}(A, M)$ , nämlich:

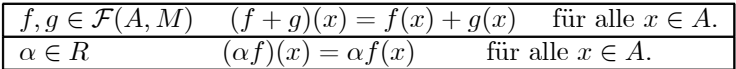

Das "+"-Zeichen tritt hier in zwei Rollen auf: Als Verknüpfung in  $M$  und als Verknüpfung im Funktionsraum  $\mathcal{F}(A,M)$ .

(1.6.4) Die Gültigkeit der Modulaxiome ist leicht verifiziert. Alle benötigten Eigenschaften werden auf die Gültigkeit dieser Eigenschaften für  $M$  zurückgeführt. Betrachten wir als Beispiel nur die Assoziativität für "+" à la Tunnelmethode:

$$
(f + (g + h))(x) = f(x) + (g + h)(x) = f(x) + (g(x) + h(x))
$$
 für alle  $x \in A$ .  
\n
$$
((f + g) + h)(x) = (f + g)(x) + h(x) = (f(x) + g(x)) + h(x)
$$
 für alle  $x \in A$ .

Rechts stehen Summen aus M. Dort gilt das Assoziativgesetz. Also sind die rechten Seiten gleich. Die Zuordnungen sind gleich. Da auch die Mengen stimmen, sind die Abbildungen gleich:  $(f+(g+h))=$  $((f+q)+h).$ 

Alles Weitere läuft entsprechend ab.

 $(1.6.6)$  Unser Resultat:

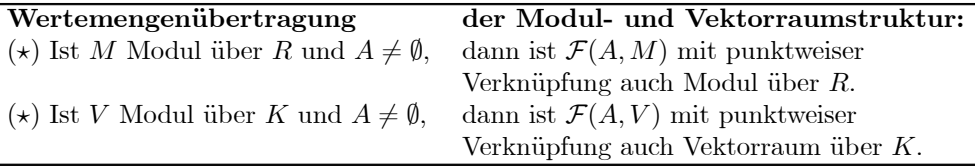

(1.6.7) Das ergibt eine Vielzahl neuer Vektorräume, von denen sich eine ganze Reihe als wichtig erweisen. Der Operatorbereich wird bei der Konstruktion nicht geändert.

(1.6.8) Noch einige Bemerkungen zu der Konstruktion:

- 1. Meist interessieren nicht die gesamten Räume  $\mathcal{F}(A, M)$ , sondern nur bestimmte Teiträume. Der Nachweis, daß ein Teilraum vorliegt, erfolgt über das Teitraumkriterium (1.1.5).
- 2. Häufig führen mathematische Texte Sätze auf, die gerade sicherstellen, daß das Teilraumkriterium auf die Menge aller Abbildungen mit einer gewissen Eigenschaft anwendbar ist, auch wenn der Text diesen Grund nicht ausdrücklich erwähnt.

Typischerweise lautet ein solcher Text : "Sei  $I \subset \mathbb{R}$  ein Intervall,  $\alpha, \beta \in \mathbb{R}$  sowie f und g zwei auf I stetige Funktionen. Dann ist auch  $\alpha f + \beta q$  auf I stetig." Dies bedeutet, daß die Menge  $C(I,\mathbb{R})$  der auf I stetigen Funktionen ein (reeller) Teilvektorraum von  $\mathcal{F}(A,M)$  ist. **Und es** wird erwartet, daß dem Leser dies klar ist.

(1.6.9) Nun einige Beispiele von Räumen des Typs  $\mathcal{F}(A, V)$ , die für Physik besonders interessante Teilräume enthalten. Dabei ist "ausreichend glatt" fallspezifisch für den jeweiligen Zweck geeignet zu spezifizieren. In Kap.6 gehen wir hierauf näher ein:

- 1. Der Raum aller Bahnkurven  $\mathbb{R} \to \mathbb{V}$ . Als Teilraumeigenschaft verlangt man meist ausreichend glatt. Achtung: Die Menge "tatsächlicher Bahnkurven" ist für die meisten physikalischen Systeme kein Teilraum!
- 2. Der Raum aller (ausreichend glatten) Skalarfelder  $V \to \mathbb{R}$ .
- 3. Der Raum aller (ausreichend glatten) Vektorfelder $V_0^3 \rightarrow V^3$

(1.6.10) Viele dieser FunktionenrÄaume sind das Thema einer wichtigen mathematischen Disziplin, der "Funktionalanalysis". Insbesondere fallen fortgeschrittenere Fragen aus dem Bereich der Differentialgleichungen in diesen Bereich.

(1.6.11) Ein wichtiges Beispiel für das Auftreten der punktweisen Addition in der Physik:

Wir betrachten ein elektrisches Feld, das durch eine räumliche Ladungsverteilung  $\rho_1$  erzeugt wird. Das Feld wird beschrieben durch eine Feldabbildung

$$
\vec{E}_1 = (G, \vec{x} \mapsto \vec{E}_1(\vec{x}), V^3) \qquad G \subset V^3_0 \quad \text{Beobachtungsgebiet.}
$$

Z.B. gilt für ein Punktladung in  $\vec{a}$  (=Feld vom Coubmbtyp):

 $\vec{E_1}(\vec{x}) = \frac{e}{|\vec{x} - \vec{a}|^3} (\vec{x} - \vec{a})$ Die Feldpfeile im Innenberich sind nicht gezeichnet, da sie zu lang werden!

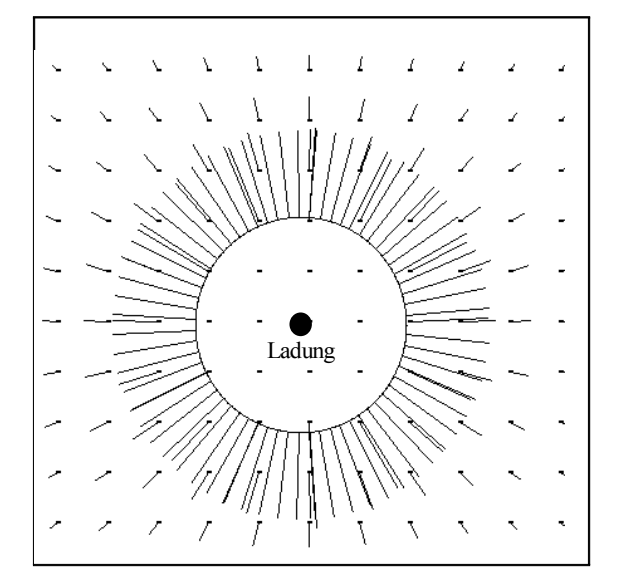

Der Feldstandpunkt liefert die gegebene Veranschaulichung. Die inneren Vektoren sind nicht gezeichnet, da deren Länge sehr groß wird. Besser ist es dann stattdessen "Feldlinien" zu zeichnen, also Kurven, deren Tangente in jedem Punkt die Richtung des zugehörigen Feldvektors hat. Aus ihnen kann man die Richtung der Feldvektoren, aber nicht unmittelbar ihre LÄange ablesen.

Jetzt nehmen wir (als Gedankenexperiment) die Ladungsverteilung  $\rho_1$  fort und bringen dafür eine andere, zweite Ladungsverteilung  $\rho_2$  an. Diese erzeugt ein zweites elektrisches Feld:

$$
\vec{E}_2 = (G, \vec{x} \mapsto \vec{E}_2(\vec{x}), V^3). \quad \text{Z.B. Punktladung in } \vec{b}: \quad \vec{E}_2(\vec{x}) = \frac{f}{\left|\vec{x} - \vec{b}\right|^3} (\vec{x} - \vec{b}).
$$

Schließlich bringen wir in einem dritten Schritt unseres Gedankenexperimentes beide Ladungen gemeinsam an ihren Platz. Erneut entsteht ein Feld, das man üblicherweise resultierendes Feld nennen wird. Und dieses Feld entsteht in den meisten Fällen - das ist Erfahrung, keine Denknotwendigkeit durch punktweise Addition von  $E_1$  und  $E_2$ .

Diese Erfahrungstatsache nennt man in der Physik - sofern sie vorliegt -

Supergosition.  
\nDie allgemeine Formel: 
$$
\vec{E} = \vec{E}_1 + \vec{E}_2 = (G, \vec{x} \mapsto \vec{E}_1(\vec{x}) + \vec{E}_2(\vec{x}), V^3)
$$
  
\nUnser Beispiel:  $\vec{E}(\vec{x}) = \frac{e}{|\vec{x} - \vec{a}|^3} (\vec{x} - \vec{a}) + \frac{f}{|\vec{x} - \vec{b}|^3} (\vec{x} - \vec{b})$ 

Und denken Sie daran: In derartigen Formeln der Physik kann  $\vec{E}(\vec{x})$  immer in zwei Rollen auftreten. In der Rolle eines bestimmten Feldwertes aus  $V^3$  oder aber als Symbol für die gesamte Abbildung. Dann ist  $\vec{x}$  äußerer Parameter und beliebig in G wählbar.

Natürlich heißt dies auch, daß an jedem Punkt das resultierende Feld per Parallelogrammkonstruktion aus den beiden Einzelfeldern entsteht.

 $(1.6.12)$  Im Bereich der Physik muß man im Zusammenhang mit der Wertemengenverknüpfung auch die folgenden beiden Aspekte oder auch mÄogliche Rollen beachten und auseinanderhalten:

a) Die Wertemengenverknüpfung als mathematische Konstruktion, wie im Text beschrieben und

b) eine eventuelle physikalische Interpretation dieser Verknüpfung als Superposition von Einzelwirkungen.

In manchen Texten wird so getan, als seien beide Fragen identisch. D.h. Verknüpfung ist immer automatisch Verknüpfung mit zugehöriger physikalischer Interpretation. Ein solches Vorgehen ist weder für die Problemlösung noch den Verstehensprozeß besonders förderlich.

(1.6.13) Die nachfolgenden Bilder zeigen Beipiele für durch Superposition zweier Einzelladungen (der Stärken e und f) entstehende Feldkonfigurationen. Die Feldstruktur ist deutlich komplizierter als die für eine einzige Punktladung. Es werden jeweils Feldlinien gegeben, nicht mehr Feldvektoren. Links der Fall sich abstoßende Ladungen gleichen Vorzeichens, rechts der Fall einander anziehender Ladungen.

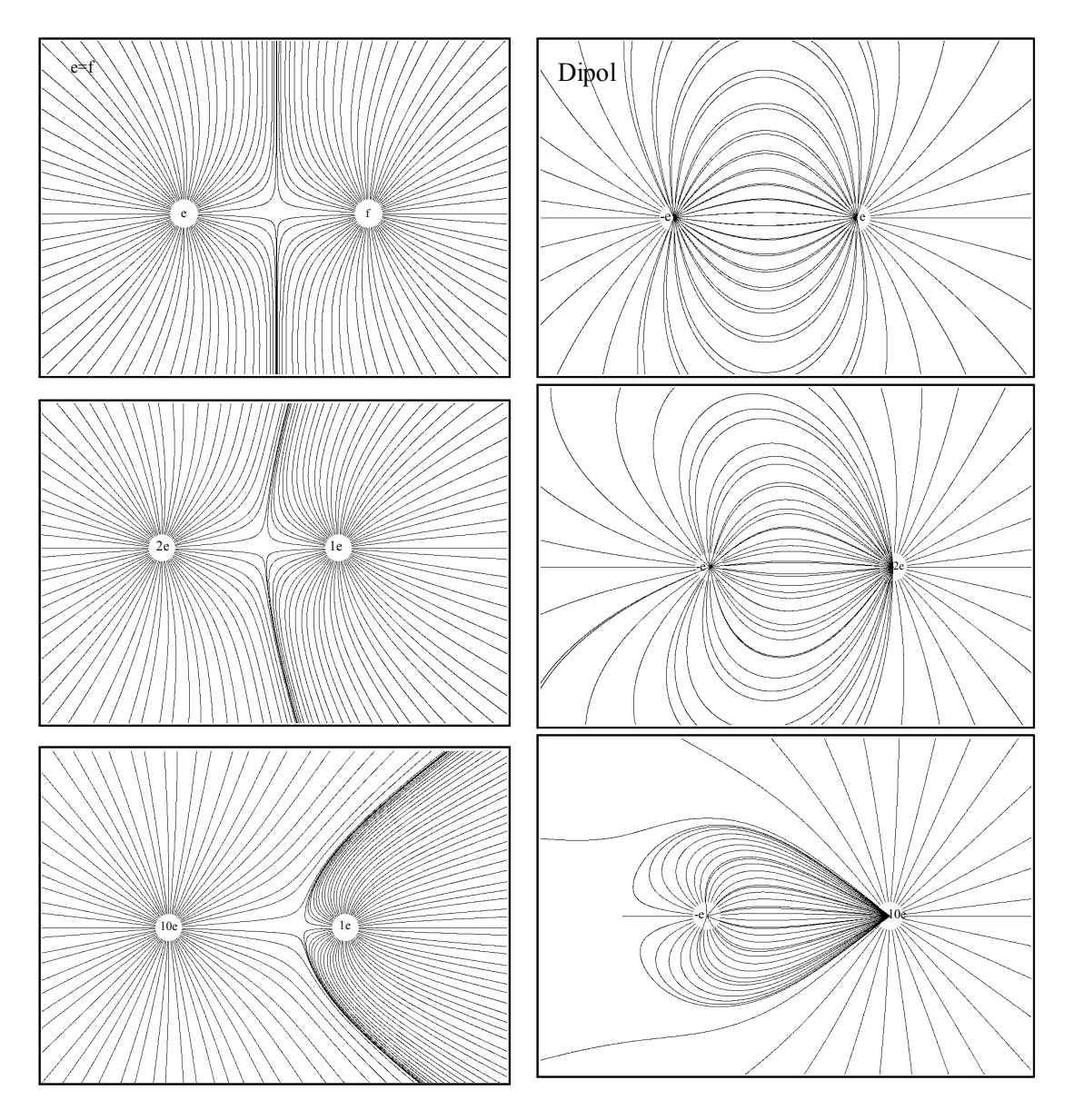

Abgesehen vom Dipolfall enthÄalt jedes dieser Felder einen Punkt, in dem die FeldstÄarke verschwindet! In großer, nicht gezeigter Entfernung nähert sich das Feld stets dem einer Einzelladung mit Ladung  $e+f$ an (Dominanz!) . Nur der Dipolfall zeigt in großer Entfernung ein anderes Verhalten. In Kapitel 10 gehen wir hierauf sehr viel genauer ein.

 $(\Box 4)$  Berechnenen Sie die Lage des Punktes, in dem resultierende Gesamtkraft verschwindet. (Geeignetes Koordinatensystem einführen. Fallunterscheidungen! Beachten Sie:  $\sqrt{x^2} = \varepsilon x$  mit fallspezisch zu bestimmendem Vorzeichen  $\varepsilon$ . Und für alle Fälle kontrollieren, ob das Resultat den Erwartungen entspricht.)

4.1.6a Die Beziehung zu den Produkträumen (1.6.14) Bisher war die Urbildmenge A in unserem neukonstruierten Raum  $\mathcal{F}(A, M)$  bis auf die Bedingung  $A \neq \emptyset$  beliebig. In unseren Feldbeispielen war sie sogar recht groß. Es liegt nahe - zum Vertrautwerden mit einer so allgemeinen Struktur - einmal ein kleines endliches A zu wählen. Sagen wir  $A = \{1,2,3\}$ . Das typische Element aus  $\mathcal{F}(A, V)$  sieht dann so aus:

| Tripelform:                   | Alternativ: Feldstandpunkt: |  |  |
|-------------------------------|-----------------------------|--|--|
| $\{1,2,3\},\; 2 \mapsto v(2)$ |                             |  |  |

(1.6.15) Der Feldstandpunkt - drei unterschiedene Orte mit angehefteten Vektoren! - zeigt, daß eine solche Abbildung eigentlich nichts anderes als ein Element aus  $V \times V \times V$  ist, nämlich das Tripel  $(v(1), v(2), v(3))$ .  $(V \times V \times V$  bitte nicht mit  $V^3$ , dem Raum der freien geometrischen Pfeile im physikalisch geometrischen Raum, verwechseln!

(1.6.16) Wir haben bereits in Kap.1.2.12a eine kanonische bijektive Abbildung zwischen  $V \times V \times V$ und  $\mathcal{F}(\{1,2,3\}, V)$  eingeführt, durch die man die beiden Mengen identifizieren konnte:

$$
F = (V^3, \vec{x} = (\vec{x}_1, \vec{x}_2, \vec{x}_3) \mapsto (\{1, 2, 3\}, i \mapsto \vec{x}_i, V), \mathcal{F}(\{1, 2, 3\}, V))
$$
  

$$
F = (V^3, \dots, \dots, \dots, \dots, \dots, \dots, \dots, \dots, \dots, \dots, \dots, \dots, \dots))
$$

Verfolgen sie den Bau von  $F$ , die Klammern, genau!

(1.6.17) Aber jetzt liegen nicht nur Mengen, sondern zwei Vektorräume vor. Man bestätigt jedoch sofort, daß es sich bei  $F$  um einen Vektorraumisomorphismus handelt. Betrachten wir als Beispiel den Nachweis der Additivität:

$$
(\vec{x}_i + \vec{y}_i) \mapsto (A, i \mapsto \vec{x}_i + \vec{y}_i, V) = (A, i \mapsto \vec{x}_i, V) + (A, i \mapsto \vec{y}_i, V)
$$

wegen punktweiser Verknüpfung. Und das ist die gesuchte Additivität von  $F$ .

 $(1.6.18)$  Damit können wir sagen:

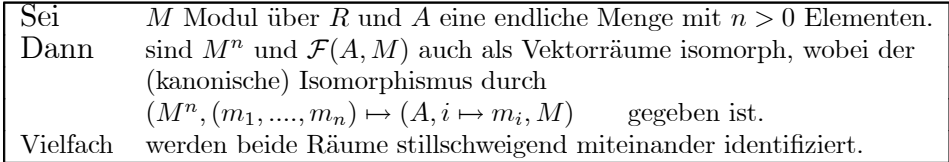

(1.6.19) Und das bedeutet: Produkträume können als Spezialfälle von Abbildungsräumen aufgefaßt werden.

(1.6.20) Hierdurch erledigt sich auch das weiter oben aufgeworfene Problem von Produkträumen **mit unendlich vielen Faktoren!** Beispielsweise kann man den Folgenraum  $\mathcal{F}(\mathbb{N},\mathbb{R})$  als Produkt von abzählbar vielen Faktoren interpretieren! Die übliche Folgenschreibweise verdeutlicht das:

 $(a_1, a_2, a_3, \dots) \in \mathbb{R}^{\mathbb{N}}$  identifiziert mit  $\mathcal{F}(\mathbb{N}, \mathbb{R})$ .

(1.6.21) Warum haben wir dann die Produkträume überhaupt eingeführt? Nun, zum einen werden sie (auch aus historischen Gründen) überall benutzt. Und zum anderen ist es häufig bequem und nützlich, mit ihnen zu arbeiten. Die Folgenschreibweise ist hierfür typisch. Es genügt, wenn man weiß, daß es sich im Prinzip um unterschiedliche Schreibweisen desselben Objekts handelt.

(1.6.22) Besonders deutlich wird die Isomorphie bei Verwendung der in der Physik beliebten Indexschreibweise für Tupel. Die reduzierteste Form für ein Tupel ist einfach  $x_j$  mit j in der Rolle eines äußeren Parameters.

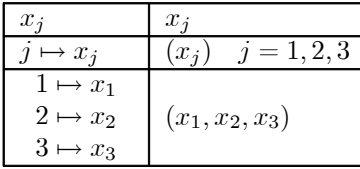

Von unten nach oben wird die Schreibweise reduzierter, von Schreibballast befreit. Prägen sie sich schon hier gut ein, was gemeint ist, wenn in der Physik im Indexkalkül  $x_i$  geschrieben wird. Aus dem Kontext muß jeweils klar sein, welche Werte j annehmen darf. In Kapitel 5 werden wir diese Schreibweise genauer behandeln.

4.1.6b Der Teilraum der Abbildungen mit endlichem Träger (1.6.23) Ist A eine unendliche Menge, so besitzt  $\mathcal{F}(A, V)$  einen interessanten und nützlichen Teilraum. Für endliches A liefert die zu besprechende Konstruktion nichts Neues, sondern den trivialen Teilraum  $\mathcal{F}(A, V)$ , den Ausgangsraum selbst. Und das heißt, daß dieser Teilraum sich elementargeometrisch nicht interpretieren läßt. Er entfaltet eine neue Struktur, die im Bereich der unmittelbaren Konfigurationsraumanschauung nicht vorhanden ist!

(1.6.24) Jetzt die Konstruktion: Für  $f \in \mathcal{F}(A,M)$  und  $x \in A$  ist  $f(x)$  ein im Prinzip beliebiges Element aus dem Modul M. Insbesondere ist  $f(x) = 0$  zulässig ("Nullstelle"). Und natürlich gibt es auch Abbildungen, die sehr viele solcher Nullstellen besitzen. Und für eben solche Abbildungen interessieren wir uns hier.

 $(1.6.25)$  Wir definieren

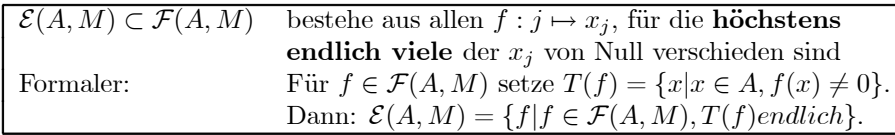

 $(1.6.26)$  Konkretisieren wir dies für den Folgenraum  $\mathcal{F}(\mathbb{N},\mathbb{R})$ . Die Zahlenfolge  $n=(0,1,2,3,4,...)$ hat  $T(n) = \mathbb{N} - \{0\}$  und liegt nicht in  $\mathcal{E}(\mathbb{N}, \mathbb{R})$ . Anders steht es mit  $a = (4, 3, 2, 1, 0, 0, \dots)$ . Hier haben wir  $T(a) = \{0, 1, 2, 3\}$ . Das ist endlich, und daher gilt  $a \in \mathcal{E}(\mathbb{N}, \mathbb{R})$ .

(1.6.27) Die in der Definition eingeführte Menge  $T(f)$  nennt man auch den "Träger der Abbildung f". Beschreibt f etwa eine Massendichte, dann gibt der Träger alle Punkte an, in denen Masse vorhanden ist. Der eingeführte Teilraum  $\mathcal E$  kann daher als Raum der Abbildungen mit endlichem Träger charakterisiert werden.

(1.6.28) Liegt ein Teilmodul vor? Wir verwenden das Teilraumkriterium. Nun,  $\mathcal E$  ist sicher nicht leer, da  $i \mapsto 0$  von der gewünschten Art ist. Seien weiter  $j \mapsto x_j$  und  $j \mapsto y_j$  beide von der gewünschten Art. D.h es gibt eine endliche Teilmenge  $I \subset A$  und eine zweite endliche  $J \subset A$ , derart daß  $x \neq 0$ höchstens für  $j \in I$ ) und  $y \neq 0$  höchstens für j $\in J$  gilt. Dann ist die Vereinigung  $I \cup J$  auch wieder endlich und es gilt sicher  $x_i + y_i = 0$ , für alle  $i \notin I \cup J$ . Oder auch:  $T(x+y) \subset T(x) \cup T(y)$ . Weiter ist  $\alpha x_i$  Null, wenn  $x_i$  dies ist.

(1.6.29) Also ist  $\mathcal{E}(A, M)$  stets ein Teilmodul von  $\mathcal{F}(A, M)$ .

 $(1.6.30)$  Ein Beispiel für das Auftreten dieses Raumes: Der Raum  $P$  der reellen Polynomabbildungen ist als Vektorraum isomorph zu  $\mathcal{E}(\mathbb{N},\mathbb{R})$ . Beweis: Die folgende Abbildung leistet offenbar das Verlangte:

$$
(\mathcal{P}, p = a_0 + a_1 h_1 + ... + a_n h_n \rightarrow (a_0, a_1, ..., a_n, 0, 0, ...), \mathcal{E}(\mathbb{N}, \mathbb{R}))
$$

Hierbei haben wir die Abbildung aus  $\mathcal{E}(\mathbb{N},\mathbb{R})$  durch das korrespondierende Folgentupel beschrieben. Nochmals: Wir haben leider bisher keine anschaulich-geometrische Vorstellung von diesem Teilraum, so daß wir ihn nicht unmittelbar an das Programm der analytischen Geometrie ankoppeln können. Dagegen haben wir einen Bezug zu den rekursiven Verfahren. Vgl. Kap. 1.(3.12.12).

#### 4.1.7 Algebraische Strukturen der Potenzmenge: Teilraumverband und Quotien- $0.0.2$ tenräume.

(1.7.1) Wie steht es nun mit der algebraischen Struktur der Potenzmenge? Das ist das letzte unserer Ubertragungsprobleme. Der Einfachheit halber betrachten wir hier nur Vektorräume. K ist nachfolgend Körper und V zugehöriger Vektorraum.

(1.7.2) Wie immer ist die gesamte Potenzmenge als Träger einer algebraischen Struktur derselben Art oder desselben Niveaus ungeeignet. Auf geeigneten Teilmengen von  $\mathcal{P}(V)$  können wir jedoch gleichwertige Strukturen einführen. Wir wählen zwei Teilmengen aus, auf denen man recht interessante Strukturen erhält. Dies ist einmal die Menge aller Teilräume von V, die eine Verbandsstruktur besitzt, und zum anderen ist es die Menge aller Parallelverschiebungen eines festen Teilraums U von V. die erneut eine Vektorraumstruktur trägt.

4.1.7a Der Verband der Teilräume. (1.7.3) Beginnen wir mit dem ersten Fall. Sei also  $\mathcal{T}(V)$  die Menge aller Teilräume von V. Sicherlich liegen stets  $\{0\}$  und V selbst darin. In einfachen Fällen - wie  ${\cal V}^3$ oder

 $\mathbb{Z}/(p) \times \mathbb{Z}/(p)$  haben wir bereits einen recht guten Überblick über diese Menge. (Natürlich wissen wir noch nicht mit letzter Sicherheit, ob die Geraden und die Ebenen wirklich alle nichtrivialen Teilräume von  $V$  ausmachen. Aber diese Zweifel werden wir Kap. 4.4.2c ausräumen.)

 $(1.7.4)$  Jetzt benötigen wir Verknüpfungen auf  $\mathcal{T}(V)$ . Seien dazu U und W Teilräume von V. Man setzt

$$
U + W = \{x | x = u + w \mid mit \ u \in U \quad und \quad w \in W\}
$$

Das Teilraumkriterium zeigt -  $(\alpha(u+w)+\beta(u+w))=(\alpha u+\beta u)+(\alpha w+\beta w)$ -, daß dies erneut ein Teilraum von V ist. D.h.  $(U, W) \rightarrow U + W$  erklärt eine innere Verknüpfung auf  $\mathcal{T}(V)$ . Man nennt  $U + W$ auch "den von U und W erzeugten Teilraum". Denn es ist, wie man sich leicht überzeugt, der kleinste Teilraum von V, der sowohl U als auch W enthält. Beachten Sie auch, daß  $U + W$  üblicherweise nicht einfach die Vereinigung von  $U$  und W ist, sondern mehr Elemente enthält.

(1.7.5) Eine Konkretisierung für den Fall  $V = V_0^3$ : Dann enthält  $\mathcal{T}(V)$  sicher alle Geraden und Ebenen durch den Ursprung. Seien  $g$  und  $h$  zwei derartige verschiedene Geraden. (Geraden und Ebenen interpretieren wir hier als Teilmengen des Vektorraumes). Dann ist  $q + h$  offensichtlich gleich der von den beiden Geraden aufgespannten oder erzeugten Ebene. Für  $q = h$  dagegen gilt  $q + h = q = h$ . Ist E eine Ebene, so ist  $q + E$  entweder ganz  $V^3$  oder aber gleich E, je nach dem, ob q in E liegt oder nicht.

(1.7.8) Inspektion der altgemeinen Verknüpfung zeigt:

Die Menge  $\mathcal{T}(V)$  der Teilräume von V bildet mit der Verknüpfung +

eine kommutative Halbgruppe mit neutralem Element $\{0\}.$ 

Dies folgt unmittelbar aus den entsprechenden Eigenschaften für V.

(1.7.9) Aber diese Halbgruppe ist weit davon entfernt, eine Gruppe zu sein! In einer Gruppe wäre die Gleichung  $A + X = B$  eindeutig lösbar. Wie sieht es hier mit der Lösbarkeit aus?

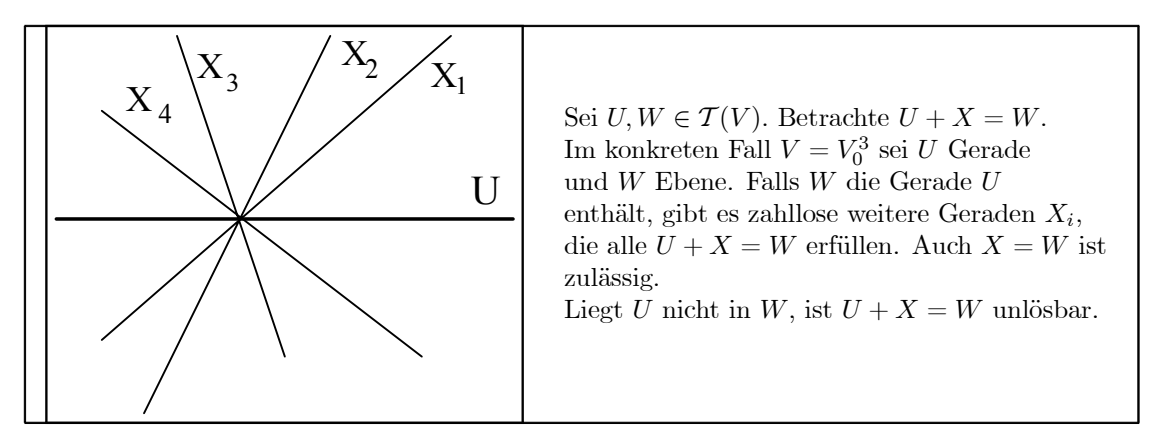

(1.7.10) Nur den einen (für die Gruppenstruktur) erwünschten Fall, daß es genau eine Lösung gibt, den findet man bis auf triviale Sonderfälte des Typs  $\{0\} + X = \{0\}$  nicht. Dieses Beispiel läßt sich mit dem Programm der analytischen Geometrie auf alle Vektorräume ausdehnen, so daß wir tatsächlich sagen können: Die Halbgruppe  $TG(V)$ ) ist weit davon entfernt, eine Gruppe zu sein.

 $(1.7.11)$  Neben dem neutralen Element  $\{0\}$  ist auch der zweite triviale Teilraum - also V selbst - algebraisch interessant. Er erfüllt die Gleichung V+U = V für alle U  $\subset V$ . Diese Eigenschaft ist konträr zu der des neutralen Elementes. Das neutrale Element beeinflußt den Verknüpfungspartner überhaupt nicht, wogegen dieses Element den Partner völlig verschlingt, ohne sich selbst zu ändern. Beim Zahlrechnen mit + hat  $\infty$  ähnliche Eigenschaften und beim Multiplizieren die Null:  $0 \cdot x = 0$ . Vgl. Kap.3.1.3c beim Stichwort "Machoelement").

 $(1.7.12)$  In  $\mathcal{T}(V)$  ist noch eine zweite Verknüpfung bedeutsam, die Durchschnittsbildung. Sind U und W wieder Teilräume von V, so ist stets auch  $U\cap W$  ein Teilraum von V. Mit Hilfe des Teilraumkriteriums verifiziert man das sofort. Während + die Räume vergrößert, verkleinert die Durchschnittsbildung sie.

 $(\Box 6)$  Im Gegensatz zur Durchschnittsbildung ist die Vereinigung zweier Teilräume i.a. kein Teilraum. Beeründen Sie dies. Die eingeführte Summe von Teilräumen ist gleichsam der Ersatz für die Vereinigung. Geben Sie auch dafür Argumente.

(1.7.13) Die Durchschnittsbildung ist (wie die Summe) assoziativ. Dagegen sind die Rollen der trivialen Teilräume einfach vertauscht. V ist jetzt neutral und {0} übernimmt die Rolle des Allesverschlingers.

 $(1.7.14)$  Ergebnis:

 $\mathcal{T}(V)$  wird mit  $\cap$  kommutative Halbgruppe mit V als neutralem Element.

Erneut ist man von einer Gruppe weit entfernt. So hat  $U \cap X = U$  viele Lösungen und  $U \cap X = V$  ist für  $U \not\supset V$  unlösbar.

(1.7.15) Insgesamt haben wir eine Menge mit zwei inneren Verknüpfungen:  $(\mathcal{T}(V), +, \cap)$ . Wie steht es mit den Eigenschaften, die die Beziehungen zwischen  $+$  und  $\cap$  regeln? Die üblichen Kandidaten sind die Distributivgesetze. Diese würden hier lauten (eine Verknüpfung übernimmt die Rolle von  $+$ , die andere die von , das gibt 2 Typen. Wegen der Kommutativität genügt es, jeweils ein Gesetz hinzuschreiben):

$$
(U_1 + U_2) \cap W = (U_1 \cap W) + (U_2 \cap W)
$$
  

$$
(U_1 \cap U_2) + W = (U_1 + W) \cap (U_2 + W)
$$

(1.7.18) Prüft man die Gültigkeit dieser Gesetze nach, so erlebt man eine Enttäuschung. Sie sind keineswegs generell erfüllt. Ein Beispiel:

W

 $U_2$  $\overline{U}_1$  $U_1, U_2$  und W Geraden der Ebene E wie in der Skizze. Offenbar  $(U_1 + U_2) = E$ . Also  $(U_1 + U_2) \cap W = W$ . Andererseits  $U_1 \cap W = U_2 \cap W = \{0\}.$ Das zugehörige Distributivgestz ist verletzt.

 $(\square,7)$  Uberlegen Sie sich ein entsprechendes Beispiel für das zweite formulierbare Distributivgesetz. (1.7.19) Gehen wir zurück zu unserem allgemeinen Schema der algebraischen Strukturen mit zwei Verknüpfungen in Kap. 3.4.1, so sehen wir, daß für  $\mathcal{T}(V)$  höchstens die Linie "Verband-Boolsche Algebra" in Frage kommt. Da die Distributivgesetze nicht gelten, kommt nur Verband in Frage.

 $(\Box 8)$  Suchen Sie die Axiome für einen Verband in der Literatur, und prüfen Sie deren Gültigkeit. Vergleichen sie mit der Struktur  $(\mathcal{P}(M), \cap, \cup)$  für Potenzmengen.

4.1.7b Quotientenräume (1.7.20) Wir kommen zum zweiten Beispiel einer Struktur auf einer Teilmenge von  $\mathcal{P}(V)$ . Sei dazu U ein Teilraum von V. Wir bilden die Menge aller Parallelverschiebungen von U. D.h. im Sinne der analytischen Geometrie, daß wir die Gruppenoperation der Translation einführen. Sei wieder  $T(V)$  die zu V gehörige additive Gruppe mit Operation  $(\vec{a}, \vec{x}) \mapsto \vec{x} + \vec{a}$ . Dann ist  $\{\vec{a} + U | \vec{a} \in V\}$ mit  $\vec{a}+U=\{\vec{x}|\vec{x}=\vec{a}+\vec{u}\text{ mit } \vec{u}\in U\}$  gerade die Bahn von U unter der Erweiterung der Gruppenoperation von  $T(V)$  auf die Potenzmenge. Man bezeichnet diese Menge (aller Parallelverschiebungen von U) mit  $V/U$ . Gelesen "V modulo U" oder "V nach U".

 $(1.7.21)$  Alternativ können wir  $V/U$  auch als Klassenmenge der folgenden Aquivalenzrelation einführen:

$$
(\vec{x} \sim \vec{y}) \Longleftrightarrow (\vec{x} - \vec{y}) \in U.
$$

Diese Aquivalenzrelation haben wir bereits allgemein bei den Gruppen diskutiert. Die Klassen (= Nebenklassen von U) sind die gewünschten Parallelverschiebungen von U. Da  $T(V)$  kommutativ ist, ist U auf jeden Fall ein Normalteiler, und damit ist  $V/U$  automatisch wieder Gruppe unter +. Wir bringen nochmals die Definition der (wohldefinierten) Klassenaddition:

$$
( \vec{x} + U ) + ( \vec{y} + U ) = ( \vec{x} + \vec{y} ) + U
$$

(1.7.22) Jetzt definieren wir entsprechend ein Multiplikation der Klassen mit Körperelementen:

$$
\boxed{\alpha(\vec{x} + U) = \alpha \vec{x} + U \quad \text{für} \quad \alpha \in K \text{ und } \vec{x} \in V.}
$$

Auch dieses Produkt ist wohldefiniert wegen  $\alpha U = U$ . (Wie steht es im Modulfall mit dieser Gleichung?) Anstelle des formalen Beweises der Wohldefiniertheit bringen wir eine Skizze, welche die Idee geometrisch verdeutlicht.

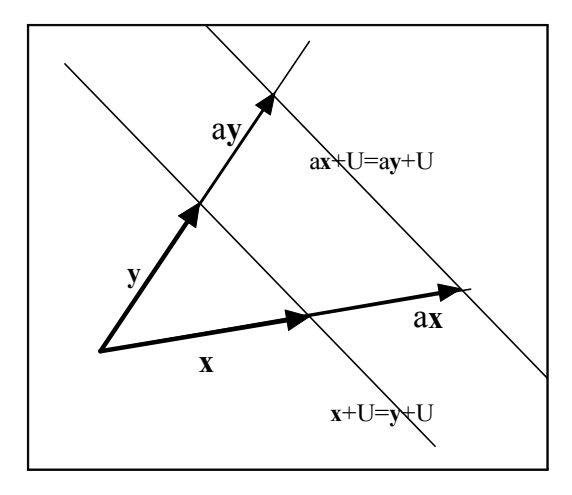

Wir haben also eine Menge  $V/U$ , die Menge aller Parallelverschiebungen von  $U$ . Für diese Menge haben wir zwei Verknüpfungen. Für + ist  $V/U$  abelsche Gruppe. Der Rest der Vektorraumaxiome ist leicht zu verifizieren.

 $(1.7.23)$  Ergebnis.

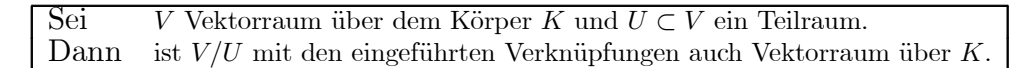

Insbesondere Ist  $V/V$  gerade der Nultraum, da es dann nur eine Klasse gibt! Und für  $U = \{0\}$  sind alle Klassen einelementig, so daß  $V/{0}$  isomorph zu V wird.

(1.7.24) Wie bei jeder Klasseneinteilung sollte man sich auch hier die Frage nach einem Vertretersystem stellen. Die Skizze liefert wieder die Idee:

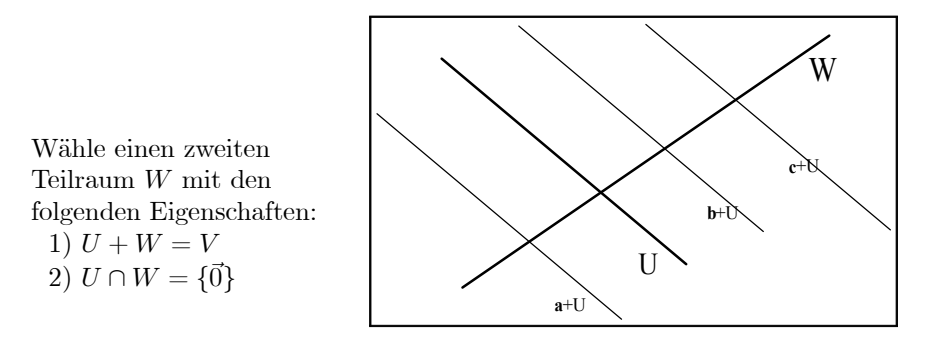

Dann erwarten wir - und werden es sogleich streng beweisen - daß die Elemente von W ein Vertretersystem für  $V/U$  bilden.

(1.7.25) Beweis: W erfülle 1) und 2). Jedes  $v \in V$  ist wegen 1) schreibbar als  $v = u + w$ mit  $u \in U$  und  $w \in W$ . D.h. wir haben in W einen Vertreter von v. Oder  $v + U = w + U$ . Kann es für dieselbe Klasse noch einen zweiten Vertreter geben? Sei w ein solcher. Also  $w' + U = w + U$  und mithin  $w' = w + u$  mit  $u \in U$ . Dann ist aber  $w' - w$  sowohl aus W als auch aus U. Damit aus  $W \cap U$ . Wegen 2) ist dann  $w' - w = 0$ . D.h. es gibt genau einen Vertreter.

Dieser Beweis läßt sich noch ausbauen. Angenommen man hätte zwei Darstellungen  $v = u + w = u + wt$ mit  $u, w \in U$  und  $w, w \in W$ . Dann liefert dieselbe Argumentation  $u = w$  und  $w = w$ . D.h. ieder Vektor  $v \in V$  ist auf genau eine Weise schreibbar als  $v = u + w$  mit  $u \in U$  und  $w \in W$ .

(1.7.26) Wir haben soeben im Sinne der analytischen Geometrie die eindeutige geometrische Zerlegung unserer Skizze auf beliebige Vektorräume übertragen!

(1.7.27) Wir definieren (wegen der großen Bedeutung des soeben gewonnenen Resultates):

| Sei  | $V$ Vektorraum über $K$ und $U$ ein Teilraum.                                                       |
|------|----------------------------------------------------------------------------------------------------|
|      | Weiter sei $W$ ein zweiter Teilraum, für den gilt:                                                  |
|      | 1) $U + W = V$ 2) $U \cap W = {\vec{0}}$                                                            |
| Dann | heißt $W$ ein zu $U$ supplementärer Teilraum von $V$ .                                              |
|      | Und es gilt: Jedes $v \in V$ ist eindeutig schreibbar als $v = u + w$ mit $u \in U$ und $w \in W$ . |

 $(1.7.28)$  In unserem Fall können wir sagen: Jeder zu U supplementäre Teilraum liefert ein Vertretersystem von  $V/U$ . Damit haben wir eine bijektive Abbildung  $(W, w \mapsto w + U, V/U)$ , von der wir uns problemlos überzeugen, daß sie einen Vektorraumisomorphismus bildet. Das Ergebnis, das die Erwartungen der Skizze bestätigt, lautet:

 $V/U$  ist isomorph zu jedem zu  $U$  supplementären Raum  $W$ .

 $(1.7.29)$  Nun gibt es zu festem U aber zahlreiche supplementäre Räume. Alle sind als Teilräume von  $V$  voneinander verschieden. Alle sind zueinander isomorph.  $V/U$  dagegen ist eindeutig kanonisch bestimmt und konstruiert. Dieser Raum stellt so etwas wie die Abstraktion oder Idealisierung aller (zu U supplementären) W dar. Vgl. die Figur zu (1.7.9).

Oben haben wir gesehen, daß sich jedes  $v \in V$  eindeutig schreiben läßt als  $\vec{v} = \vec{u} + \vec{w}$ . Wir können (in Verallgemeinerung des üblichen Gebrauchs)  $\vec{u}$  "die Komponente von  $\vec{v}$  in U und  $\vec{w}$  die Komponente von  $\vec{v}$  in W" nennen. Damit haben wir die folgende Abbildung:

$$
(V, \vec{v} = \vec{u} + \vec{w} \mapsto (\vec{u}, \vec{w}), U \times W).
$$

Diese Abbildung ist kanonisch, sie enthält keinerlei Willkür. Wieder überzeugt man sich sofort, daß ein Isomorphismus vorliegt.

 $(1.7.30)$  Da nun W isomorph zu V/U ist, haben wir schließlich:

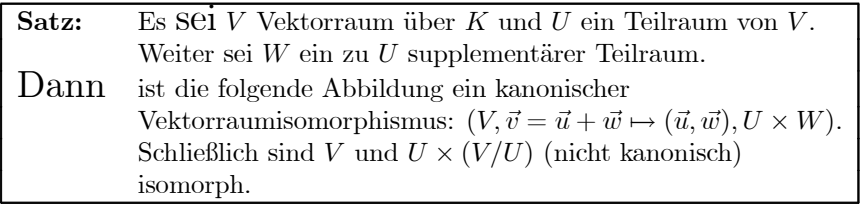

 $(1.7.31)$  Offen bleibt im Augenblick die Frage, ob es immer supplementäre Räume gibt.  $V/U$  jedenfalls gibt es stets.

(1.7.32) Welche Bedeutung hat obiger Satz? Vom Zahlrechnen her ist man es gewöhnt, Addition und Multiplikation strikt zu unterscheiden. Bei den Vektoren dagegen erweist sich das kartesische Produkt - wie der Satz zeigt - nur als andere Schreibweise der direkten Summe! Tupel stehen strukturell den Summen näher als den Produkten. Man darf sich da durch die Sprech- und Schreibweisen nicht in die Irre führen lassen.

Dagegen zeigt die folgende Rechnung (zu dem Stichwort "komponentenweise Addition") die richtige Struktur:

$$
(\vec{x}, \vec{y}) = (\vec{x}, \vec{0}) + (\vec{0}, \vec{y}).
$$

(1.7.33) Aber auch diese vektorielle direkte Summe unterscheidet sich in gewisser Hinsicht stark von den Zahlsummen. Während man dort vom Resultat nicht auf die Summanden schließen kann, ist dies, wie wir gesehen haben, im vektoriellen Fall möglich. Und dieser Aspekt, der die Vektorrechnung von der Zahlrechnung abhebt, wird natürlich gerade durch die Tupelschreibweise ausgedrückt und prägnant dargestellt.

(1.7.34) Damit sind wir zum Anfang dieses Kapitels zurückgekommen: Daß es wichtig ist, die Unterschiede zwischen Zahlrechnen und Vektorrechnen herauszuarbeiten und zu verstehen.

#### 4.2 Das grundlegende Begriffsystem der Vektorrechnung,  $0.1$

Wie sieht nun das in  $(1.0.2)$  angekündigte spezifische Begriffssystem aus, durch das sich die Vektorrechnung von der Zahlrechnung unterscheidet?

#### $0.1.1$ 4.2.1 Die Linearkombinationsabbildung

(2.1.1) Zunächst benötigt man den Begriff der Linearkombination, genauer, den der Linearkombination einer Familie von Vektoren.

(2.1.2) Die vektorielle Beschreibung einer Geraden geschah so: Man gab zwei Vektoren  $\vec{a}$  und  $\vec{d}$  fest vor. Dann veränderte man die Länge des einen und addierte anschließend den zweiten hinzu:  $\vec{a} + \alpha \vec{d}$ .

(2.1.3) Derartige Vektorkonstruktionen wollen wir verallgemeinern. Wir geben zunächst eine endliche Familie von Vektoren vor, d.h. eine Abbildung  $(\{1,2,...,n\}, j \mapsto a_j, V)$  oder gleichwertig in Tupelschreibweise  $a = (a_1, a_2, \ldots, a_n)$ . Dazu betrachten wir eine entsprechende Familie von Skalaren, also  $\alpha =$  $(\alpha_1, \alpha_2, \ldots, \alpha_n) \in K^n$ . (Dasselbe *n*!) Hieraus bilden wir den Vektor

$$
\sum_{i=1}^{n} \alpha_i \vec{a}_i = \sum \alpha_i \vec{a}_i = \alpha_1 \vec{a}_1 + \alpha_2 \vec{a}_2 + \dots + \alpha_n \vec{a}_n \quad \text{aus } V \text{ oder } M.
$$

Die Konstruktion dieses Termes erfordert nur Bestandteile, die durch die Modulaxiome gegeben sind. Wenn aus dem Zusammenhang klar ist, welche Werte der Summationsindex (im Beipiel i) durchläuft, dann lassen wir meist die Angabe der Grenzen fort, wie hier mit der zweiten Schreibweise. Gewöhnen sie es sich an, solche kontextspezifischen Festlegungen wahrzunehmen und zu benutzen.

Wie jeder Term hat auch der hier gegebene zwei Interpretationsmöglichkeiten. Er gibt einerseits einen Wert, hier also einen Vektor aus  $V$  oder  $M$ . Und andererseits beschreibt er einen mathematischen Weg, aus bestimmten Eingabedaten zu diesem Wert zu gelangen. Der zweite Aspekt ist im Falle der Linearkombination wichtig.

(2.1.4) Was ist mit  $n = 0$ ? Dann müssen wir als Indexmenge die leere Menge wählen. ( $I_n$  =  $\{1, 2, ..., n\}, I_0 = \emptyset$ ). Wir haben es dann mit einer leeren Menge von Vektoren zu tun. Es ist sinnvoll, in diesem Fall  $\sum \alpha_i \vec{a}_i$  gleich dem Nullvektor zu setzen. Denn sind I und J disjunkt und ist  $K = I \cup J$ , dann sollte  $\Sigma_{I} \dots \Sigma_{J} \dots = \Sigma_{K} \dots$  gelten. Für  $I = \emptyset$  bedeutet das, daß man  $\Sigma_{I} = \emptyset \alpha_i \vec{a}_i = \vec{0}$  zu wählen hat, also die Behauptung.

Wie im Falle der Geradenparametrisierung erhalten die Vektoren deiner Linearkombination üblicherweise die Rolle äußerer Parameter! Und die Skalare  $\alpha$  die Rolle unabhängiger Variabler. Diese typische Rollenverteilung sollte man sich gut einprägen. Sie ist für die Vektorrechnung meist. Dadurch wird die gesamte Konstruktion (natürlich!!) wieder zu einer Abbildung.

 $(\square,1)$  Überlegen sie sich eine Problemsituation der elementaren Vektorrechnung mit anderer Rollenverteilung.

 $(2.1.5)$  Abstrahieren wir diese Abbildung:

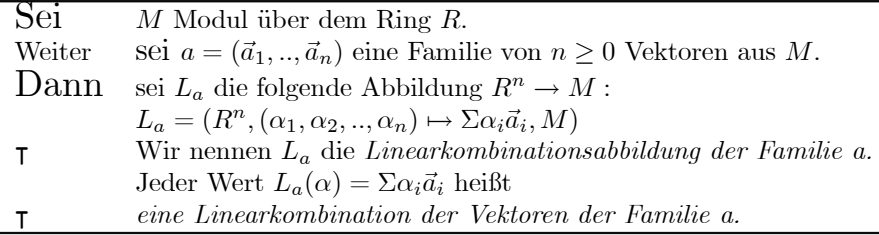

 $(2.1.6)$  Mithin sind genau die Vektoren aus  $BildL_a$  Linearkombinationen der Vektoren aus a. Die Abbildung  $L_a$  ist eine Abbildung zweier Moduln. Daher erhebt sich die Frage nach eventueller Linearität.

 $(\square.1)$  Betrachten Sie die Parametrisierung einer Ebene im  $V_0^3$ . Beschreiben Sie diese Abbildung mit Hilfe einer geeigneten Linearkombinationsabbildung. (Achtung: die Frage lautet nicht: "..., daß die Parametrisierung gleich einer Linearkombinationsabbildung ist.")

(2.1.7) Im Falle  $n = 0$  ist  $R^0$  als **Nullraum** zu interpretieren. Also  $R^0 = \{0\}$  und L bildet diese Null auf den Nullvektor ab. Für  $n = 0$  ist daher  $BildL = {\overrightarrow{0}}$ . Dies L ist natürlich injektiv **und trivialerweise** linear.

(2.1.8) Jetzt zum allgemeinen Fall. Inspektion des Diagramms zeigt sofort, daß und weshalb Lin-

earität vorliegt. Im Zweifelsfall muß der Leser die Indizes anbringen und die Summen ausschreiben

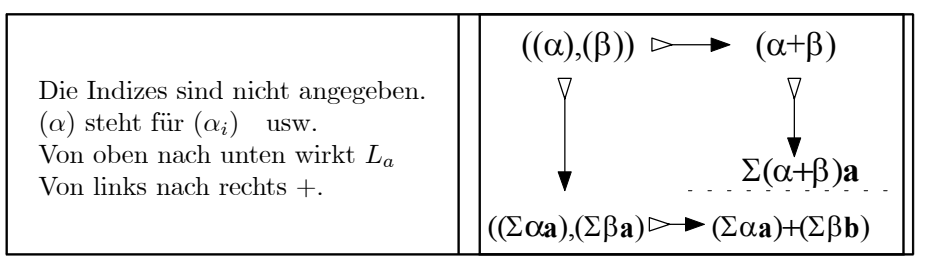

(2.1.9) Für das zweite Diagramm gilt Entsprechendes. Also:

DieLinearkombinationsabbildung ist stets (auch für  $n = 0$ ) ein Vektorraumhomomorphismus, also linear.

 $(2.1.10)$  Nach der Typeinteilung der Abbildungen aus Kap. 1.2.6 ist  $L_a$  eine Parametrisierungsabbildung. Die Figur  $BildL_a \subset M$  wird durch  $R^n$  parametrisiert! Die Beispiele verdeutlichen dies weiter: Eine Gerade wird durch  $\mathbb R$  parametrisiert, eine Ebene durch  $\mathbb R^2$  usw.

(2.1.11) Beispiele. (Dazu sind jeweils nacheinander festzulegen: Modul und Ring/Familie a/.Koeffizienten  $\alpha)$ :

1.  $M = V_0^3$ ,  $K = \mathbb{R}$  und  $\vec{a}, \vec{b} \in V_0^3$  mit unterschiedlichen Richtungen. Richtungen. Wir bilden die Familie  $a = (\vec{a}, \vec{b}, \vec{a} - \vec{b})$ . Dann ist beispielsweise  $L_a(1, -1, 3) = \vec{a} - \vec{b} + 3(\vec{a} - \vec{b}) = 4\vec{a} - 2\vec{$ Linearkombination der Familie.

Anders sieht es mit dem Vektor  $\vec{d} = \vec{a} \times \vec{b}$  aus. Sofern  $\vec{d} \neq \vec{0}$  gilt, ist  $\vec{d}$  keine Linearkombination der Familie! (Begründung?).

Allgemein gilt  $L_a(\alpha, \beta, \gamma) = \alpha \vec{a} + \beta \vec{b} + \gamma (\vec{a} - \vec{b}) = (\alpha + \gamma)\vec{a} + (\beta - \gamma)\vec{b}$  für die Werte. Und als Abbildung:

 $L_a = (\mathbb{R}^3, (\alpha, \beta, \gamma) \mapsto \alpha \vec{a} + \beta \vec{b} + \gamma (\vec{a} - \vec{b}), V_a^3).$ 

Dies zeigt:  $L_a$  ist (in diesem Fall) nichts anderes als eine nicht injektive Parametrisierung der von  $\vec{a}$  und  $\vec{b}$  aufgespannten Ebene.

 $(\square.2)$  Interpretieren Sie die folgende Gleichung zu dem Beispiel

$$
L_a(\alpha, \beta, \gamma) = L_{(\vec{a}, \vec{b})}(\alpha + \gamma, \beta - \gamma).
$$

2  $n = 1$  und  $M = (\mathbb{Z}/(6))^2$  mit  $R = \mathbb{Z}/(6)$ . Wähle  $b = ((3], [2])$  als einelementige Familie. Dann ist  $L_b = ((\mathbb{Z}/(6))^1, \alpha \mapsto ([3\alpha], [2\alpha]), (\mathbb{Z}/(6))^2)$ . Dies ergibt die Parametrisierung eines sechsele-<br>mentigen Teilraumes aus  $(\mathbb{Z}/(6))^2$ . Wegen  $L_b([5]) = ([3], [4])$  ist dieses Element -  $([3], [4])$  - eine Linearkombination der Familie  $b$ .

#### 4.2.2 Erzeugendensyteme, lineare Unabhängigkeit und Basen  $0.1.2$

 $(2.2.1)$   $L_a$  ist stets linear. Aber wie steht es mit surjektiv und injektiv? Diese Eigenschaften können, müssen aber nicht erfüllt sein. Sind sie erfüllt, so hat das nützliche Konsequenzen.  $(2.2.2)$  Daher definiert man wie folgt:

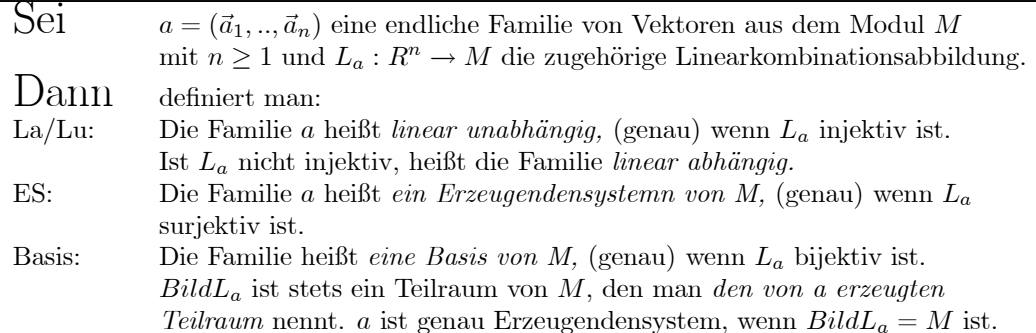

(2.2.3) Meist verwendet man nur den Begriff der Linearkombination, um diese Begriffe einzuführen, selbst wenn man vorher lang und breit injektiv, surjektiv usw. eingeführt hat. Dann muß man wie folgt (aber gleichwertig) formulieren:

• "a ist linear unabhängig, wenn sich jeder Vektor aus M auf höchstens eine Weise als Linearkombination der Vektoren aus a schreiben läßt."

Kann man irgendeinen Vektor auf mehr als eine Weise schreiben, so ist a linear abhÄangig.

- $\bullet$  "a ist Erzeugendensystem von M, wenn sich jeder Vektor aus M auf mindestens eine Weise als Linearkombination der Vektoren aus  $a$  schreiben läßt
- $\bullet$  "a ist Basis von M, wenn sich jeder Vektor aus M auf genau eine Weise als Linearkombination der Vektoren aus  $a$  schreiben läßt"

Diese Formulierungen folgen unmittelbar aus der von uns gegebenen. Startet man mit der Formulierung aus  $(2.2.2)$ , so kann man viele Resultate über lineare Abbildungen unmittelbar verwenden  $(L_a)$ ist ja linear!), die man sonst wieder einzeln beweisen muß. .

(2.2.4) In graphischer Form können wir unsere Definitionen jetzt wie folgt zusammenstellen

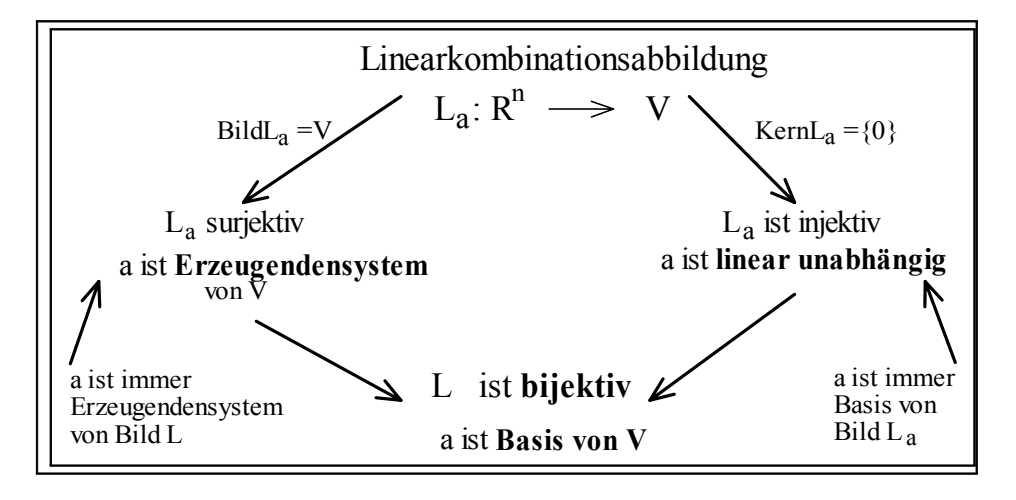

(2.2.5) Die leere Familie ( $n = 0$ ) hat injektives  $L_a$ , ist also linear unabhängig. Sie erzeugt gerade den Nullraum. Wir folgern daher: Die leere Familie ist Basis des Nullraumes. Da die Werte von  $L_a$ als Linearkombinationen herauskommen sollen, ist unsere Vereinbarung von vorhin sinnvoll: Einzige Linearkombination der leeren Familie ist der Nullvektor. Ist a linear unabhängig, so ist a stets Basis des von a erzeugten Teilraumes Bild $(L_a)$ .

4.2.2a Der rechnerische Umgang mit den Begriffen  $(2.2.6)$  Der rechnerische Umgang und das Überprüfen von Familien hinsichtlich der eingeführten Begriffe geschieht am besten mit Hilfe der zu  $L$ gehÄorigen Gleichungen.

(2.2.7) D.h. man überprüft, wieviele Lösungen die Gleichung  $L_a(\alpha) = \vec{b}$  für vorgegebenes  $\vec{b} \in M$ hat. Das Resultat zeigt, ob a ein Erzeugendensystem, ein linear unabhängiges System von Vektoren oder eine Basis ist.

Da Injektivität von  $L_a$  wegen der Linearität von  $L_a$  bereits aus Kern  $L = \{0\}$  folgt, entscheidet man linear abhängig / unabhängig, indem man die homogene Gleichung  $L_a(\alpha) = 0$  behandelt und untersucht, ob sie nur die triviale oder auch noch weitere Lösungen besitzt.

(2.2.8) Das Lösen der entstehenden Gleichungen kann durchaus aufwendig sein. In der Regel und sofern irgendwie möglich, ist es vorzuziehen, die Entscheidung über Inspektion zu treffen, was meist durch Raten von Lösungen geschieht. (" $L_a(\alpha) = 0$  hat die folgende geratene nichttriviale Lösung..... Also ist  $a$  eine Familie **linear abhängiger** Vektoren.

 $(\square.1)$  Prüfen Sie nach, was Ihr Computeralgebrasystem an Leistungen aus (2.2.7) erbringt. Und für welche Arten von Vektoren.

(2..2.9) Beispiele. (Denken sie an das zu Beginn in (2.2.11) Gesagte!)

:

- 1.  $a = ((1,0),(0,1),(3,4))$  ist eine Familie von 3 Vektoren aus  $\mathbb{R}^2$ .  $L_a(\vec{\alpha}) = 0$  besagt  $\alpha((1,0) + \beta(0,1) + \beta(0,1))$  $\gamma(3,4)=(0,0)$ . Dies hat offensichtlich die folgende nichtriviale Lösung  $\alpha=-3$ ,  $\beta=-4$ ,  $\gamma=1$ . **Also ist a linear abhängig**.  $L_a(\vec{\alpha}) = (x, y)$  hat die Lösung  $\alpha = x$ ,  $\beta = y$ ,  $\gamma = 0$ . Die Abbildung ist surjektiv. Es liegt ein Erzeugendensystem, aber keine Basis vor.
- 2. Seien  $s, c, v \in \mathcal{F}(\mathbb{R}, \mathbb{R})$  mit  $s(x) = \sin x$ ,  $c(x) = \cos(x)$  und  $v(x) = \sin(x \frac{\pi}{2})$ . Wir bilden die beiden Familien  $a = (s, c)$  und  $b = (s, c, v)$ .

a ist linear unabhängig. Beweis. Wann gilt

$$
\alpha s + \beta c = (\mathbb{R}, x \mapsto \alpha \sin x + \beta \cos(x) = 0, \mathbb{R}) = \text{Nullfunktion}?
$$

Die Zuordnungen muß für alle x den Wert Null ergeben. (x äußerer Parameter,  $\alpha$  und  $\beta$ Unbestimmte) Also  $\alpha \sin x + \beta \cos(x) = 0$  für alle  $x \in \mathbb{R}$ . Wählt man  $x = 0$ , so folgt  $\alpha = 0$ . Wählt man  $x = \frac{\pi}{2}$ , so folgt  $\beta = 0$ . Also gibt es nur die triviale Lösung ( $\alpha = \beta = 0$ ), und a ist linear unabhängig.

**b** dagegen ist linear abhängig. Beweis. Hier ist die Gleichung  $\alpha sin(x) + \beta cos(x) + \gamma sin(x (\frac{\pi}{2}) = 0$  für alle x zu fordern. Anwenden des Additionstheorems zeigt aber, daß  $v = c$  gilt.  $\tilde{A}$ lso löst  $\alpha = 0$  und  $\gamma = -\beta$  für jedes  $\beta$  die Gleichung für jedes x. Wähle etwa  $\beta = 1$ .

3 Sei V irgendein Vektorraum und  $a \in V$ . Wir bilden die Familie  $b = (a, a)$ . Sie ist immer linear abhängig, da  $1a + (-1)a = 0$  gilt. Wie steht es dagegen mit der einelementigen Familie (a)? Die zu untersuchende Gleichung ist  $\alpha a = 0$ . Ist  $a = 0$ , gilt beispielsweise  $1a = 0$ . Also ist die einelementige Familie (0) immer linear abhängig! Ist  $a \neq 0$ , so folgt im Vektorraum aus  $\alpha a = 0$  immer  $\alpha = 0$ . (Sonst mit  $\alpha^{-1}$  multiplizieren!). Im Vektorraum ist also (a) mit  $a \neq 0$  immer linear unabhängig. Im Modul muß das nicht sein. Dort ist  $\alpha a = 0$  möglich, auch wenn beide Faktoren ungleich Null sind.

4.2.2b Die kanonische Basis von  $K^n$ . (2.2.10) Jetzt ein wichtiges Beispiel einer Basis. Sei K Körper oder Ring. Dann haben wir für  $n \geq 1$  dazu den Produktraum (Produktmodul)  $K^n$  gebildet. Dieser Raum besitzt stets eine ausgezeichnete Basis.

Wir erläutern die Konstruktion am Falle  $n = 3$ . Es gilt immer

$$
(x, y, z) = x(1, 0, 0) + y(0, 1, 0) + z(0, 0, 1)
$$

Setzt man  $\vec{e}_1 = (1,0,0)$  und  $\vec{e}_2 = (0,1,0)$  und  $\vec{e}_3 = (0,0,1)$ , so ist die Familie  $e = (\vec{e}_1, \vec{e}_2, \vec{e}_3)$  daher Erzeugendensystem von K. Aber sie ist auch linear unabhängig. Denn  $(x, y, z) = 0$  gilt nur, wenn alle drei Komponenten Null sind.

**Also ist e Basis von K**. Entsprechendes gilt für alle anderen  $n > l$ . Ist  $n = 0$ , so ist e die leere Familie und diese ist Basis des Nullraumes.

(2.2.11) Man nennt die soeben eingefürte Basis  $e = (\vec{e}_1, \vec{e}_2, ..., \vec{e}_n)$  von  $K^n$  die kanonische Basis von  $K^n$ 

Natürlich gibt es außer der kanonischen noch weitere Basen von  $K<sup>n</sup>$ .

4.2.2c Die Schnittpunktsbedingung für Geraden. (2.2.12) Mit Hilfe des eingeführten Begriffsgstems können wir die in (1.5.8-10) aufgeworfene Frage nach der Anzahl der Schnittpunkte zweier nicht paralleler Geraden in algebraischer Reinschrift formulieren und dabei auch sehen, wie das Resultat aussieht, das man zum Nachweis benötigt.

Das Problem bestand ja darin, daß die übliche Schnittmengenbestimmung von Geraden auf die Tupelform der Vektoren aus  $R^3$  zurückgreift, und diese Form kommt in den Vektorraumaxiomen nicht vor. Zu untersuchen ist eine Bestimmungsgleichung (in  $\alpha$  und  $\beta$ ) der Form

$$
\vec{a} + \alpha \vec{e} = \vec{b} + \beta \vec{f}
$$
 oder  $\alpha \vec{e} + (-\beta)\vec{f} = \vec{D}$  mit  $\vec{D} = \vec{b} - \vec{a}$ 

Jetzt mit unserem neuen Begriffssystem ist die Aufgabe ganz im Rahmen der Vektorrechnung formulierbar. Zunächst ist die Familie  $(\vec{e}, \vec{f})$  linear unabhängig, da die beiden Geraden nicht parallel sein sollen, also ist die Linearkombinationsabbildung injektiv.

(2.2.13) Bei einer Familie mit injektiver Linearkonbinationsabbildung läßt sich jeder Vektor - insbesondere auch  $\vec{D}$  - auf höchstens eine Weise als Linearkombination darstellen. Damit hat unsere Gleichung höchstens eine Lösung, und zwei nicht parallele Geraden im beliebigen Vektorraum haben höchstens einen Schnittpunkt.

4.2.2d Unterschiede zum Zahlenrechnen (2.2.14) Es liegt nahe, die wichtigen Unterschiede zwischen dem Rechnen mit Zahlen und dem mit Vektoren genauer herauszuarbeiten und zu verdeutlichen. Wir können diese jetzt zusammenstellen.

(2.2.15) Für Zahlen (Körperelemente) ist eine multiplikative Verknüpfung gegeben, die fast uneingeschränkte Division ( $\neq$ 0) erlaubt. Für Vektoren gibt es nichts Vergleichbares.

(2.2.16) Bei Zahlen ist es nicht möglich, von einer Summe (ihrem Wert) auf die Summanden zu schließen. Bei Vektoren ist dies immer dann möglich, wenn die Familie, aus der die Linearkombination gebildet wird, linear unabhÄangig ist. Denn dann sind ja die Koordinaten a des Urbildes eindeutig festgelegt. Dies erklärt die große Bedeutung der linearen Unabhängigkeit, aber auch unsere Behauptung, daß dies eine gegenüber der Zahlrechnung neuartige Struktur sei.

### 0.1.3 4.2.3 Erzeugte TeilrÄaume.

(2.3.1) In der Definition (2.2.2) haben wir auch den Begriff des erzeugten Teilraumes eingeführt. Den Begri® "erzeugt" hatten wir bereits im Zusammenhang mit den Gruppen behandelt, wo er sich z.T. als recht unhandlich erweist. Mit Hilfe des Linearkombinationsbegriffs erhält er eine viel handhabbare Form und wird zu einem wichtigen Hilfsmittel der linearen Algebra.

(2.3.2) Nach dem bei den Gruppen entwickelten BezeichnungsverstÄandnis sollte der von a erzeugte Teilraum der kleinste Teilraum sein, der die Familie a enthält. Ist das gleich Bild $(L_a)$ ? Offensichtlich. Denn dieser kleinste Teilraum muß ja mindestens alle Linearkombinationei von  $a$  enthalten, wie das Teilraumkriterium zeigt. Andererseits besteht laut Konstruktion des Bildes der Teilraum Bild $(L_a)$  aber auch nur aus diesen Linearkombinationen.

### (2.3.3) Ergebnis:

Der von a erzeugte Teilraum  $\text{Bild}(L_a)$  besteht einerseits genau aus den Linearkombinationen der Vektoren von a und ist andererseits der kleinste Teilraum, der alle Vektoren von a enthält.

(2.3.4) Derartige erzeugte TeilrÄaume erweisen sich in der linearen Algebra als wichtig. Entsprechend gibt es für sie auch eine Reihe weiterer Bezeichnungen. Statt von "erzeugtem Teilraum" spricht man vielfach von "aufgespanntem Teilraum". Ist  $a = (a_1, a_2, ..., a_n)$ , dann schreibt man statt Bild $(L_a) = \text{Bild}(L_{(a_1,...,a_n)})$ gerne  $\langle a_1, a_2, ... a_n \rangle$ . Diese Schreibweise werden wir auch verwenden.

 $(2.3.5)$  Beispiel: Es sei  $\vec{a}, \vec{b} \in V_0^3$  und  $(\vec{a}, \vec{b})$  linear unabhängige Familie. Dann ist der erzeugt Teilraum  $\langle \vec{a}, \vec{b} \rangle$  gleich der von  $\vec{a}$  und  $\vec{b}$  aufgespannten Ebene. Beachten Sie, daß linear unabhängig bewirkt, daß

wirklich eine Ebene vorliegt. Überdies ist  $(\vec{a}, \vec{b})$  eine Basis dieser Ebene, nicht aber des gesamten  $V_0^3$ .

 $( \Box . 1)$  Es seien  $\vec{a}, \vec{b}$  Vektoren aus V. Was läßt sich über den Wahrheitsgehalt der folgenden Gleichungen sagen:  $(\vec{a}, \vec{b}) = (\vec{b}, \vec{a}), L_{(\vec{a}, \vec{b})} = L_{(\vec{a}, \vec{b})}, \langle \vec{a}, \vec{b} \rangle = \langle \vec{b}, \vec{a} \rangle$ ?

 $(2.3.6)$  Das Beispiel  $(2.3.5)$  zeigt, daß im erzeugten Teilraum sehr viel mehr Vektoren liegen können als in der erzeugenden Familie. Grob gesprochen enthÄalt ja die von einem Vektor erzeugte Gerade genau so viele Elemente wie der KÄorper Elemente hat. Im Modulfall kann das erneut anders sein.

(2.3.7) Hieran schließt sich die folgende (wichtige) Definition an:

Definition: Ein Vektorraum heißt endlichdimensional, wenn es ein endliches Erzeugendensystem gibt.

Eigentlich sollte man hier "endlich erzeugt" sagen, aber im Vektorraumfall wird sich zeigen, daß dann immer automatisch das gewichtigere "endlichdimensional" folgt.

(2.3.8) Beachten Sie: Gefordert wird, daß man eine endliche Familie findet, die Erzeugendensystem ist. Es kann und wird viele weitere Familien geben, die dies Eigenschaft nicht haben. Nur wenn es überhaupt keine derartige Familie gibt, liegt ein "unendlichdimensionaler" (d.h. nicht endlichdimensionaler) Vektorraum vor. Beachten Sie, daß in unseren Definitionen (1) und (2) unendliche Familien von Vektoren nicht zulÄassig sind. Auf diese Frage unendlicher Familien gehen wir nachfolgend ein.

### 0.1.4 4.2.4 Linearkombinationen unendlicher Familien.

(2.4.1) Der Begriffsapparat, wie wir ihn bisher eingeführt haben, hat ein Defizit: Unsere Familien müssen alle endlich sein. Andererseits kommen durchaus FÄalle vor, bei denen unendliche Familien von Vektoren zu behandeln sind. Nehmen wir etwa den Vektorraum P der rellen Polynomabbildungen. Und darin die Familie  $n \mapsto h_n$  aller homogenen Poignome.  $h_n(x) = x^n$ . Ist diese Familie ein Erzeugendensystem? Eine Familie linear unabhängiger Vektoren? Nach unseren bisherigen Definitionen sind diese Fragen rein formal nicht korrekt zu stellen.

(2.4.2) Der Formalismus läßt sich zum Glück auf diese Fälle verallgemeinern. Dazu müssen wir zum Ausgangspunkt unserer Überlegungen zurückkehren: Dem vektoriellen Rechenausdruck für die Linearkombination  $\Sigma \alpha_i \vec{a}_i$ . Wie sah diese Bildung aus: Man nahm die Vektoren der Familie her, multiplizierte jeden von ihnen mit einem (zugehörigen) Skalar und addierte alles. Infolge der Vektorraumaxime ergab dies immer einen wohlbestimmten Vektor.

(2.4.3) Aber die Konstruktion klappt nicht mehr, sobald man unendlich viele Vektoren  $\vec{a}_i$ . hat. Denn dann müßte man auch unendlich viele  $\alpha_i \vec{a}_i$  - also Vektoren - addieren, und dies ist im Rahmen der Algebra nicht möglich.

(2.4.4) Man findet auch keinen sinnvollen Weg derartige Summen rein algebraisch einzuführen, sieht man von einer Ausnahme ab, die vielleicht zunächst etwas uninteressant und banal erscheint, uns aber hier rettet: Nullvektoren kann man natürlich beliebig viele hinzuaddieren, ohne daß sich am Resultat etwas ändert. Und wir können vereinbaren, daß auch unendlich viele Nullen hinzugefügt werden dürfen . Dann wird  $\Sigma \alpha_i \vec{a}_i$  aber immer dann definiert, wenn es unter den Skalaren  $\alpha_i$  nur endlich viele gibt, die von Null verschieden sind.

(2.4.5) Und damit sind wir am rettenden Ufer! Wir wissen aus 4.1.6b: Bei unendlich vielen Summanden (d.h. unendlicher Indexmenge I) sollte man Familien immer als Elemente von  $\mathcal{F}(I,R)$  interpretieren. (Anstelle von  $R^n$ ). Und dieser Raum besaß den Teilraum  $\mathcal{E}(I, R)$ , der aus allen Familien bestand, die nur endlich viele von Null verschiedene Werte besaßen (also endlichen Träger hatten). Wir ersetzen also nacheinander R<sup>n</sup> durch das isomorphe  $\mathcal{F}(I,R)$  und dies durch den Teilraum  $\mathcal{E}(I,R)$ . Ist die Indexmenge I endlich, so wissen wir, daß alle diese Räume isomorph sind.

(2.4.6) Im unendlichen Fall müssen wir den letzten Raum wählen und verallgemeinern dann die Linearkombinationsabbildung wie folgt

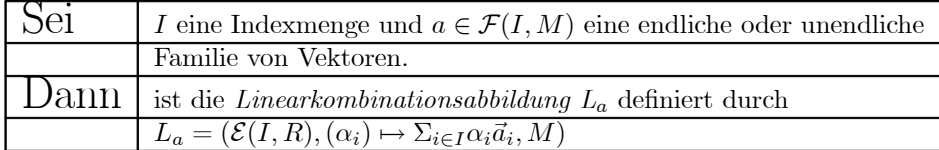

(2.4.7) Damit ist alles in Ordnung. Die Summen sind wieder sinnvoll, da höchstens endlich viele Summanden von Null verschieden sind. Alle weiteren Überlegungen, insbesondere die Einführung der Begriffe lineare Unabhängigkeit, Erzeugendensystem und Basis ebenso wie erzeugter Teilraum können übernommen werden. Nur beim Lösen der Gleichungen  $L_a(\alpha) = \vec{b}$  ist sorgfältig darauf zu achten, daß nur  $\alpha$  aus  $\mathcal{E}(I, R)$  (mit endlichem Träger) zulässig sind.

(2.4.8) Beispiel:  $h = (h_n) \in \mathcal{F}(\mathbb{R}, \mathbb{R})$  sei die unendliche Familie der homogenen Polynome. Dann hat man  $L_h = (\mathcal{E}(\mathbb{R}, \mathbb{R}), (\alpha_i) \mapsto \Sigma_i \alpha_i h_i, \mathcal{P})$ . Jede Linearkombination ist ein Polynom und umgekehrt gilt auch  $\mathcal{P} = Bild(L_h)$ . D.h. h ist ein Erzeugendensgstem von  $\mathcal{P}$ . L<sub>h</sub> ist auch injektiv: Denn wann ist  $L_h(\alpha) = \sum \alpha_i h_i$  das Nullpolynom? Nur dann, wenn alle  $\alpha_i$  gleich Null sind. **D.h. aber, h ist sogar** eine Basis von  $P$ .

(2.4.9) Die Konstruktion mit dem endlichen Träger ist durchaus sinnvoll. Die Vektorverknüpfungen werden meist benutzt, um gewisse Operationen unserer Erfahrungswelt zu formalisieren. Man denke an das klassische Parallelogram der Kräfte. Unsere üblichen Erfahrungen erfassen immer nur endliche viele Operationen, auch wenn man die Zutaten aus unendlichen Mengen auswählen kann. Und genau dieses endlich viele Summanden - sichert die Einschränkung auf Familien mit endlichem Träger.

#### $0.2$ 4.3 Die Struktur der endlichdimensionalen Vektorräume

#### $0.2.1$ 4.3.0 Vorbemerkung

(3.0.1) Bisher haben wir die vektortypischen Begriffe nur eingeführt, nicht aber gezeigt, was sie zu leisten vermögen. Jetzt wollen wir sie dazu verwenden, die Struktur aller endlichdimensionaten Vektorräume weitgehend aufzuklären.

(3.0.2) Die Strukturfrage umfaßt vorwiegend die folgenden beiden Probleme:

• Klassifikation: Was für Vektorräume gibt es überhaupt (bis auf Isomorphie?)

### • Rekursive Konstruktion: Kann man alle Vektorräume aus einfachen Bausteinen nach einem definierten Verfahren aufbauen?

(3.0.3) Die entsprechenden Fragen für Gruppen - auch die endlichen - erweisen sich als außerordentlich schwierig. Für Vektorräume lassen sie sich relativ leicht und vollständig beantworten, wobei wir uns auf den endlichdimensionalen Fall beschrÄanken.

(3.0.4) Die Resultate sind wichtig, weil sie einerseits sicherstellen, daß die üblichen Methoden der Vektorrechnung in all diesen FÄallen tatsÄachlich korrekt sind, und andererseits, weil sie einem viele Hinweise geben, wie man in komplizierteren FÄallen vorzugehen hat, wenn die Äublichen AnsÄatze versagen. Hierzu gehÄoren eine Reihen von Fragen aus dem Bereich der analytischen Geometrie.

(3.0.5) Genauer werden wir zeigen, daß (im endlichdimensionalen Fall) alle Basen eines gegebenen Vektorraumes ein und dieselbe Elementzahl besitzen. Damit ist die Anzahl der Vektoren irgendeiner Basis ein wichtiges Merkmal des Vektorraums, seine Dimension. Der Dimensionsbegriff ist wohldefiniert, unabhÄangig von der Vertreterwahl. Ja, es gilt sogar: Zwei VektorrÄaume sind genau dann isomorph, wenn sie dieselbe Dimension besitzen. Damit ist die Klassifikationsfrage beantwortet.

(3.0.6) Was die Konstruktion angeht, so werden wir ein Verfahren angeben, das aus zwei gegebenen RÄaumen einen neuen mit hÄoherer Dimension konstruiert und es erlaubt, alle endlichdimensionalen RÄaume aus eindimensionalen unzerlegbaren Bestandteilen aufzubauen.

(3.0.7) Ein Reihe von Zwischenresultaten erweist sich als wichtiges Handwerkszeug der Vektorrechnung. Insbesondere ist hier der BasisergÄanzungssatz zu nennen. Nachfolgend geht es darum, die soeben formulierten Resultate streng zu beweisen.

### $0.2.2$  4.3.1 Vorbereitende Charakterisierungssätze

 $(3.1.1)$  In diesem Abschnitt sei V stets Linksvektorraum über einem Körper K. Überdies sei V endlichdimensional im eingefÄuhrten Sinn: D.h. V besitzt wenigstens ein Erzeugendensgstem mit endlich vielen Elementen. Ist  $b = (b_1, b_2, \ldots, b_n)$  dieses System, so ist  $L_b: K^n \to V$  definitionsgemäß ein surjektiver Vektorraumisomorphismus. Das dürfen wir voraussetzen.

(3.1.2) Wir beginnen damit, eine Charakterisierung von linear abhängig und linear unabhängig für VektorrÄaume zu geben. Als Konsequenz kann man in VektorrÄaumen - nicht in beliebigen Moduln! - die den Begriff konstituierenden Eigenschaften durch andere ersetzen, die vielfach besser zu handhaben sind.  $\left($ 

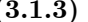

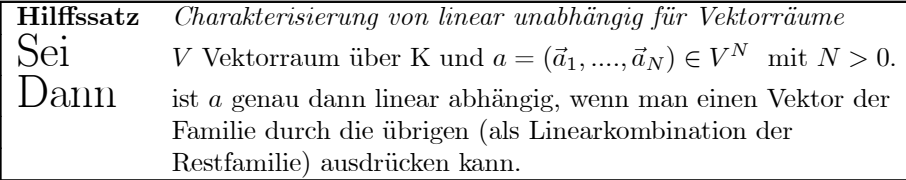

(3.1.4) Konkretisierungsbeispiel: Sei  $N = 1$ , also  $a = (\vec{a}_1)$ . Linear abhängig heißt hier  $\vec{a}_1 = \vec{0}$ . Die Restfamilie ist leer. Wir haben aber vereinbart:  $\Sigma_{i\in\emptyset}\alpha_i\vec{a}_i = \vec{0}$ . Also ist  $\vec{a}_1 = \vec{0}$  durch die Restfamilie ausdrückbar. Dies geht in beide Richtungen ("genau").

Für  $N = 2$  haben wir  $\alpha_1 \vec{a}_1 + \alpha_2 \vec{a}_2 = \vec{0}$ . Ein  $\alpha$  muß ungleich Null sein. Etwa  $\alpha_1$ . Dann können wir aber nach  $\vec{a}_1$  auflösen:  $\vec{a}_1 = -\frac{\alpha_2}{\alpha_1} \vec{a}_2$  und haben somit  $\vec{a}_1$  als Linearkombination der Restfamilie dargestellt. Das geht erneut auch in die andere Richtung.

(3.1.5) In Moduln gilt diese Charakterisierung nicht allgemein. Nehmen wir  $\mathbb{Z} \times \mathbb{Z}$  über  $\mathbb{Z}$ . Wir haben  $2(3,6) + (-3)(2,4) = (0,0)$ . Wie es der geometrischen Erwartung entspricht, bilden (2,4) und  $(3,6)$  eine linear abhängige Familie. Da aber weder  $2/3$  noch  $3/2$  Element von  $\mathbb Z$  ist, kann man keinen der beiden Vektoren durch den anderen ausdrücken.

 $(3.1.6)$  Zur Bedeutung des Resultates  $(3.1.3)$ : Angenommen man hat eine Größe, die man mit Hilfe der Vektoren der Familie a ausdrücken kann:  $s = s(d_1, d_2, ..., d_N)$  Falls a abhängig ist, kann man jetzt einen dieser Vektoren - sagen wir  $\vec{a}_N$  als Linearkombination der übrigen schreiben,  $\vec{a}_N$  wird damit zu einer Hilfsgröße, die man bei Bedarf eliminieren kann.

Das erklärt den folgenden verbreiteten Sprachgebrauch: Statt " $\vec{b}$  ist Linearkombiation der Familie a" sagt man " $\vec{b}$  ist linear abhängig von a". Oder gar: " $\vec{b}$  ist linear abhängig von den Vektoren von a". Ohne genaues Verständnis des Begriffs der abhängige Familie ist dies ein irreführender und gefährlicher Sprachgebrauch. Besser wäre: " $\vec{b}$  ist erzeugbar durch a".

(3.1.7) Beispiel:  $\vec{a} = (1,2,1), \vec{b} = (2,0,1)$  und  $\vec{c} = (3,2,2)$ . Man betrachte die Parametrisierung

$$
(\alpha, \beta, \gamma) \mapsto \alpha \vec{a} + \beta \vec{b} + \gamma \vec{c}
$$

Wegen  $\vec{c} = \vec{a} + \vec{b}$  ist  $\vec{c}$  überflüssig. Man hat  $(\alpha, \beta, \gamma) \mapsto (\alpha + \gamma)\vec{a} + (\beta + \gamma)\vec{b}$ . Es liegt eine nicht injektive Parametrisierung einer Ebene vor, die den von der Familie  $(\vec{a}, \vec{b}, \vec{c})$  erzeugten Teilraum bildet.

(3.1.8) Beweis des Hilfssatzes: Wir verwenden die Tunnelmethode, führen in i) und ii) zunächst die Tunneleingänge sorgfältig aus und suchen dann in iii) gezielt das Verbindungsstück.

• i) Sei a linear abhängig. D.h.  $L_a$  ist nicht injektiv, hat einen nichttrivialen Kern. Sei etwa  $(\alpha_1,...,\alpha_N)$  aus diesem Kern, so daß  $\Sigma \alpha_i \vec{a}_i = \vec{0}$  gilt, wobei nicht alle  $\alpha_i$  Null sein dürfen. Wähle m mit  $\alpha_m \neq 0$ . D.h.

$$
\alpha_1 \vec{a}_1 + ... + \alpha_m \vec{a}_m + ... + \alpha_N \vec{a}_N = \vec{0}
$$
 mit  $\alpha_m \neq 0$  (\*)

• ii) Ein Vektor- sagen wir  $\vec{a}_m$  - sei als Linearkombination der Restfamilie schreibbar. D.h.

$$
\vec{a}_m = \beta_1 \vec{a}_1 + \dots + \widehat{\beta_m} \vec{a}_m + \dots + \beta_N \vec{a}_N. \quad (*)
$$

Das Zeichen ... besagt, daß der zugehörige Summand auszulassen ist.

• iii) Die Verbindung der Tunnelhälften verlangt keine große Idee mehr. Man löst in  $(*)$  nach a auf und erhält (\*\*). Ausführung: In jedem Modul ist (\*) gleichwertig zu

$$
\alpha_m \vec{a}_m = -\alpha_1 \vec{a}_1 - \ldots - \widehat{m - te} - \ldots - \alpha_N \vec{a}_N = \vec{0}
$$

Da V Vektorraum ist, existiert zu  $\alpha_m \neq 0$  das inverse Element  $\alpha_m^{-1}$ . Multipliziert man beide Seiten der Gleichung von links mit diesem Element, folgt wieder mit den Modulaxiomen

$$
\vec{a}_m = (-\alpha_m^{-1}\alpha_1)\vec{a}_1 - \dots - \widehat{m - te} - \dots - (-\alpha_m^{-1}\alpha_N)\vec{a}_N
$$

Das ist aber gerade (\*\*). Auch im Falle  $N = 1$  ergibt sich die korrekte Gleichung  $\vec{a}_m = \vec{0}$ . Die Restfamilie ist ja die leere Familie. Umgekehrt folgt aus  $(**)$  sofort

$$
\beta_1 \vec{a}_1 + \dots + (-1)\vec{a}_m + \dots + \beta_N \vec{a}_N = \vec{0}.
$$

Da nun in jedem Körper  $(-1) \neq 0$  ist, folgt  $(*)$ .

(3.1.9) Große Teile dieses Beweises sind reine Routine. In einem mathematischen Text wird man ihn daher in der Regel stark verkürzen. Wir geben unten in  $(3.1.12)$  eine solche verkürzte Formulierung, mit der wir zugleich noch etwas mehr beweisen werden.

(3.1.10) Diskussion des Beweises: Der Beweis ist weitgehend konstruktiv, bis auf eine Stelle, wo der spezielle Indexwert m ausgewählt wird. "Wähle ein m, so daß  $\alpha_m \neq 0$  gilt". Ist beispielsweise  $(\alpha_i) = (0, 1, 3, 0, 4, 0, 0)$ , so könnte man  $m = 2, 3$  oder 5 wählen. Für jeden dieser Werte klappt der Beweis. Kann man durch Präzisierung der Wahl vielleicht ein besseres Resultat erzielen?  $m=2$  und  $m=5$  liegen nahe. Nehmen wir den letzten Fall, der allgemein so zu formulieren ist:  $m \in I$ mit  $\alpha_m \neq 0$ , aber  $\alpha_j = 0$  für  $j > m$ ,  $j \in I$ . (Oder: m ist der größte zulässige Index j, für den  $\alpha_j$  ungleich Null ist).

 $(3.1.11)$  Für das so gewählte m liefert unser Beweis die folgende:

Verschärfung von Hilfssatz (3.1.3): Voraussetzungen wie oben. Dann ist a genau dann linear abhängig, wenn man ein  $a_m$  als Linearkombination der (in der Familie) vorangegangenen  $a_i$ schreiben kann. (Also  $i < m$ ).

(3.1.12) Beweis (komprimierte Version): Sei a linear abhängig. Dann gibt es  $\alpha_i \in K$ , so daß  $\Sigma \alpha_i \vec{a}_i = \vec{0}$ , aber nicht alle  $\alpha_i = 0$ . Wähle m maximal, so daß  $\alpha_m \neq 0$  gilt. Da K Körper ist, kann man nach  $a_m$  auflösen und erhält die erwünschte Darstellung durch die vorangegangenen Vektoren. Die andere Richtung ist trivial.

(3.1.13) Bisher haben wir den Hilfssatz für endliche Familien formuliert und bewiesen. Geht es auch für unendliche Familien (von Vektoren)? Wir betrachten nur die ursprüngliche Version, bei der VerschÄarfung gibt es Probleme.

(3.1.14) Geht man den Beweis durch, so mu¼ man Punkt i) des Beweises geeignet an die neue Situation anpassen:

> Sei  $\alpha = (I, i \mapsto \alpha_i, K) \in KernL_a \subset \mathcal{E}(I, K)$  nicht trivial. D.h.  $T(\alpha) = \{i | \alpha_i \neq 0\}$ ist endlich, aber nicht leer. Sei  $\alpha_m \in T(\alpha)$ . Dann gilt:<br>  $\sum_{i \in T(\alpha)} \alpha_i \vec{a}_i = \vec{0}$  mit  $\alpha_m \neq 0$ .

 $(3.1.15)$  Der weitere Beweis kann übernommen werden. Bei einer beliebigen Indexmenge I muß  $T(\alpha)$  natürlich kein größtes Element enthalten. Daher kann man die Verschärfung nicht ohne weiteres verallgemeinern. Andererseits haben wir nie das Kommutativgesetz für  $K$  benutzt. Daher gilt der Beweis auch für nicht kommutative Körper.

(3.1.16) Nun die angekündigte zweite Charakterisierung:

Hilfssatz : Charakterisierung von linearer Unabhängigkeit in Vektorräumen: Sei V Vektorraum über dem Körper K und  $a \in \mathcal{F}(I,V)$  eine Familie von Vektoren. Dann ist a genau dann linear unabhängig, wenn sich jeder Vektor  $v \in V$ auf höchstens eine Weise als Linearkombination der Familie  $a$  schreiben läßt. Oder gleichwertig: Jeder Vektor aus dem von a erzeugten Teilraum Bild $(L_a)$ läßt sich auf genau eine Weise als Linearkombination der Familie  $a$  schreiben.

(3.1.17) Der Beweis ist trivial, wenn man an die Bedeutung von linear unabhÄangig denkt. Der Leser überlege selbst, ob der Hilfssatz auch für Moduln gilt.

### 0.2.3 4.3.2 Die Basen eines endlichdimensionalen Vektorraumes.

(3.2.1) Jetzt wollen wir uns den Objekten unseres eigentlichen Interesses zuwenden, den Basen von V . Basen sind Familien von Vektoren mit optimalen Eigenschaften:

- ² Jeder Vektor ist als Linearkombination darstellbar, und diese Darstellung ist eindeutig.
- $\bullet$  Hat man eine Basis b, so kann man das zugehörige  $L_b$ , bilden und hat damit ganz V. Falls b endlich viele Elemente enthÄalt, liefert die Kenntnis dieser endlichen Anzahl von Vektoren einem mithin alle Vektoren aus V. Oder auch: Das zugehörige  $L_a$  liefert eine bijektive Darstellung von  $K^n$  in V.

(3.2.2) Aber gibt es überhaupt in jedem Fall Basen? Denkbar wäre ja z.B. ein Vektorraum, in dem jedes Erzeugendensystem automatisch linear abhängig ist. Und wenn es Basen gibt, wie erhält man Familien mit dieser Eigenschaft? Der folgende Satz beantwortet beide Fragen, sofern V ein endliches Erzeugendensystem besitzt. Dieser Satz erweist sich überdies als überaus nützliches Hilfsmittel für die Arbeit mit VektorrÄaumen.

(3.2.3) Der BasisergÄanzungssatz:

Sei V Vektorraum über K und  $x = (\vec{x}_1, \dots, \vec{x}_N)$  ein endliches Erzeugendensystem von V. Weiter sei  $y = (y_1, y_2, ..., y_k)$  eine Familie linear unabhängiger Vektoren aus V. Dann kann man <sup>y</sup> mit geeigneten Vektoren des Erzeugendensystems zu einer Basis  $(y_1, y_2, ..., y_k, x_j, ..., x_r)$  ergänzen.

(3.2.4) Wichtig ist hier die Existenzaussage "...man kann....". D.h. eine solche ErgÄanzung ist unter den getroffenen Annahmen stets möglich und liefert eine Basis der gewünschten Form. Die typische Anwendung sieht wie folgt aus:

"....... Daher gibt es laut BasisergÄanzungssatz eine Basis von V mit den Eigenschaften.......", und mit dieser Basis argumentiert man dann weiter.

(3.2.5) Wieder gilt der Satz für Moduln keineswegs. Wir nehmen beispielsweise  $\mathbb{Z} \times \mathbb{Z}$  über  $\mathbb{Z}$ . Und darin den Vektor (2,4). Die daraus bestehende Familie ist offenbar unabhängig. Aber man kann sie nicht zu einer Basis ergänzen. Das überlegen wir uns wir folgt:

- 1. Drei Vektoren bilden immer eine abhängige Familie in  $\mathbb{Z} \times \mathbb{Z}$ . (Etwa:  $m(a, b) + n(c, d) + q(e, f) =$  $(0,0)$  wird durch  $m = cf - de$ ,  $n = be - af$  und  $q = ad - bc$  gelöst).
- 2. Daher kommt als Basis nur die Ergänzung durch einen zweiten Vektor  $(x, y)$  in Frage.
- 3. Dann müßte man mit  $(2,4)$  und  $(x,y)$  auch  $(1,2)$  darstellen können. Etwa  $(1,2) = m(2,4) + n(x,y)$ . Es folgt  $n(x, y) = (2m-1)(1, 2)$ . D.h. aber, daß man nur die von (1,2) erzeugte Gerade, nicht aber den gesamten Raum erhält. Man kann den Vektor (2, 4) in keiner Weise zu einer Basis ergänzen.

(3.2.6) Beweis des Basisergänzungssatzes: Ist  $N = 0$ , so ist die leere Familie Erzeugendensystem. Man erhält den Nullraum, und die leere Familie ist bereits Basis. Also dürfen wir  $N > 0$  annehmen.

Betrachte die Vektorfamilie ( $yx0$ ) = ( $y_1, \ldots, y_k, x_1, \ldots, x_N$ ). Beachten Sie: Diese Gleichung führt eine ungewöhnliche Bezeichnung für eine Familie ein!  $(yx0)$  ist jetzt Hilfsgröße!

 $(yx0)$  ist ein Erzeugendensystem, da x dies bereits ist. Die Familie ist nun entweder linear unabhängig. und dann haben wir die gewünschte Basis, oder linear abhängig.

 $(yx0)$  ist entweder Basis oder (Erzeugendensystem und linear abhängig). Im zweiten Fall streichen wir in  $(yx0)$  den ersten auftretenden Vektor, der sich durch seine Vorgänger ausdrücken läßt. Nach (3.1.11) gibt es einen solchen Vektor. Und es muß ein x sein, da y linear unabhängig ist. Die neue Familie  $(yx1)$ ist immer noch Erzeugendensystem, da der fortgelassene Vektor ja durch die restlichen ausdrückbar ist. Die neue Familie ( $yx1$ ) hat mithin dieselben Eigenschaften wie ( $yx0$ ), aber ein Element weniger. Formal gilt  $Bild(L_{(ux0)}) = Bild(L_{(ux1)})$ .

Man wiederholt diese Streichprozedur so lange, bis man ein unabhängiges Erzeugendensgstem, also eine Basis bekommt. Da sich die Zahl der Vektoren stets um 1 verringert, muß dies spätestens dann der Fall sein, wenn alle  $x$  gestrichen sind.

(3.2.7) Der Beweis läßt sich prozedural darstellen und so besonders gut verstehen:

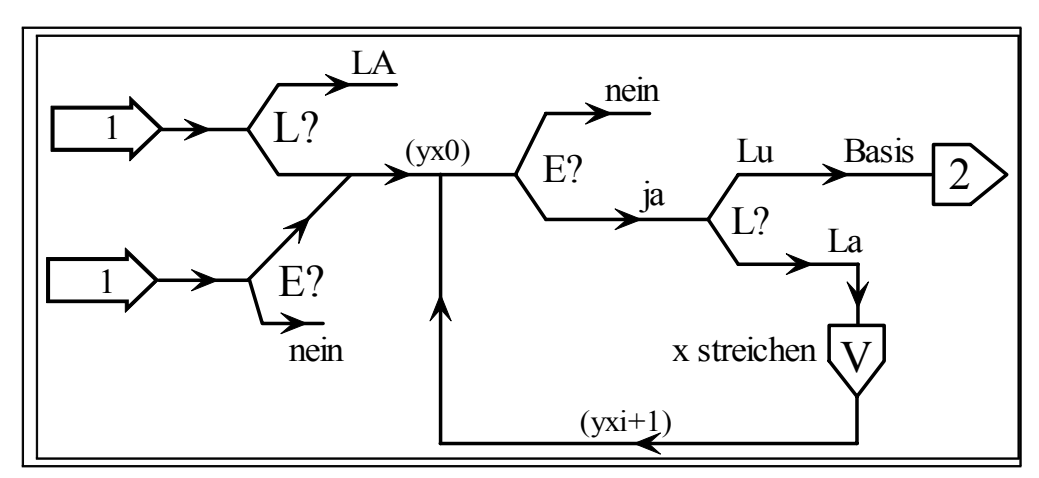

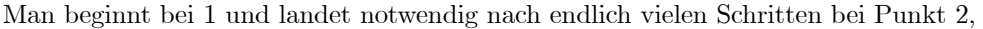

(3.2.8) Der Basisergänzungssatz sagt, daß man eine unabhängige Familie stets zu einer Basis vervollständigen kann. Aber es geht auch anders herum: Hat man ein Erzeugendensystem, so kann man darin solange Vektoren streichen, bis eine Basis übrigbleibt. Oder: Man kann eine Teilfamilie auswählen. die eine Basis bildet.

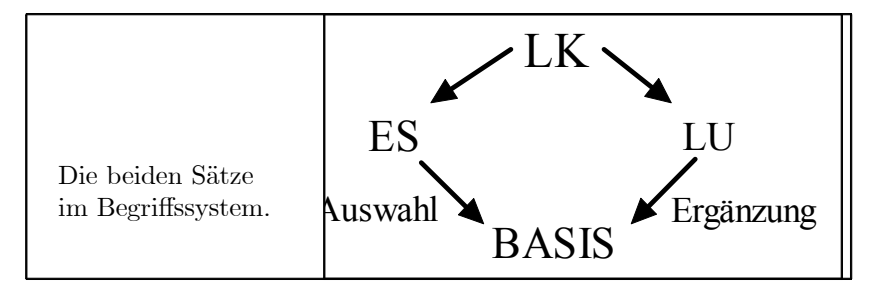

(3.2.9) Der Beweis des zugehörigen Satzes verwendet erneut obiges Verlaufsdiagramm. Man muß als Eingabefamilie  $x$  das vorgegebene Erzeugendensystem nehmen. Für  $y$  nimmt man die leere Familie, die ja linear unabhÄangig ist.

### (3.2.10) Basisauswahlsatz:

Sei V Vektorraum über K und und  $\alpha$  ein endliches Erzeugendensystem von V. Dann ist V endlichdimensional, und man kann eine Teilfamilie von  $a$  auswählen, die eine Basis von  $V$  bildet.

(3.2.11) Mit Hilfe des BasisergÄanzungsatzes argumentieren wir jetzt wie folgt: V besitze ein endliches Erzeugendensgstem. Dann ist die leere Familie linear unabhÄangig. Also kann man sie zu einer Basis ergÄanzen. D.h. aber

(3.2.12) Existenz einer Basis

Sel V Vektorraum mit einem endlichen Erzeugendensytem.  $Dann$  gibt es in  $V$  eine Basis mit endlich vielen Elementen.

### 0.2.4 4.3.3 Die Dimension

(3.3.1) Die Existenz von Basen ist mithin gesichert. Wie steht es mit ihren Eigenschaften? Wir kommen zu dem Resultat, auf das wir eigentlich hinauswollen:

### (3.3.2) Satz über die Invarianz der Dimension.

 $\overline{\text{Sei}}$  V Vektorraum über K mit endlichem Erzeugendensgstem. Dann enthalten alle Basen von V dieselbe Anzahl von Elementen.

(3.3.3) Der Beweis folgt sofort mit Hilfe des folgenden, mehr technischen Hilfssatzes: (3.3.4) Hilfssatz :

> Sei *V* Vektorraum und  $(x_1, ..., x_n)$  ein Erzeugendensystem von *V*. Weiter sei  $(y_1, ..., y_m)$  linear unabhängig. Dann gilt  $m \leq n$ .

(D.h. ein Erzeugendensystem enthÄalt mindestens so viele Vektoren wie jedes System linear unabhÄangiger Vektoren.)

(3.3.5) -Wie folgt (3.3.2) aus dem Hilfssatz? Sind beide Basen endlich, d.h. beide sind sowohl Erzeugendensgstem als auch linear unabhängig, so folgt einerseits  $n \leq m$ , andererseits  $m \leq n$ , also  $n = m$ . Unendliche Basen kann es nicht geben, falls es ein endliches Erzeugendensyctem gibt. Sonst könnte man eine endliche Teilfamilie dieser Basis wÄahlen mit mehr Elementen als das Erzeugendensgstem besitzt. Da die Teilfamilie (der Basis) linear unabhÄangig bleibt, hÄatte man einen Widerspruch zum Hilfssatz: Eine unabhÄangige Familie mit mehr Elementen als ein Erzeugendensystem.

### Damit ist der Invarianzsatz bewiesen.

(3.3.6) Wie steht es mit dem Hilfssatz? Wir benutzen zum Beweis erneut unser Prozedurverfahren

in einer geeigneten Abwandlung.

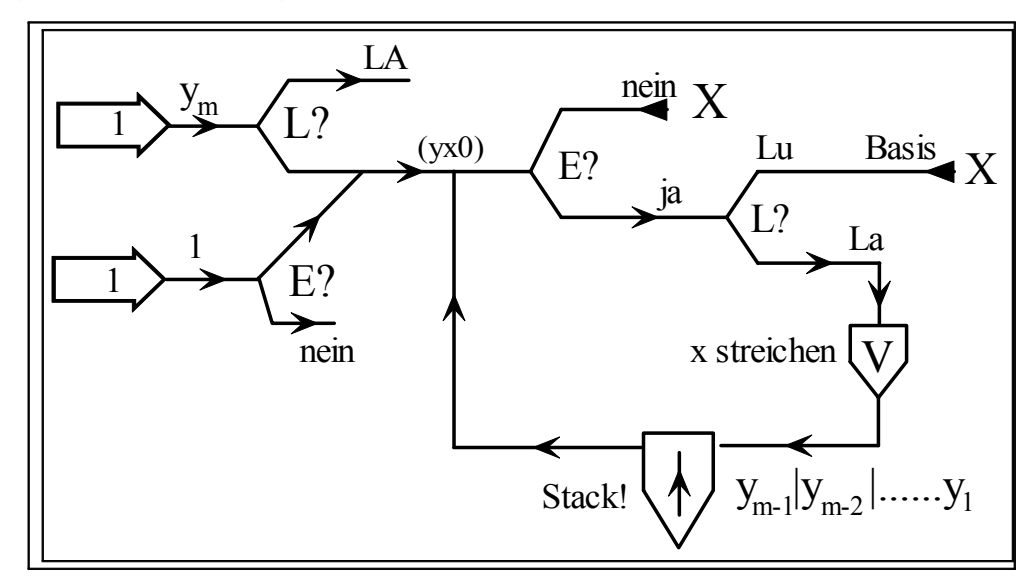

Die Familie, mit der man startet, ist jetzt  $(y_m, x_1, x_2, ..., x_n)$ . Wieder wird bei V der erste durch die Vorgänger ausdrückbare Vektor gestrichen. An der Stelle S ("Stack") wird jeweils der nächste Vektor aus der y-Familie davorgestellt. D.h. z.B.  $(yx1) = (y_{m-1}, y_m, ..., x_1, ..., x_n)$ . Bei jedem Lauf wird ein x gestrichen und dafür ein y hinzugefügt. Die neue Folge ist erneut Erzeugendensystem, weit sie es vor S bereits ist. Sie ist linear abhängig, weil bei S ein zusätzlicher Vektor hinzugefügt wird.

Mithin bleibt man notwendig im Kreislauf. Immer muß ein  $x$  gestrichen werden, weil die  $y$  unabhängig sind. Nach  $m-1$  Durchgängen sind alle y hinzugefügt und  $n-m$  der x gestrichen. Wäre  $n < m$ , so wären alte x bereits gestrichen und die y abhängig entgegen der Voraussetzung. Also  $n \geq m$  wie behauptet.

(3.3.7) Damit sind wir am Ziel: Es gibt Basen, und sie haben alle dieselbe Anzahl von Elementen. Die folgende Definition ist zulässig: (Der gesamte Aufwand war nötig, um dieses zulässig  $=$  wohldefiniert zu rechtfertigen!)

 $(3.3.8)$  Definition:

Sel V ein Vektorraum über K mit endlichem Erzeugendensystem. Ein solcher Vektorraum heißt  $d$  and endlichdimensional, und die Anzahl n der Vektoren einer Basis von V heißt die Dimension von V. Symbolisch:  $\dim_K V = n.$ Alle anderen Vektorräume heißen unendlichdimensional, was wir auch  $\dim_{K} V = \infty$ schreiben.

Beispiele:

$$
\dim_K\{0\} = 0 \qquad \dim_{\mathbb{R}}\mathbb{R}^n = n
$$
  

$$
\dim_{\mathbb{R}}\mathcal{P} = \infty \qquad (h_n) \text{ ist unendliche Basis}
$$

(3.3.9) Beachten Sie: Gilt  $\dim_K V = n$ , und kennt man eine Basis b, so benötigt man zur quantitativen Festlegung eines beliebigen Vektors  $\vec{x} \in V$  genau n Skalare, nämlich die "Komponenten"  $\alpha_i$ , für die  $L_b(\alpha) = \sum \alpha_i b_i = \vec{x}$  gilt. Dies bedeutet eine enorme Vereinfachung. Wir können vom Vektor auf seine Komponenten schließen.

(3.3.10) Wie findet man üblicherweise die Dimension eines Vektorraumes? Nun man verschafft sich irgendeine Basis und zählt deren Elemente ab.

(3.3.11) Beispiel: Sei V Vektorraum der Dimension  $n$  und W Vektorraum der Dimension  $n$  über demselben Körper K. Dann können wir den Produktraum  $V \times W$  bilden. Welche Dimension hat dieser Raum?

Beispielsweise ist  $V^3 \times V^3$  3+3 = 6- dimensional. Es sei allgemein  $a = (a_1, ..., a_n)$  und  $b = (b_1, ..., b_m)$ je eine Basis von V bzw. W. Dann gilt  $v = \sum v_r a_r$  und  $w = \sum w_i b_i$  für jedes  $v \in V$  und  $w \in W$ . Worüber jeweils summiert wird, ist aus dem Kontext klar.  $r$  läuft beispielsweise von 1 bis  $n$ . Damit folgt für das allgemeine Element  $(v, w) \in V \times W$  aber folgende Darstellung:

$$
(v, w) = (v, 0) + (0, w) = \sum v_r(a_r, 0) + \sum w_i(0, b_i)
$$

Ganz am Ende steht eine Linearkombination von Vektoren aus  $V \times W$ . Die zugehörige Familie ist offensichtlich linear unabhängig (da  $(v, w) = 0$  nur für  $v = w = 0$  gilt und dies bedeutet  $v_r = 0$  und  $w_i = 0$  für alle Fälle).

(3.3.12) Also ist die Familie  $((a_1, 0), \ldots, (a_n, 0), (0, b_1), \ldots, (0, b_m))$  eine Basis von  $V \times W$ , und die Dimension dieses Raumes ist  $\dim V + \dim W$ . (Summe, nicht Produkt))

### 0.2.5 4.3.4 Die Klassifikation

(3.4.1) Jetzt können wir das Klassifikationsproblem für Vektorräume abschließen.

Satz: Sel V endlichdimensionaler Vektorraum über K der Dimension n. Dann ist V isomorph zu  $K^n$  über K.

Die Linearkombinationsabbildung jeder Basis vermittelt ja einen derartigen Isomorphismus. Insbesondere haben isomorphe Räume immer dieselbe Dimension.

(3.4.2) Es liegt nahe, zu fragen, wieso man dann außer  $K<sup>n</sup>$  überhaupt noch andere Vektorräume  $(\text{der Dimension } n)$  betrachtet. Mathematisch sind sie ja alle isomorph. Die Unterscheidung wird deshalb erforderlich, weil man solchen Vektorräumen besonders auch in der Physik noch zusätzliche Strukturen und Interpretationen gibt und es dann in der Regel keinen ausgezeichneten kanonischen Isomorphismus gibt, mit dessen Hilfe man beide Räume identifizieren könnte. Stattdessen hat man viele irgendwie gleichwertige Basen, die alle zu unterschiedlichen Isomorphismen führen. Wählt man einen zum Zweck der Identifikation, so zerstört man die inhaltlich bedeutsame demokratische Gleichwertigkeit. Stattdessen arbeitet man mit Darstellungsabbildungen.  $K<sup>n</sup>$  wird in dem eventuell reicher strukturierten Raum V nur dargestellt, etwa durch eine Linearkombinationsabildung.

(3.4.3) Wie steht es mit dem ausgenommenen, aber vorkommendem Fall der unendlichdimensionalen Vektorräume? Man kann mit nicht konstruktiven Methoden (Auswahlaxiom in der Form von Zorns Lemma) zeigen, daß es auch hier Basen gibt, und erwartungsgemäß erweisen sich alle Basen als gleichmächtig.

(3.4.4) Vektorräume, bei denen die zugehörigen Basen die Mächtigkeit der natürlichen Zahlen besitzen, sind noch herausgehoben. Man nennt sie Vektorräume mit abzählbarer Dimension. Der Raum der reellen Polynomabbildungen  $P$  gehört hierzu. In einem solchen Raum kann man jede Basis als Folge  $(\mathbb{N}, n \mapsto \bar{b}_n, V)$  schreiben. Und solche Folgen kann man vielfach noch mit einfachen Methoden konstruieren. Vektorräume, deren Basen überabzählbar viele Elemente haben, sind meist schlechter zugänglich. Man benötigt zu ihrer Beherrschung in der Regel noch topologische Strukturen, nicht nur rein algebraische.

(3.4.5) Abschließend ein Beispiel eines Raumes mit überabzählbarer Dimension.

Man betrachte den Raum R. Als Operatorbereich wähle man aber nicht R, sondern nur den Unterkörper  $\mathbb{Q}$ . D.h. die Multiplikation mit den Skalaren ist die Restriktion auf  $\mathbb{Q} \times \mathbb{R} \to \mathbb{R}$ . Dies macht aus R offensichtlich einen Vektorraum über  $\mathbb{Q}$ . Wann sind Vektoren (= reelle Zahlen) linear abhängig? Sind z.B.  $\pi$  und e linear abhängig? Dann müßte es rationale Zahlen p und q geben mit  $p\pi + qe = 0$ . Solche Fragen sind konkret sehr schwer zu entscheiden. Eine Basis muß aus überabzählbar vielen solcher rational voneinander unabhängiger reeller Zahlen bestehen. Sie ist konstruktiv jedoch nicht zugänglich.

#### 4.3.5 Wichtige Denkfiguren der Vektorrechnung,  $0.2.6$

(3.5.1) Wir können jetzt eine Reihe von Denkfiguren begründen oder beweisen, die man in der Vektorrechnung einsetzt, besonders auch in Beweisen. Einige von ihnen wie der Koeffizientenvergleich sind charakteristisch für das Rechnen mit Vektoren, zeigen an, in welcher Denkrichtung vektortypische Problemlösungen liegen.

• (3.5.2) Sei dim<sub>K</sub>V =  $n < \infty$ . Dann bildet eine Familie von n unabhängigen Vektoren automatisch eine Basis.

Man muß also "Erzeugendensystem" nicht mehr (eventuell aufwendig) überprüfen. Nach dem Basisergänzungssatz kann man die Familie sicher zu einer Basis ergänzen. Da sie aber bereits n Vektoren enthält, muß sie bereits Basis sein.

• (3.5.3) Sei dim $_KV = n < \infty$ . Dann bilden  $n+1$  Vektoren aus V stets eine linear abhängige Familie.

Dies erwartet man vom Dreidimensionalen. Aber es gilt allgemein. WÄare die Familie linear unabhängig, könnte man sie zu einer Basis mit mindestens  $n + 1$  Elementen ergänzen. Wieso muß der Raum als endlichdimensional vorausgesetzt werden?

• (3.5.4)) Sei dim<sub>K</sub>V = n beliebig und  $a = (a_1, ..., a_r)$  eine endliche Vektorfamilie aus V. Dann hat der durch a erzeugte Teilraum  $W = BildL_a$  eine endliche Dimension  $m = dim_K W$ , für die  $m \leq min(n,r)$  gilt.

W besteht ja aus allen Linearkombinationen von a. Auch hier werden vertraute Eigenschaften unserer dreidimensionalen geometrischen Welt stark verallgemeinert. Mit r = 2 Vektoren des V kann man höchstens eine Ebene, mit  $r = 3$  höchstens den gesamten Raum erzeugen. Usw. Der Beweis ist trivial.  $n = \infty$  ist hier zulässig.

 $\bullet$  (3.5.5) Sei V Vektorraum und U; W endlichdimensionale Teilräume vom V. Dann gilt:

 $(U \subset W$  und  $\dim_K U = \dim_K W) \Longrightarrow U = W.$ 

D.h. man kann sich den für die Mengengleichheit  $U = W$  erforderlichen Nachweis der zweiten Inklusion  $W \subset U$  sparen. Da ein solcher Nachweis durchaus aufwendig sein kann, ist dies eine häufig benutzte Denkfigur. Zum Beweis ergänzt man wieder eine Basis von U zu einer von W. Da die Elementzahl dieselbe sein mu¼, sind die Basen und daher die RÄaume gleich.

- ² (3.5.6) Es sei hier nochmals an den folgenden vektortypischen Sachverhalt erinnert: Kennt man eine Basis b von V oder von einem Teilraum  $U \subset V$ , so ist  $L_b$ , ein **Isomorphismus**, und man besitzt für ganz  $V$  eine bijektive Parametrisierung, mit deren Hilfe man alle Vektoren von  $U$  bzw.  $V$  erhält.
- $\bullet$  (3.5.7) Sei V Vektorraum und a eine Familie unabhängiger Vektoren. Dann ist ist immer Koeffizientenvergleich zulässig. Darunter versteht man den Schluß:

$$
(\Sigma \alpha_i \vec{a}_i = \Sigma \beta_i \vec{a}_i) \Longrightarrow (\alpha_i = \beta_i \quad \text{für alle } i)
$$

Aus der einen Vektorgleichung werden n Zahlgleichungen, wenn n die Zahl der  $\vec{a}_i$  ist.

Zum Beweis sei nur daran erinnert, daß  $L_a$ , injektiv ist, wenn a linear unabhängig ist. Koeffizientenvergleich wird meist vorgenommen, wenn man zwei auf unterschiedliche Weisen konstruierte Vektoren einerseits als gleich nachweist und andererseits als Linearkombination derselben Basis darstellt. Dann folgert man die angegebenen Gleichungen für die Komponenten. Aus der einen Gleichung für Vektoren wird eine System von Zahlgleichungen für die Komponenten.

Betrachten wir als Beispiel einen Partialbruchansatz:

$$
\frac{-7x+1}{(x-a)(x-b)} = \frac{A}{x-a} + \frac{B}{x-b}
$$
 (*a, b* gegeben, *A, B* gesucht).

Multiplikation mit denn Hauptnenner ergibt die Gleichheit zweier Polynome. Im Beispiel

$$
-7x + 1 = (A + B)x - (Ab + Ba) \quad \text{oder} \quad -7h_1 + h_0 = (A + B)h_1 - (Ab + Ba)h_0.
$$

Da die  $h_n$  in  $P$  linear unabhängig sind, ist Koeffizientenvergleich zulässig und gibt hier die Gleichungen  $A + B = -7$  und  $bA + aB = -1$ .

- (3.5.6) Dimensionsbestimmung mit Hilfe einer Basis : Siehe (3.3.10)
- $(3.5.7)$  Basisergänzung : Siehe  $(3.2.3)$ . Beachten Sie, daß der gegebene Beweis konstruktiv ist, also bei Bedarf wirklich gestattet, eine Basis zu konstruieren!
- $\bullet$  (3.5.8) Basisauswahl Siehe (3.2.10).

#### $0.2.7$ 4.3.6 Der Dimensionssatz für Teilräume

(3.6.1) Jeder Vektorraum wird durch seine Dimension charakterisiert. Die Teilräume eines gegebenen Raumes sind Vektorräume und daher ist ihre Dimension ein wichtiges Merkmal. Dieser Frage nach der Dimension von Teilräumen wollen wir uns jetzt zuwenden und eine Reihe zugehöriger Resultate herleiten. Und denken Sie daran: Es geht um Argumentationen und Beweise, die für jeden endlichdimensionalen Vektorraum gelten, sei er auch noch so exotisch konstruiert.

 $(3.6.2)$  Im Falle  $V^3$  sind die eindimensionalen Teilräume die Geraden durch den Ursprung, die zweidimensionalen die Ebenen durch den Ursprung. Weitere nichttriviale Teilräume kann es nicht geben, denn sie müßten eine Dimension haben! Das ist jetzt gesichert. Der Vektorraumfall ist in dieser Hinsicht viel einfacher als der Modulfall.

(3.6.3) Wir hatten die Menge  $\mathcal{T}(V)$  aller Teiträume eines gegebenen Vektorraumes V eingeführt und dazu zwei Verknüpfungen + und  $\cap$ . Sind U, W zwei Teilräume von V, dann ist  $U \cap W$  der größte Teilraum, der sowohl in U als auch in W enthalten ist, und  $U+W$  ist der kleinste Teilraum, der U und  $W$  enthält.

(3.6.4) Über die Dimensionen dieser 4 Räume kann man folgendes sagen:

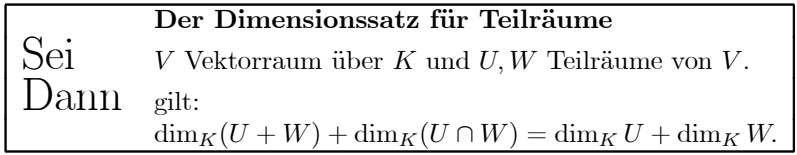

Ist dabei eine der auftretenden Dimensionen unendlich, so besagt die Gleichung, daß notwendig auch mindestens eine Dimension auf der anderen Seite der Gleichung unendlich ist. Die Gleichung ist somit in der gegebenen Form stets sinnvoll. (Formt man sie um, daß negative und positive Zeichen auftritreten, ist das nicht mehr der Fall)

(3.6.5) Beweis: Ist U oder W unendlichdimensional, so gilt für  $U+W$  notwendig dasselbe, denn letzterer Raum ist größer. Sind U und W beide endlich, so gilt dies auch für  $U + W$ . (Man vereinige je eine Basis von U und W. Dies ergibt ein endliches Erzeugendensgstem von  $U + W$ ). Damit ist der unendliche Fall erledigt. Seien also U und W endlichdimensional. Man hat  $k = dim(U \cap W) < \infty$ . Wähle eine Basis  $(a_1, ..., a_k)$  von  $U \cap W$ . Ergänze diese einmal zu einer Basis von U und einmal zu einer Basis von  $W$ :

$$
(a_1, ..., a_k, b_{k+1}, ..., b_r)
$$
 von *U*, also  $r = dimU$   
 $(a_1, ..., a_k, c_{k+1}, ..., c_s)$  von *W*, also  $s = dimW$ 

(Wenn aus dem Zusammenhang klar ist, welcher Körper gemeint ist, schreiben wir dimV statt  $\dim_K V$ ). Bilde die neue Familie:

$$
d = (a_1, ..., a_k, b_{k+1}, ..., b_r, c_{k+1}, ..., c_s)
$$

Wir behaupten: d ist Basis von  $U + W$ . Diese Ergebnis sollten Sie sich über den Beweis hinaus merken! Ist d wirklich eine Basis, so folgt die behauptete Formel des Satzes sofort durch Abzählen:  $(k+(r-k)+(s-k))+k=r+s.$ 

Ist die Familie d eine Basis von  $U+W$ ? Sie ist sicher Erzeugendensgstem (Basisdarstellungen von  $u \in U$  und  $w \in W$  addieren). Also kommt es darauf an: Ist d auch linear unabhängig? Hierzu gehen wir nach dem üblichen Schema vor und nehmen an, daß

$$
\Sigma \alpha_m a_m + \Sigma \beta_r b_r + \Sigma \gamma_s c_s = 0 \quad \text{gilt.}
$$

Worüber jeweils summiert wird, ist klar.

Wir setzen  $D = \sum_{m} a_m + \sum_{n} b_n$ . Dann ist  $D = -\sum_{\gamma_s} c_s$ . Wegen der ersten Gleichung gilt  $D \in U$ und wegen der zweiten  $D \in W$ . Also ist  $D \in U \cap W$ . Daher haben wir eine eindeutige Basisdarstellung  $D = \sum \delta_m a_m$ . Dies ist zugleich die Basisdarstellung von D in  $U \subset U \cap W$ . Koeffizientenvergleich liefert  $\delta_m = \alpha_m$  für alle m und damit  $\beta_r = 0$  für alle r. Aber  $D = \sum \delta_m a_m$  ist **auch** Basisdarstellung von D in W. Koeffizientenvergleich mit  $D = -\Sigma \gamma_s c_s$  liefert jetzt  $\gamma_s = 0$  und  $\delta_m = 0$  für alle m und s. Wegen  $\alpha = \delta$  sind wir fertig! Unsere angenommene Ausgangsgleichung hat nur die triviale Lösung. Somit ist d eine Basis von  $U + W$  wie behauptet.

(3.6.6) Die folgende Basiskonstruktion ist möglich:

| Sei  | $V$ Vektorraum und $U, W$ Teilräume,<br>$U, W$ endlichdimensional. Weiter sei                                 |   |  |
|------|----------------------------------------------------------------------------------------------------|---|--|
|      | $(a_1, \ldots, a_k)$ Basis von $U \cap W$ . Diese werde<br>durch $(a_1, a_k, b_{k+1}, \ldots, b_r)$ und durch |   |  |
|      | $(a_1, a_k, c_{k+1},c_s)$ zu einer Basis von U<br>bzw. $W$ ergänzt.                                           | ä |  |
| Jann | ist $(a_1, , a_k, b_{k+1}, , b_r, c_{k+1}, , c_s)$ Basis<br>von $U+W$ .                                       |   |  |

Die Figur verdeutlicht die Verhältnisse.

(3.6.7) Beispiel: Wir betrachten zwei Ebenen E und F im  $\mathbb{R}^4$ . Dann haben wir für  $E \cap F$  die möglichen Dimensionen 0,1,2. Korrespondierend dazu hat  $E + F$  die Dimensionen 4,3,2. Der erste Fall wird z.B durch die folgenden Parametrisierungen repräsentiert:

$$
\vec{x}_E(u, v) = (u, v, 0, 0) \qquad \vec{x}_F(x, y) = (0, 0, x, y).
$$

Für die beiden anderen Fälle überlegt man sich unmittelbar entsprechende Beispiele.

**4.3.6a Der Spezialfall**  $U \cap W = \{0\}$  (3.6.8) Besonders wichtig ist der Fall  $U \cap W = \{0\}$ . Dann haben die beiden Teilräume so wenig wie überhaupt möglich gemeinsam, und dafür ist  $U+W$  so groß wie überhaupt möglich. Wir wissen, daß in diesem Fall jeder Vektor x aus  $U+W$  eine eindeutige Darstellung  $x = u + w$  mit  $u \in U$  und  $w \in W$  besitzt. Dies erkennt man erneut auch über die Basis d aus der Folgerung (3.6.6). Vektoren vom Typ  $a$  kommen ja nicht vor. Oder auch:  $d$  ist die disjunkte Vereinigung von b und c. Mit der in 4.(1.7.27) erklärten Sprechweise können wir sagen: W ist in  $U + W$  ein zu U supplementärer Raum.

(3.6.9) Der soeben beschriebene Fall erweist sich als so wichtig, daß wir eine neue präzisierende Bezeichnung für ihn einführen. Wir geben auch eine graphische Repräsentation der Situation.

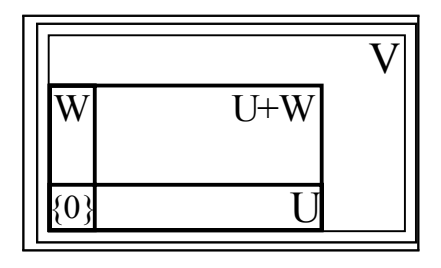

 $(3.6.10)$  Definition:

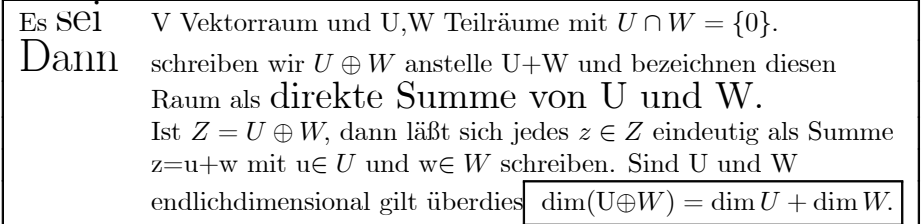

**4.3.6b Direkte Summen** (3.6.11) Die direkte Summe bildet keine innere Verknüpfung auf  $T(V)$ , da man ja nicht alle, sondern nur gewisse Teiträume durch sie verbinden kann. Übrigens kennen wir die direkte Summe bereits: Wenn U die Dimension p hat und W die Dimension q, so hat  $U \oplus W$  die Dimension  $p + q$ . Aber wir kennen bereits einen anderen Raum, der dieselbe Dimension hat, und das ist der Produktraum  $U \times W$ . Die beiden Räume müssen daher isomorph sein, und sie sind sogar kanonisch isomorph.

(3.6.12) Der zugehörige (kanonische) Isomorphismus wird durch folgende Abbildung geliefert:

$$
(U \times W, (u, w) = (u, 0) + (0, w) \mapsto u + w, U \oplus W).
$$

Beachten Sie, diese Abbildung ist bijektiv, weil die Zerlegung  $z = v + w$  eindeutig ist. Sie ist auch offensichtlich linear.

(3.6.13) Besteht zwischen  $V \times W$  und  $V \oplus W$  überhaupt noch ein Unterschied? Ja. das direkte Produkt ist allgemeiner. Man kann die Produktkonstruktion für beliebige Vektorräume durchführen, wogegen die direkte Summe immer nur erklärt ist, wenn beide Räume bereits Teilräume eines gemeinsamen Raumes  $V \sin\!$ .

(3.6.14) Uberdies ergeben sich Unterschiede bei der Ausdehnung auf unendlich viele Faktoren bzw. Summanden. Nehmen wir an, alle Summanden und Faktoren seien ein und derselbe Vektorraum V. Die Indexmenge I sei unendlich. Dann verallgemeinert sich die Produktbildung zu  $\mathcal{F}(I, V)$ , wogegen sich die Summenbildung zu dem Teilraum  $\mathcal{E}(I, V)$  der Funktionen mit endlichem Träger verallgemeinert! Vgl. 4.2.4.

#### $0.2.8$ 4.3.7 Die Konstruktion supplementärer Räume

(3.7.1) In (1.7.27) haben wir den Begriff des "supplementären Teilraumes" eingeführt. Jetzt können wir sagen:

Ein zu U in V supplementärer Teilraum ist eine Lösung der Gleichung  $X \oplus U = V$ .

Mit Hilfe des Basisergänzungsatzes ist es leicht, Räume in direkte Summen zu zerlegen und supplementäre Räume zu konstruieren.

 $(3.7.2)$  Sei V Vektorraum der Dimension n und U ein Teilraum der Dimension k. Wähle eine Basis  $(a_1,...,a_k)$  von U. Also ist U der von den  $a_i$  erzeugte Raum. Wir schreiben dies ("von den Vektoren erzeugter Teilraum") auch

$$
U = \langle a_1, a_2, ..., a_k \rangle.
$$

Jetzt ergänzen wir zu einer Basis  $(a_1, ..., a_n)$  von V. Dann erzeugen die ergänzten Vektoren einen Teilraum  $W = \langle a_{k+1},...,a_n \rangle$ , der offensichtlich supplementär zu U ist. Also

 $V = U + W$  und  $U \cap W = \{0\}$ . oder  $V = U \oplus W$ .

Eine andere Basiswahl liefert i.a. einen anderen zu U supplementären Raum. Nur die Dimension des supplementären Raumes ist festgelegt.

(3.9.3) Wir verdeutlichen die soeben beschriebene Konstruktion und die zugehörigen Verhältnisse diagrammatisch durch die gegebene Skizze. Jede Höheneinheit bedeutet eine Dimensionseinheit bzw. den zugehörigen Basisvektor.

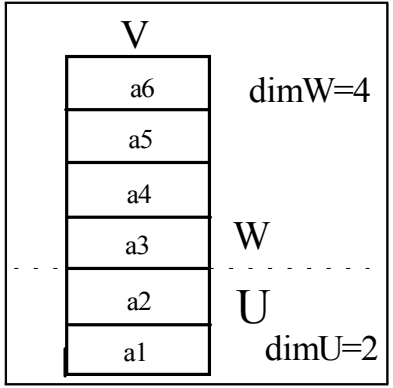

#### 4.3.8 Zusammenfassende Übersicht über die eingeführten Teilräume.  $0.2.9$

Wie steht es allgemein mit der Dimension der neukonstruierten Vektorräume ? Gehen wir die Fälle einmal durch:

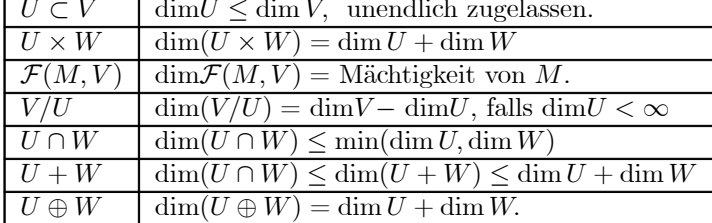

Der Nachweis der vier noch nicht bewiesenen Resultate ist eine leichte Übung.

### 0.2.10 4.3.9 Die rekursive Konstruktion der endlichdimensionalen Vektorräume.

(3.9.1) Inzwischen haben wir ausreichend formalen Apparat zur Verfügung, um auch die zweite eingangs gestellte Strukturfrage zu beantworten: Wie sind (endlichdimensionale) Vektorräume aus kleineren unzerlegbaren Bestandteilen aufgebaut?

(3.9.2) Nun, jeder Vektorraum V , der sich in nichttrivialer Weise als direkte Summe zweier anderer Vektorräume schreiben läßt, also  $V = U \oplus W$ , wird als zerlegbar angesehen. Seine Elemente sind stets eindeutig als Summe schreibbar. Nach unseren Resultaten sind nur die eindimensionalen Vektorräume unzerlegbar. Zerlegt man einen unzerlegbaren Raum weiter, so muß einer der Summanden gleich dem trivialen Nullraum sein. Jeder endlichdimensionale Vektorraum  $V$  läßt sich aber als direkte Summe eindimensionaler Räume schreiben. Sei  $a \in V$  irgendein Vektor. Dann sei  $\langle a \rangle = \{ \alpha a | \alpha \in K \}$  der von a erzeugte Teilraum,  $\langle a \rangle$  ist eindimensional (eine Gerade) und unzerlegbar, falls  $a \neq 0$  ist. Sei jetzt  $(a_1, ..., a_n)$  eine Basis von V. Dann ist  $V = \langle a_1 \rangle \oplus ... \oplus \langle a_n \rangle$  eine Zerlegung von V in unzerlegbare TeilrÄaume.

(3.9.3) Folgerung:

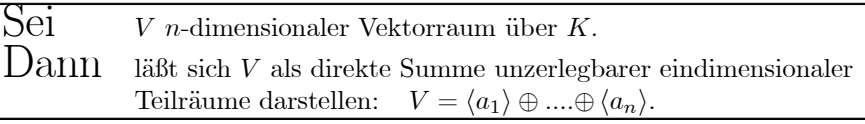

(3.9.4) D.h. man kann alle endichdimensionalen VektorrÄaume mit Hilfe der direkten Summe rekursiv aus eindimensionalen TeilrÄaumen aufbauen. Die eindimensionalen TeilrÄaume sind aber immer isomorph zu K. Damit ist geklärt, wie die Operatorbereiche K und die Objektbereiche V im Falle endlichdimensionaler VektorrÄaume zusammenhÄangen. Vgl. 4.1.2.

Die Einfachheit dieses Resultates sollte nicht dazu verleiten, die Frage selbst als einfach oder unwichtig zu erklären. Im Falle der Gruppen führt die analoge Fragestellung auf größte Schwierigkeiten.

### 0.2.11 4.3.10 Der Dimensionssatz für Homomorphismen.

(3.10.1) Wir besprechen ein weiteres nichttriviales und nützliches Resultat zum Dimensionsbegriff. Wenn  $\Phi: V \to W$  ein Vektorraumhomomorphismus ist, haben wir zwei damit verbundene herausragende Teilräume: Kern $\Phi$  von V und Bild $\Phi$  von W. Da V und W verschieden sein können, hat man zunächst zwischen diesen beiden Räumen keinerlei Beziehung (außer  $\Phi$  selbst). Die Dimensionen dagegen sind Zahlen und die kann man in Beziehung zueinander setzen!

(3.10.2) TatsÄachlich gilt der folgende bemerkenswerte

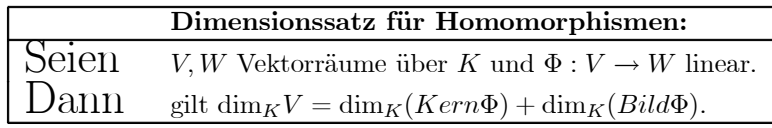

Ist eine der Dimensionen unendlich, so besagt die Gleichung, daß dann auch auf der anderen Seite der Gleichung mindestens eine Dimension unendlich ist.

(3.12.3) Den Inhalt des Satzes verdeutlicht man sich am besten graphisch.

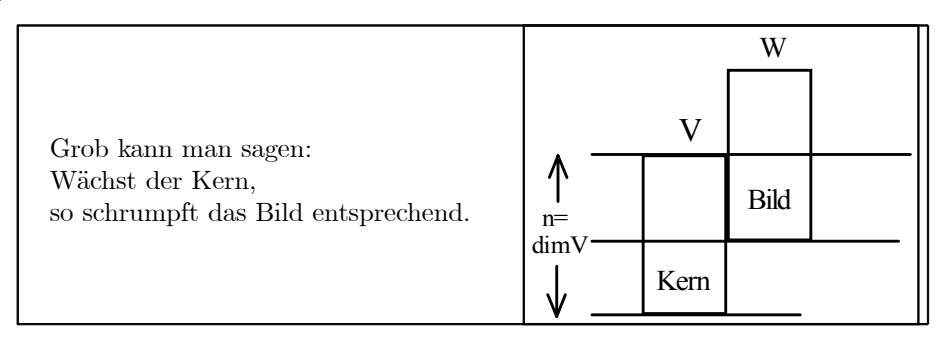

Eine Vergrößerung von W außerhalb des Bereiches von Bild $(\Phi)$  wirkt sich auf die Gleichung für die Dimensionen nicht aus. Oder auch: Ganz W kommt in ihr nicht vor.

(3.10.4) Beweis: Wieder wird vom Basisergänzungssatz Gebrauch gemacht. Zunächst der endlichdimensionale Fall.

Wir setzen  $n = \dim V$  und  $k = \dim Ker(n(\Phi))$ . Demnach sollte  $n - k = \dim Bil(d(\Phi))$  gelten. Ergänze eine Basis von Kern $(\Phi)$  zu einer Basis von V, also  $a = (a_1, ..., a_n)$ . Dies liefert uns die Zerlegung  $V = Kern(\Phi) \oplus U$  mit  $U = \langle a_{k+1},..., a_n \rangle$ . U ist nicht eindeutig bestimmt, nur die Dimension  $n - k$  ist es.

Jetzt schränken wir  $\Phi$  auf U ein. Bilden also  $\varphi = (U, x \mapsto \Phi(x), Bild\Phi)$ . Oder auch  $\varphi(x) = \Phi(x)$  für alle  $x \in U$ . Wir behaupten:  $\varphi$  ist Isomorphismus. Sobald dies bewiesen ist, sind wir fertig. Denn dann ist dim  $Bild\Phi = \dim U = n - k$ .

Untersuchen wir also  $\varphi$ . Die Linearität ist als Restriktion von  $\Phi$  trivial. Weiter ist  $\varphi$  injektiv. Sei  $x \in U$  mit  $\varphi(x) = 0$ . Dann ist  $\Phi(x) = 0$ , also  $x \in \text{Kern}\Phi$ . Da die Aufspaltung direkt ist, folgt über  $x \in U \cap Ker n\Phi$  aber  $x = 0$  wie gewünscht. Es verbleibt, die **Surjektivität** zu zeigen. Sei also  $y \in Bild\Phi$ . D.h. es gibt  $x \in V$  mit  $\Phi(x) = y$ . Über die Summenzerlegung folgt  $x = x_0 + x_1$  mit  $x_0 \in \mathbb{K}$ ern $\Phi$  und  $x_1 \in U$ . Damit folgt aber

$$
y = \Phi(x) = \Phi(x_0 + x_1) = 0 + \Phi(x_1) = \varphi(x_1).
$$

Denn  $x_1$  liegt ja im Definitionsbereich von  $\varphi$ . Die Linearität geht auch ein. Insgesamt liefert die Gleichung die Implikation  $y \in Bild\Phi \Longrightarrow y \in Bild\varphi$  Mithin ist  $\varphi$  surjektiv und ein Isomorphismus.

(3.10.5) Aus dem Beweis können wir auch noch das folgende Resultat herausziehen:

 $Folgerung : Sei \Phi : V \to W$  linear. Man habe eine Zerlegung  $V = Kern\Phi \oplus U$ 

Dann 1st  $(U, x \mapsto \Phi(x), Bild\Phi)$  ein Isomorphismus, und jede Basis  $(b_{i+1},...,b_n)$ wird durch  $\Phi$  zu einer zu einer Basis  $(\Phi(b_{i+1}), ..., \Phi(b_n)).$ 

(3.10.6) Die Bilder der Basisvektoren ergeben auf jeden Fall ein Erzeugendensystem, und da die Dimension stimmt, müssen sie eine Basis bilden. (Denkfigur  $(3.5.5)$ ).

Aber denken Sie daran, daß  $U$  i.a. nicht eindeutig bestimmt ist.

(3.10.7) Mit Hilfe der Folgerung löst man Aufgaben des Typs "Bestimmen Sie eine Basis von Bild $\Phi$ , die verbreitet die Reaktion "Ja, wie soll ich das denn machen?" hervorrufen. Man bestimmt den Kern und eine zugehörige Basis, ergänzt zu einer Basis von ganz  $V$  und wendet die Folgerung  $(3.12.5)$  an.

?? Was ergibt sich im Falle eines trivialen Kerns, also  $Kern\Phi = \{0\}$ ?

#### $0.2.12$ 4.3.11 Beispiele

4.3.11a Typische Interpretation eines einfachen geometrischen Problems (3.11.1) Beispiel: Wir betrachten 4 Vektoren aus  $V_0^3$ , die alle in einer Ebene E liegen und diese aufspannen. Sie bilden zusammen eine Familie a mit Linearkombinationsabbildung  $L_a$ :  $\mathbb{R}^4 \to V_0^3$ . Wir haben Bild $(L_a) = \langle (a) \rangle = E$  als erzeugten Teilraum mit dim(Bild $L_a$ ) = dim(E) = 2. Kern( $L_a$ ) besteht aus allen  $\vec{\alpha} \in \mathbb{R}^4$ mit  $L_a(\vec{\alpha}) = 0$ . Dies ist ein homogenes  $3 \times 4$ –Gleichungssystem. Die Lösung enthält zwei freie Parameter, ist geometrisch auch eine Ebene (im Parameterraum  $\mathbb{R}^4$ ). Wir haben dim(Kern $L_a$ ) = 2. Und zusammen  $\dim(\text{Kern} L_a) + \dim(\text{Bild} L_a) = \dim(\mathbb{R}^4)$  wie vom Satz behauptet.

4.3.11b Die elementare Parallelprojektion (3.11.3) Die elementare Parallelprojektion im Anschauungsraum sieht so aus: Im Raum kann ein Lichtstrahl parallel und beliebig verschoben werden. Weiter ist im Raum eine Ebene fest gegeben, die nicht parallel zur Strahlrichtung ist. Jeder Punkt des Raumes wird jetzt per Schattenwurf auf die Ebene projiziert. Dem Punkt wird sein Schattenort zugeordnet.

(3.11.4) Wir machen daraus eine vektorielle Abbildung.

Den Ursprung legen wir in die Ebene. Dann seien  $\vec{e}$  und  $\vec{f}$  zwei Richtungsvektoren, die die Ebene aufspannen. Und  $\vec{n}$  sei Richtungsvektor des Lichtstrahles. Zusammen erhalten wir mit  $(\vec{e}, \vec{f}, \vec{n})$  eine Basis des  $V_0^3$ . Jeder Vektor besitzt eine eindeutige Basisdarstellung  $\vec{x} = \alpha \vec{e} + \beta \vec{f} + \gamma \vec{n}$ . Dann ist die Projektion die folgende Abbildung vom Transformationstyp

$$
\pi = (V_0^3, \vec{x} = \alpha \vec{e} + \beta \vec{f} + \gamma \vec{n} \mapsto \alpha \vec{e} + \beta \vec{f}, V_0^3).
$$

Diese Abbildung ist offensichtlich linear. Der Kern ist die vom Licht erzeugte Ursprungsgerade, von der jeder Punkt auf den Ursprung projiziert wird. Und das Bild ist die Projektionsebene. Mit Hilfe der

gewÄahlten Basis wird auch eine rechnerische Behandlung dieser Projektion elementar. Der Dimensionssatz gibt  $1 + 2 = 3$ .

(3.11.5) Es ist sinnvoll, an diesem Beispiel kurz zu verdeutlichen, wie man typisch physikalischgeometrische Probtemsituationen angehen sollte, die man mit Koordinatenmethoden lösen will. Alternativ gibt es vielfach koordinatenfreie, absolute Methoden.

- (1) Nach dem Verdeutlichen der Geometrie der Situation wÄahlt man eine geeignete Basis. Im Beispiel  $(\vec{e}, \vec{f}, \vec{n})$ .
- (2) Man stellt alle Vektorgrößen als Linearkombinationen der gewählten Basis dar.
- (3) Mittels Koeffizientenvergleichs wandelt man Gleichungen zwischen den
- Vektoren in Gleichungen für die Komponenten um.
- (4) Jetzt ist man rechnerisch im Zahlbereich. "Geeeignet gewÄahlte Basis" in (1) bedeutet meist, daß die jetzt entstehenden Bestimmungsgleichungen besonders leicht lösbar sind, daß sie möglichst einfach werden!
- (5) Man löst anstehende Probleme rechnerisch für die Koordinaten.
- (6) Man setzt die gefundenen Lösungen in die Basisdarstellungen ein
- (mit der Linearkombinationsabbildung).

(3.11.6) Anfängern ist vielfach nicht klar, daß man in der Regel zuerst und vorgegeben die Geometrie hat und daß man dazu sein Koordinatensystem wählt.

?? In Kap. 1.(2.6.14) haben wir die Parallelprojektion in kartesischen Koordinaten gegeben. Setzen Sie  $\vec{e}=\vec{e}_2$ , und  $\vec{f}=\vec{e}_3$ . Bestimmen Sie jetzt mit der alten Formel  $\vec{n}$ . Das erläutert die Bedeutung der beiden Parameter s und  $\varphi$ .

4.3.13c Etwas Geometrie in vier Dimensionen.  $(3.11.7)$  Wir betrachten zwei Ebenen E und F durch den Nullpunkt in vier Dimensionen, genauer im  $\mathbb{R}^4$ . Nach dem Dimensionssatz für Teilräume hat  $E \cap F$  dann die Dimension 0 oder 1 oder 2. Der erste Fall ist neu im Vergleich zur Anschauungswelt: Die beiden Ebenen treffen sich nur in einem Punkt. Infolge der zusätzlichen Dimension haben sie die Freiheit, sich aus dem Wege zu gehen, so wie es zwei Geraden im (dreidimensionalen) Anschauungsraum können.

(3.11.8) Jetzt ein Beispiel für den Fall dim( $E \cap F$ ) = 1 und das Arbeiten mit der Basisergänzung. Wir nehmen an  $E = \langle a, b \rangle$  und  $F = \langle c, d \rangle$  mit  $a = (1, 1, 1, 0)$  und  $b = (1, 1, -1, 0)$  sowie  $c = (1, 0, 0, 2)$ und  $d = (0, 2, 0, -2)$ . Wir versuchen, diese Konfiguration durch geeignete Basisergänzung in den Griff zu bekommen. Inspektion zeigt  $a + b = (1, 1, 0, 0)$  und  $c + d = (2, 2, 0, 0)$ . Offenbar haben wir die Schnittgerade  $E \cap F = \langle s \rangle$  mit  $s = (1, 1, 0, 0)$ . Vergleicht man mit a und b, so sieht man, daß  $e_3 =$  $(0, 0, 1, 0) = (a - b)/2$  den Einzelvektor s zu einer Basis von E ergänzt.

Und daß  $f = (0, 1, 0, -2)$  dasselbe für F tut. Zusammen spannen beide Ebenen aber nur einen dreidimensionalen Teilraum  $E + F$  von  $\mathbb{R}^4$  auf mit Basis  $(s, e_3, f)$ . Wir können diese noch zu einer Basis des Gesamtraumes ergänzen, also durch einen Vektor r, der sich durch die drei übrigen nicht darstellen läßt. Die Auswahl ist groß. Entweder wählt man einen mit möglichst vielen Nullen, sagen wir  $r = (0, 1, 0, 0) = e_2$ . Denn dieser Vektor ist offensichtlich nicht durch s, e und f darstellbar. Oder man nimmt eine zusätzliche Eigenschaft zur Festlegung. Etwa, daß r im Sinne des später einzufhrenden kanonischen Skalarproduktes des  $\mathbb{R}^4$ auf den drei anderen Vektoren senkrecht steht.  $r = (2, -2, 0, 1)$  leistet dies offensichtlich.

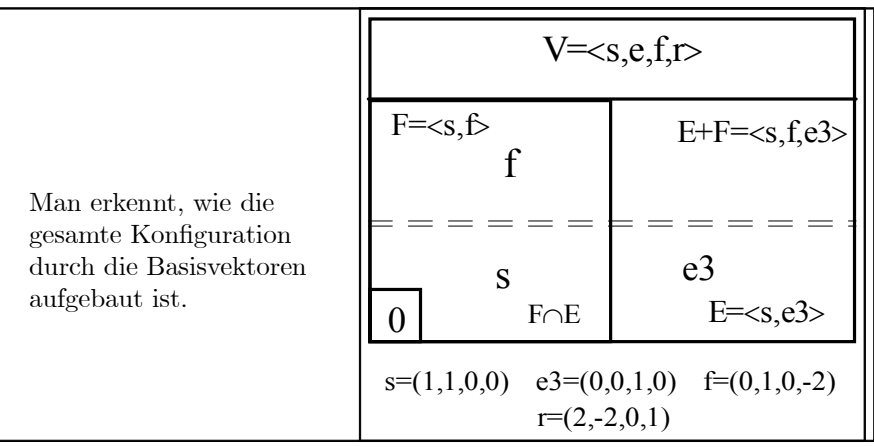

Das Beispiel verdeutlicht: Basen sind nicht nur zum Rechnen da, sondern auch zur Erfassung geometrischer Sachverhalte.

4.3.11d Eine Vektorformel für die Drehoperation in  $V_0^3$  (3.11.9) Was sind Drehungen im Raume? Jedenfalls etwas, was bei physikalischen und geometrischen Problemen immer wieder auftaucht. Der üblich gebrauchte Begriff ist noch nicht voll entfaltet und wir wollen daraus eine besonders wichtige Teilstruktur abstrahieren. In Kap.3.2.6 haben wir die allgemein übliche mathematische Definition im Rahmen der Gruppenstruktur gegeben, diese dann in Kap. 3.3.1a für die Ebene sogar quantifiziert. Jetzt nehmen wir einen neuen, stärker anschauungsorientierten Anlauf.

Was ist eine Drehung? Unter einer Drehung verstehen wir eine Abbildung  $V_0^3 \rightarrow V_0^3$ , die das Resultat einer starren Bewegung aller Raumpunkte um den Ursprung darstellt. D.h. es kommt uns nur auf die Zuordnung  $\vec{x} \mapsto \vec{x}' = R\vec{x}$  an, die festlegt, in welchen Punkt  $\vec{x}'$  ein gegebener Punkt  $\vec{x}$  bei der Bewegung übergeht. Von dem Bewegungsvorgang selbst wird nur verlangt, daß dabei alle Raumpunkte starr miteinander verbunden sein sollen. Dabei können viele Bewegungsabläufe zu ein und demselben Resultat, also derselben Zuordnung führen.

Später in Kap. 6.4 werden wir lernen, auch die Drehvorgänge selbst, nicht nur ihr Resultat mathematisch zu beschreiben.

(3.11.10) Für uns ist eine Drehung also zunächst einmal eine Abbildung

$$
R = (V_0^3, \vec{x} \mapsto R\vec{x}, V_0^3)
$$

mit gewissen Eigenschaften. Vgl.3.(6.2.4). Dabei ist es üblich, für die Werte R $\vec{x}$  anstelle von  $R(\vec{x})$  zu schreiben.

(3.11.11) Und weiter: Eine solche Abbildung ist linear bezüglich der Vektorraumstruktur des  $V_0^3$ . Denn da alle Figuren starr bewegt werden, werden auch die Parallelogramme der geometrischen Vektoraddition starr mitbewegt, und das ist gerade die geforderte Linearitätsbedingung für die Abbildung  $R$ .

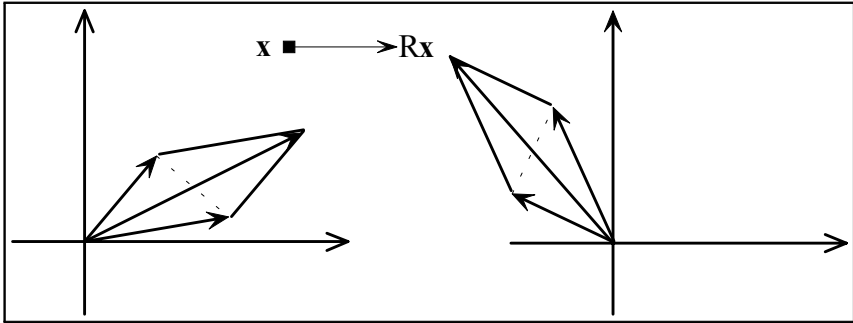

Zur Veranschaulichung der Abbildung  $\vec{x} \mapsto R\vec{x}$  verwenden wir hier den Transformationsstandpunkt. In der Figur wird jeder Vektor  $\vec{x}$  der Urbildseite durch Drehung um $\varphi=100^0$ zugehörigen Bildvektor. Speziell wird  $\vec{a}$  zu  $R\vec{a}$  und  $\vec{a} + \vec{b}$  zu  $\vec{d} = R(\vec{a} + \vec{b})$ . Andererseits ist  $\vec{d}$  aber auch die Diagonale des gedrehten Parallelogramms, also  $\vec{d} = R\vec{a} + R\vec{b}$ . Damit ist  $R(\vec{a} + \vec{b}) = R(\vec{a}) + R(\vec{b})$ , bewiesen.  $R(\alpha \vec{x}) = \alpha R \vec{x}$  folgt analog.

(3.11.12) Man kann nun (geometrisch oder im Rahmen der Eigenwerttheorie, Kap. 12) zeigen, daß jede derartige Drehabbildung vollständig durch Angabe einer Drehachse  $\vec{n}$  und eines Drehwinkels  $\varphi$  festgelegt wird. Genauer: Jede Klasse von Bewegungsvorgängen mit demselben Drehresultat enthält einen Vertreter der folgenden Art:

Eine Achse im Raum mit Richtungsvektor (Einheitsvektor)  $\vec{n}$  wird fixiert, und um diese Achse wird mit dem Winkel  $\varphi$  gedreht. Die so erzeugte Drehung bezeichnen wir mit  $R_{\varphi \vec{n}}$ . D.h.  $\vec{\varphi} = (\varphi, \vec{n}) \mapsto R_{\vec{\varphi}}$  gibt uns eine (nicht injektive) Parametrisierung aller Drehungen.

Die Menge aller dieser Drehungen bildet eine Gruppe, genauer einer Untergruppe von von  $\mathcal{B}(V_0^3, V_0^3)$ und diese Gruppe operiert auf  $V_0^3$ . Allerdings ist diese Gruppe kleiner als die in 3.(2.6.7) eingeführte orthogonale Gruppe  $O(V_0^3)$ .

?? Welche Elemente aus  $O(V_0^3)$  fehlen? In Kap. 10. werden wir hierauf allgemein zurückkommen.

(3.11.13) Die Abbildung  $\vec{\varphi} \mapsto R_{\vec{\varphi}}$  und die dazu gemachten Aussagen werden wir später in Kap. 10 genauer beprechen. Im Augenblick geht es darum, eine explizite Formel für den Wert  $R_{\vec{\varphi}}\vec{x}$  herzuleiten, die den um  $\varphi$  gedrehten Vektor durch den Eingabevektor  $\vec{x}$  und den Drehvektor  $\vec{\varphi}$  ausdrückt.

(3.11.14) Wir gehen so vor, daß wir den interessierenden Vektor  $R_{\vec{\varphi}}\vec{x} \in V_0^3$  mit Hilfe zweier geeigneter Basen darstellen, diese Darstellungen ineinander umrechnen und dann Koeffizientenvergleich vornehmen. Diese Vorgehensweise erweist sich häufig bei anspruchsvollen Problemen als günstig.

(3.11.15) Zuerst wählen wir ein kartesisches Koordinatensystem (und die zugehörige Basis). Dieses System soll der Geometrie unserer Konfiguration möglichst entsprechen, was wir erreichen, indem wir  $\vec{e}_3 = \vec{n}$  wählen. ( $|\vec{n}| = 1$  setzen wir voraus.) Dann liegen  $\vec{e}_1$  und  $\vec{e}_2$  in der zu  $\vec{n}$  senkrechten Ebene. Wir erhalten die Darstellung:

$$
\vec{x} = \vec{e}_1 x + \vec{e}_2 y + \vec{e}_3 z \qquad \vec{x}^k = \begin{pmatrix} x \\ y \\ z \end{pmatrix}.
$$

Eine elementargeometrische Überlegung (Skizze machen!) zeigt, daß dann gilt:

$$
R_{\varphi\vec{n}}\vec{x} = \vec{e}_1(x\cos\varphi - y\sin\varphi) + \vec{e}_2(x\sin\varphi + y\cos\varphi) + \vec{e}_3z
$$

Die Vektoren  $\vec{e}_1$  und  $\vec{e}_2$  sind innerhalb der Ebene senkrecht  $\vec{n}$  nur insoweit bestimmt, als daß insgesamt ein kartesisches Rechtssystem entstehen muß. Sie hängen noch von einer willkürlichen Wahl ab, erlauben aber die elementare Berechnung des Bildvektors.

Können wir eine andere Basis finden, die eindeutig durch unsere Konfiguration bestimmt wird? Wir brauchen eine Basis, also drei unabhängige Vektoren. Zur Verfügung stehen uns  $\vec{n}$  und  $\vec{x}$  und  $\vec{n} \times \vec{x}$ . Falls  $\vec{n}$  und  $\vec{x}$  nicht dieselbe Richtung haben, ergibt das eine Basis. Haben Sie dieselbe Richtung, wird unser Problem trivial, weil dann  $\vec{x} = R\vec{x}$  gilt.

I.a. werden wir also Rx als Linearkombination unserer drei Vektoren darstellen können, was den folgenden Ansatz ergibt:

$$
R_{\varphi \vec{n}} \vec{x} = \vec{x} \alpha(\varphi) + (\vec{n} \times \vec{x}) \gamma(\varphi) + \vec{n} \beta(\varphi)
$$
 mit zu bestimmenden Koeffizienten

Unser erstes Koordinatensystem hatte den Index  $K$ . Wir stellen alle Vektoren in diesen Koordinaten dar und machen dann Koeffizientenvergleich. (Ansatz = hergeleitete Formel für  $R_{\tilde{\varnothing}}\tilde{x}$ ).

$$
\vec{x}^K = \begin{pmatrix} x \\ y \\ z \end{pmatrix} \qquad \vec{n}^K = \begin{pmatrix} 0 \\ 0 \\ 1 \end{pmatrix} \qquad (\vec{n} \times \vec{x})^K = \begin{pmatrix} -y \\ x \\ 0 \end{pmatrix}.
$$

Der Koeffizientenvergleich ergibt sofort ein lineares Gleichungssystem für  $\alpha$ ,  $\beta$  und  $\gamma$ , das sich per Inspektion lösen läßt.

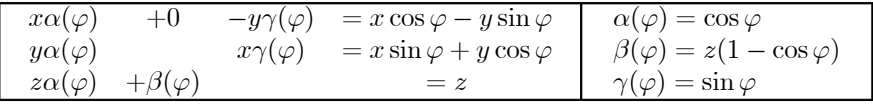

Das Auftreten von z in  $\beta$  ist störend. Denn z bezieht sich auf unser erstes Koordinatensgstem, das wir hinauswerfen wollen. Aber z ist eine rein geometrische Größe, nämlich die Projektion von  $\vec{x}$  auf die Drehache! Oder  $z = (\vec{n} \cdot \vec{x})$ .

(3.11.16) Setzen wir ein, so erhalten wir unsere gewünschte Formel:

$$
R_{\varphi\vec{n}}(\vec{x}) = \vec{x}\cos(\varphi) + (\vec{n} \times \vec{x})\sin(\varphi) + (\vec{n} \cdot \vec{x})(1 - \cos\varphi).
$$

(3.11.17) Inspektion zeigt: Die Formel bleibt korrekt, wenn  $\vec{n}$  und  $\vec{x}$  dieselbe Richtung haben. Überdies verdeutlicht ein Einheitenvergleich Notwendigkeit und Sinn des Faktors ( $\vec{n} \cdot \vec{x}$ ). Damit haben wir eine explizite Formel für die Operation der Drehgruppe auf den Ortsvektoren.

4.3.11e Das n-dimensionate Tetraeder - Ein Beispiel für das Programm der analytischen Geometrie. (3.11.18) Das Tetraeder ist ein regelmäßiger dreidimensionaler Körper. Seine Oberfläche besteht aus 4 gleichseitigen Dreiecken. Den ebenso regelmäßigen Würfel kann man im Rahmen der analytischen Geometrie problemlos auf n Dimensionen ausdehnen. Man geht in den  $\mathbb{R}^n$  und bildet dort die Mengen

$$
W_n = \{(x_1, x_2, \dots, x_n) | 0 \le x_i \le a \quad \text{für} \quad i = 1, 2, \dots, n\}
$$

Die Eigenschaften dieser Mengen kann man leicht herleiten und geometrisch interpretieren.

(3.11.19) Mit dem Tetraeder ist das schwieriger, weil dessen Kanten nicht mit den Koordinatenachsen des  $\mathbb{R}^n$  übereinstimmen. Die Kantenvektoren scheinen sich nicht auf naheliegende Weise vektoriell darstellen zu lassen. Folgende Idee hilft weiter: Einen einfacheren Fall erhält man in zwei Dimensionen. Das zweidimensionale Analogen zum Tetraeder ist offensichtlich das gleichseitige Dreieck. Läßt sich dieses einfach vektoriell darstellen? Nicht im  $\mathbb{R}^2$ . Dort hat man wieder Probleme mit den Winkeln. Wohl aber im  $\mathbb{R}^3$ : Wir verbinden die drei Endpunkte der Einheitsvektoren miteinander. Das ergibt ein gleichseitiges Dreieck. Die Symmetrie der Figur ist offensichtlich. Die Kantenvektoren sind die Differenzvektoren der Einheitsvektoren! Die Endpunkte der Einheitsvektoren spannen eine (nicht durch den Ursprung gehende) Ebene auf, und das Dreieck ist eine Teilmenge darin. Man kann die Ebene mit der Dreipunkteformel parametrisieren und die Parameterwerte für die Dreieckspunkte festlegen. Günstig ist es, die Dreieckspunkte physikalisch als mögliche Massenschwerpunkte zu interpretieren: Also als Linearkombiantionen

$$
\alpha_1 \vec{e}_1 + \alpha_2 \vec{e}_2 + \alpha_3 \vec{e}_3
$$
 mit  $\alpha_i > 0$  und  $\Sigma \alpha_i = 1$ .

(3.11.20) Und diese Konstruktion läßt sich nun problemlos verallgemeinern. Das übliche (räumliche) Tetraeder etwa stellen wir im  $\mathbb{R}^4$  dar. Wir erhalten 4 Eckpunkte, 6 Differenzvektoren = Kanten wie erwünscht. Usw. Beachten Sie: Das Tetraeder liegt dann in einem dreidimensionalen parallel verschobenen Teilraum des  $\mathbb{R}^4$ , der nicht durch den Ursprung geht und schräg zu den Koordinatenebenen liegt.

 $(3.11.21)$  Jetzt gehen wir die gesamte Konstruktion genauer durch, und zwar für n Dimensionen.  $(3.11.22)$  Im  $\mathbb{R}^{n+1}$  haben wir die kanonische Basis  $\vec{e}_i$ . Wir lassen i von 0 bis n laufen. (Anzahl  $n+1!$   $\vec{e}_1 = (1,0,...,0)$  usw.). Jetzt parametriseren wir den  $n-$  dimensionalen verschobenen Teilraum, der von den Endpunkten der  $\vec{e}_i$ , aufgespannt wird. Als Aufpunktvektor nehmen wir  $\vec{e}_0$ . Dazu die n Richtungsvektoren  $\vec{E}_i = \vec{e}_i - \vec{e}_0$  für  $i = 1, 2, ..., n$ . Das gibt als Parametrisierung des verschobenen Teilraumes

$$
\pi_n = (\mathbb{R}^n, (\alpha_1, \alpha_2, \dots, \alpha_n) \mapsto \vec{e}_0 + \alpha_1 \vec{E}_1 + \alpha_2 \vec{E}_2 + \dots + \alpha_n \vec{E}_n, \mathbb{R}^{n+1})
$$

(3.11.23) Die gesuchte Tetraedermenge ist Teilmenge von Bild $(\pi_n)$ . Die Parameter sind einzuschränken Wieder nehmen wir die Schwerpunktsinterpretation, bringen also in jedem Eckpunkt eine Masse  $m$ , an, setzen  $M = \sum m$ ,  $\alpha = m/M$  und bestimmen den Schwerpunkt. Das Ergebnis ist folgende Darstellung der Tetraedermenge:

 $T_n = \{ \alpha_0 \vec{e}_0 + \alpha_1 \vec{e}_1 + \ldots + \alpha_n \vec{e}_n | \alpha_i \geq 0 \text{ für } i = 0, \ldots, n \text{ und } \Sigma_{i=0}^n \alpha_i = 1 \} \subset Bild\pi_n.$ 

(3.11.24) Den Schwerpunkt des Tetraeders können wir sofort angeben. Aus Symmetriegründen hat er die Richtung (1, 1, ..., 1). Ein derartiger Vektor liegt nur für  $\alpha_i = 1/(n+1)$  in  $T_n$ . Also:

$$
\vec{x}_S = \frac{1}{n+1}(1, 1, ..., 1)
$$
 der Ortsvektor des Mittelpunktes des Tetraeders.

(3.11.25) Diesen Punkt S führen wir als neuen Ursprung ein. Insbesondere sind dann  $\vec{R}_i = \vec{E}_i - \vec{x}_S$ die Ortsvektoren der Tetraedereckpunkte (von S aus)! Es gibt  $n+1$  Eckpunkte für  $i=0, ..., n$ . Diese Vektoren berechnen sich zu:

$$
\vec{R}_i = \frac{1}{n+1}(-1, -1, \dots, n, -1, \dots, -1) \quad \text{mit } n \text{ an der } i \text{—ten Stelle.}
$$

(3.11.26) Damit haben wir die Ortsvektoren aller Eckpunkte! Ihre Summe ist 0, wie es aus Symmetriegründen zu erwarten ist. Diese  $n+1$  Vektoren bilden ein Erzeugendensystem, aber keine Basis des Teilraumes (in dem das Teraeder liegt).

(3.11.27) Die Oberfläche von  $T_n$  erhalten wir durch Nullsetzen einer Koordinate. Denn genau an diesen Stellen wechselt die Bedingung für die Punkte aus  $T_n$  von erfüllt zu nicht erflit! Das zeigt sofort, daß die Oberfläche aus  $n+1$  Tetraedern der Dimension  $n-1$  besteht. Usw.

(3.11.28) Weitere Überlegungen und Präzisierungen kann man bei Bedarf problemlos durchführen. Nur eine Aufgabe ist mühsamer: Im Tetraederteilraum eine kartesische Basis zu konstruieren. (???) Was ergibt sich im Falle  $n = 1$ ?

(???) Bestimmen sie den "Tetraederwinkel", Also den Winkel zwischen den Ortsvektoren zweier Eckpunkte. Wird der Winkel mit zunehmender Dimension größer oder kleiner? Kann man das verstehen?

(???) Von einem Punkt gehen drei fest im Boden verankerte Stäbe aus. Auf den Punkt wirkt eine Kraft  $\vec{F}$ . Wie groß müssen die Reaktionskräfte der drei Stäbe sein, damit Gleichgewicht herrscht? Lassen sich diese drei Kräfte bei Vorgabe der geometrischen Konfiguration bestimmen? Welche Vereinfachung tritt ein, wenn die Stäbe eine gleichseitige Pyramide bilden und die Kraft senkrecht nach unten wirkt?